**UNIVERSIDAD DE SAN CARLOS DE GUATEMALA CENTRO UNIVERSITARIO DE EL PROGRESO LICENCIATURA EN ADMINISTRACIÓN DE EMPRESAS**

**"APLICACIÓN DEL MODELO MATEMÁTICO DETERMINÍSTICO SIMPLEX PARA LA MAXIMIZACIÓN DE UTILIDADES EN UNA PANIFICADORA Y DISTRIBUIDORA UBICADAEN EL MUNICIPIO DE SANARATE, DEPARTAMENTO DE EL PROGRESO"**

**JOSE OTTONIEL SAZO RALDA** 

**ADMINISTRACIÓN DE EMPRESAS** 

好

**GUASTATOYA, EL PROGRESO, MAYO DE 2022**

**UNIVERSIDAD DE SAN CARLOS DE GUATEMALA CENTRO UNIVERSITARIO DE EL PROGRESO LICENCIATURA EN ADMINISTRACIÓN DE EMPRESAS**

**"APLICACIÓN DEL MODELO MATEMÁTICO DETERMINÍSTICO SIMPLEX PARA LA MAXIMIZACIÓN DE UTILIDADES EN UNA PANIFICADORA Y DISTRIBUIDORA UBICADAEN EL MUNICIPIO DE SANARATE, DEPARTAMENTO DE EL PROGRESO"**

**TESIS** 

**PRESENTADA AL CONSEJO DIRECTIVO DEL CENTRO UNIVERSITARIO DE EL PROGRESO**

> **POR JOSE OTTONIEL SAZO RALDA**

**PREVIO A CONFERÍRSELE EL TÍTULO DE** 

**ADMINISTRADOR DE EMPRESAS** 

**EN EL GRADO ACADÉMICO DE**

**LICENCIADO**

**GUASTATOYA, EL PROGRESO, MAYO DE 2022**

# **MIEMBROS DEL CONSEJO DIRECTIVO**

# **CENTRO UNIVERSITARIO DE EL PROGRESO**

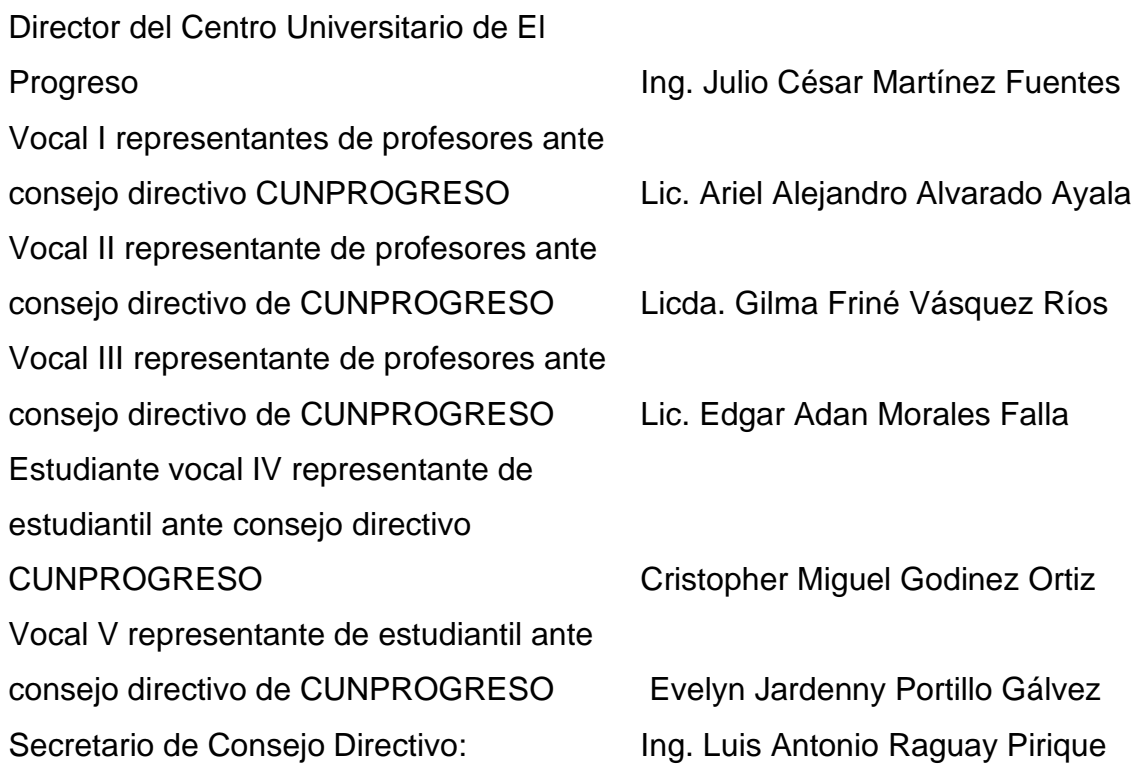

# **JURADO QUE PRACTICÓ EL EXAMEN PRIVADO DE TESIS**

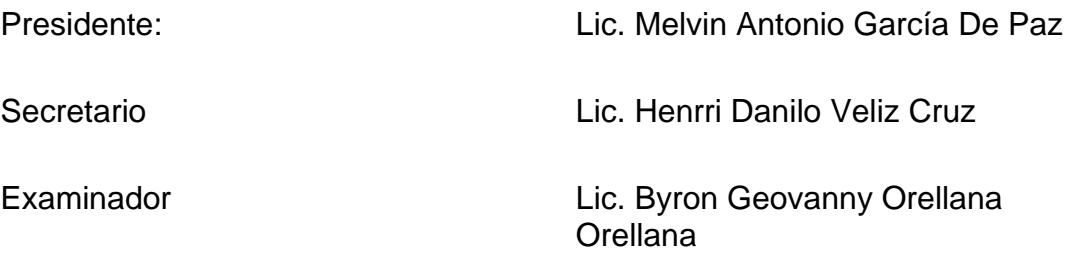

Guatemala, 21 de mayo de 2022

Licenciado Coordinador de Tesis de la Licenciatura en Administración de Empresas **Bruce Herrera Lima** Centro Universitario de El Progreso -CUNPROGRESO-Universidad de San Carlos de Guatemala Su despacho

**Estimado Señor Coordinador:** 

De conformidad con el dictamen emitido, el 6 de noviembre del año dos mil veintiuno en el que se me designa como asesora de tesis del estudiante JOSÉ OTTONIEL SAZO RALDA, registro académico 201047249 con el tema "MODELO MATEMÁTICO DETERMINISTICO SIMMPLEX PARA LA MAXIMIZACIÓN DE UTILIDADES EN UNA PANIFICADORA Y DISTRIBUIDORA", me permito informarle que he procedido a revisar el contenido de dicho estudio, encontrando que el mismo cumple con los lineamientos y objetivos planteados en el respectivo plan de investigación.

En virtud de lo anterior y considerando que este trabajo de tesis fue desarrollado de acuerdo con los requisitos reglamentarios del centro universitario de El Progreso, por lo que me permito recomendarlo para que sea discutido en Examen privado de tesis, previo a optar al título de Administrador de Empresas en el grado académico de licenciado. Sin otro particular, me suscribo con las muestras de mi consideración y estima.

Atentamente,

f)

Msc. Flor De María Gómez Xiquín Administradora de Empresas Colegiado No. 19,468

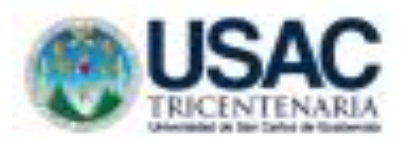

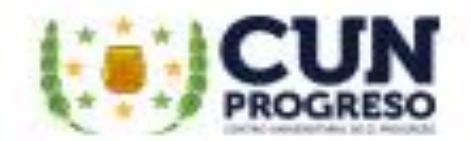

Ref. Orden de Impresión S. A. 006-02/2022

# Centro Universitario de El progreso Universidad de San Carlos de Guatemala

La infrascrita Secretaria Académica del Centro Universitario de B Progreso. autoriza orden de impresión con base en el PUNTO TERCERO, inciso 3.5 del acta 20-2022 de la sesión Ordinaria celebra por el Consejo Directivo del Centro Universitario de El Progreso, el veintiséis de septiembre de dos mil veinfidós, en la cualACUERDA: Autorizar orden de impresión de tesis del trabajo intitulado "Aplicación del modelo matemático deterministico Simplex para la maximización de utilidades en una panificadora y distribuidora ubicada en el municipio de Sanarate, departamento de El Progreso" del sustentante José Ottoniel Sazo Ralda, identificado con el registro académico número 201047249 de la carrera de Licenciatura en Administración de Empresas.

Y para los efectos correspondientes extiendo la presente en una hoja bond, firmada y sellada a los veintínueve días del mes de septiembre del año dos mi veintidós, en el municipio de Guastatoya departamento de El Progreso.

"Id y enseñad a todos "

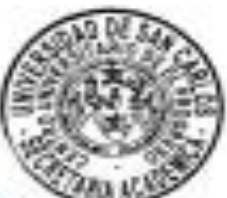

Inga. Agra. Alba Marilia Noj Suruy Secretaria Académica **CUNPROGRESO** 

C. c. Anthivo

Barrio El Porvenir, a un costado de Iglesia Evangélica Palabra de Vida, Guastatoya, El Progreso. Teléfono: 7728-7573

# **AGRADECIMIENTOS**

# **A DIOS**

Doy gracias Adiós por todo lo que me ha dado en el pasado, por lo que me provee en el presente y todo aquello que me dará en el futuro, así mismo permitirme vivir y el estar conmigo en todo este recorrido, en cada paso que he dado, el lograr mis objetivos y llegar a mis metas; inclusive en este día tan importante de mi formación profesional, el haber puesto personas que han sido un gran soporte y compañía durante todo este tiempo de estudio.

# **A MI MAMÁ LUZ MARINA RALDA CHÁVEZ**

Las palabras nunca serán las suficientes para agradecer todo el trabajo, el amor, el cariño, la paciencia y la sabiduría que me trasmite, hoy quiero darte las gracias por darme la vida, tu amor incondicional, el haber velado mis sueños, el estar en mis enfermedades, el haberte quitado el pan de la boca por calmar mi hambre, el dejar de beber agua para que yo no sufra de sed, el dejar de comprar un par de zapatos para ti, solo para que yo me vistiera y estudiara, el escuchar mis dudas y darles respuestas, el estar en esos momentos en los que quiero rendirme tú me animas con palabras sabias que no permiten que caiga, el darme consejos que me harán mejor persona cada día y gracias por todo lo que has hecho y sigues haciendo por mí madre.

Este triunfo no solo es mío si no también es tuyo, has hecho mi camino fácil con tus oraciones, bendiciones y tus mejores deseos hacia mi persona, hoy estoy aquí parado diciendo cuanto te ha costado el darme una carrera para mi futuro, este título, aunque no lleva tu nombre es tuyo más que mío, porque como madre soltera has sabido sacarme adelante y junto a mí te has desvelado y me has ayudado, quiero que sepas que siempre estaré ahí, tratare de darte lo mejor del mundo y gracias mamá te amo.

# **A la Universidad San Carlos de Guatemala.**

Doy las gracias a la Universidad San Carlos de Guatemala y al Centro Universitario CUNPROGRESO por haberme abierto las puertas y el darme la oportunidad de estudiar y prepararme en mi carrera profesional y ser parte de ella, así mismo a los diferentes catedráticos que me brindaron sus conocimientos, sabiduría como su paciencia y amistad. También resaltare que su labor no solo se limitó a impartir el conocimiento, sino el preocuparse por mí, en los momentos que más los necesitaba.

Doy gracias a los licenciados Abad Bruce Alberto Herrera Lima y especialmente a la licenciada Flor de María Gómez Xiquín, por su preocupación y acompañamiento en este camino en el cual he adquirido nuevos conocimientos como parte de mi desarrollo en la carrera universitaria. A Dios gracias permitió terminar este proyecto juntos, porque nos guardó, protegió y dio la sabiduría en cada fase que con llevo terminar con éxito la carrera.

# **A mis compañeros y compañeras de estudio**

Quiero dar las gracias a todos mis compañeros (as) por estar ahí cuando lo necesitaba, el nunca negarse a brindarme su ayuda, en el transcurso de estos años se han convertido en un pilar en mi educación, con el transcurrir el tiempo se fueron convirtieron en amigos (as) que llevare en mi corazón y mente, como dice un viejo dicho, amigo es aquel que te tiende una mano amiga, es saber que puedes contar con esa persona aunque este lejos, es encontrar con quien reír, llorar, hablar y sobre todo saber que alguien se preocupa por ti; quiero que sepan, que son lo mejor que me han sucedido en este tiempo y el haberme encontrado un tesoro que crece con la magia de saber que aunque no las vea están en mi corazón. Quiero decir sigamos adelante que nos espera un mundo lleno de oportunidades que pide agritos el ser explorado y en el sembrar nuevas semillas de oportunidades.

# **ÍNDICE**

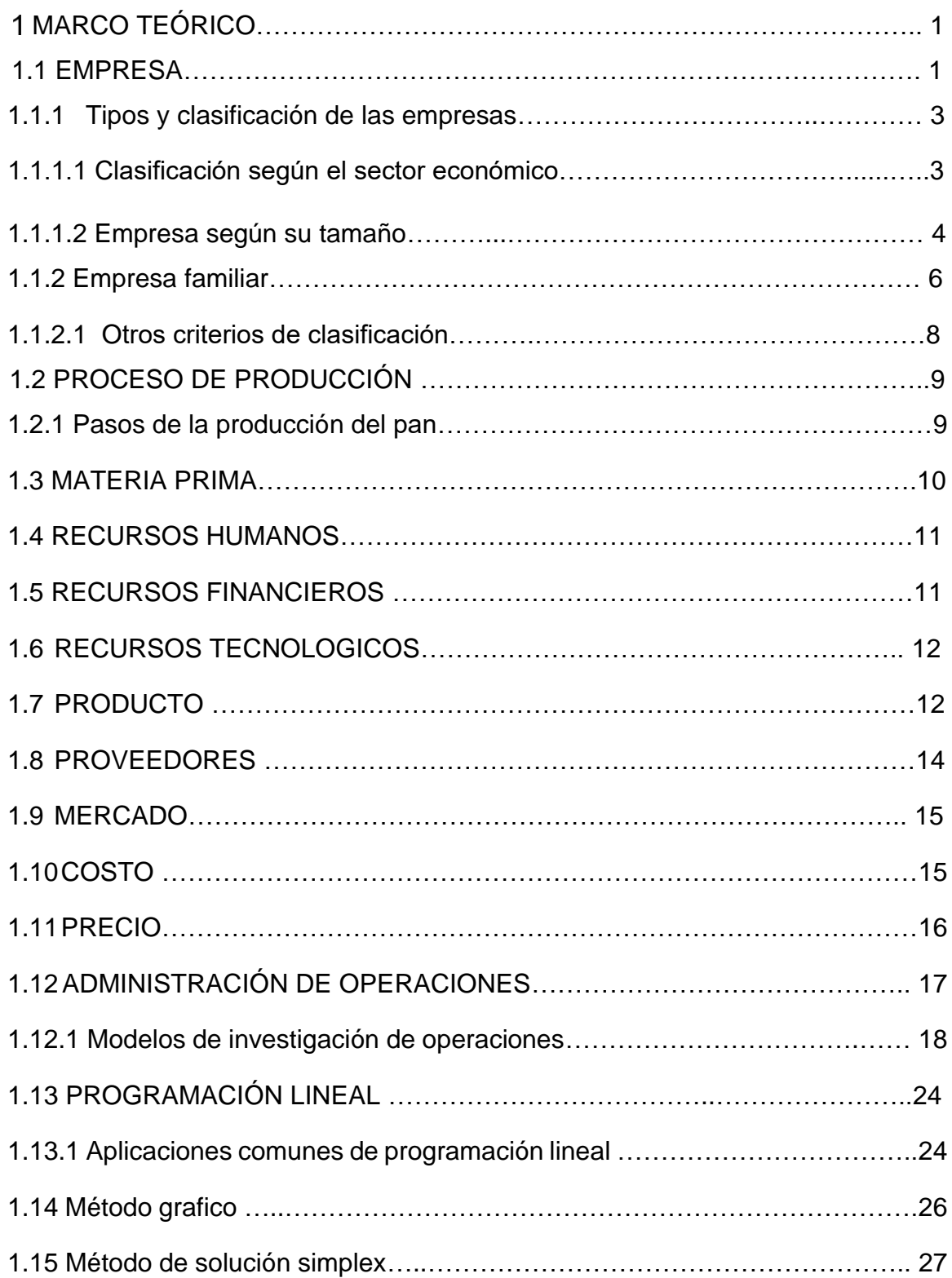

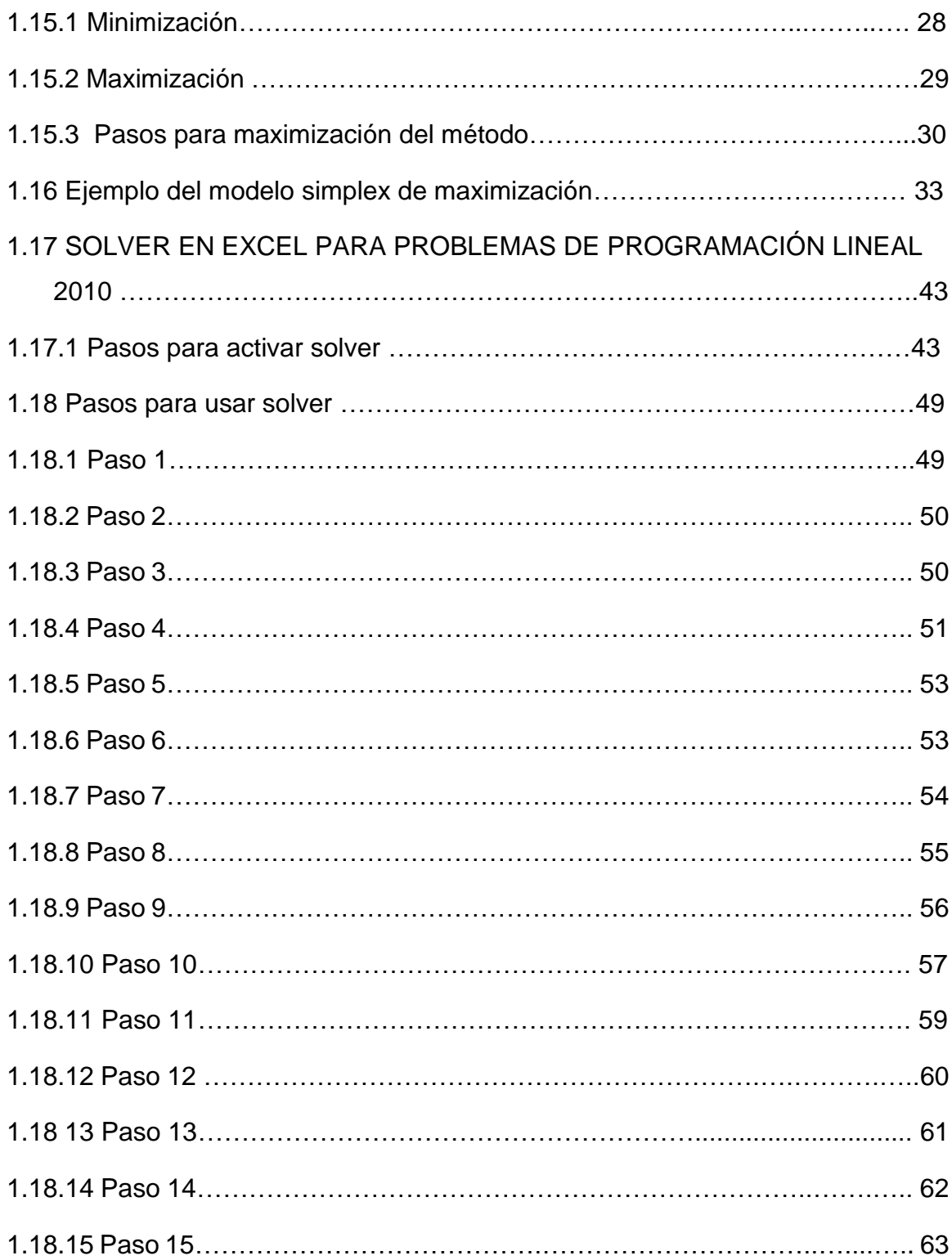

# CAPÍTULO II [SITUACIÓN ACTUAL DE UNA PANIFICADORA Y](#page-81-0)  [DISTRIBUIDORA UBICADA EN EL MUNICIPIO DE SANARATE](#page-81-0)  [DEPARTAMENTO DEL PROGRESO](#page-81-0)

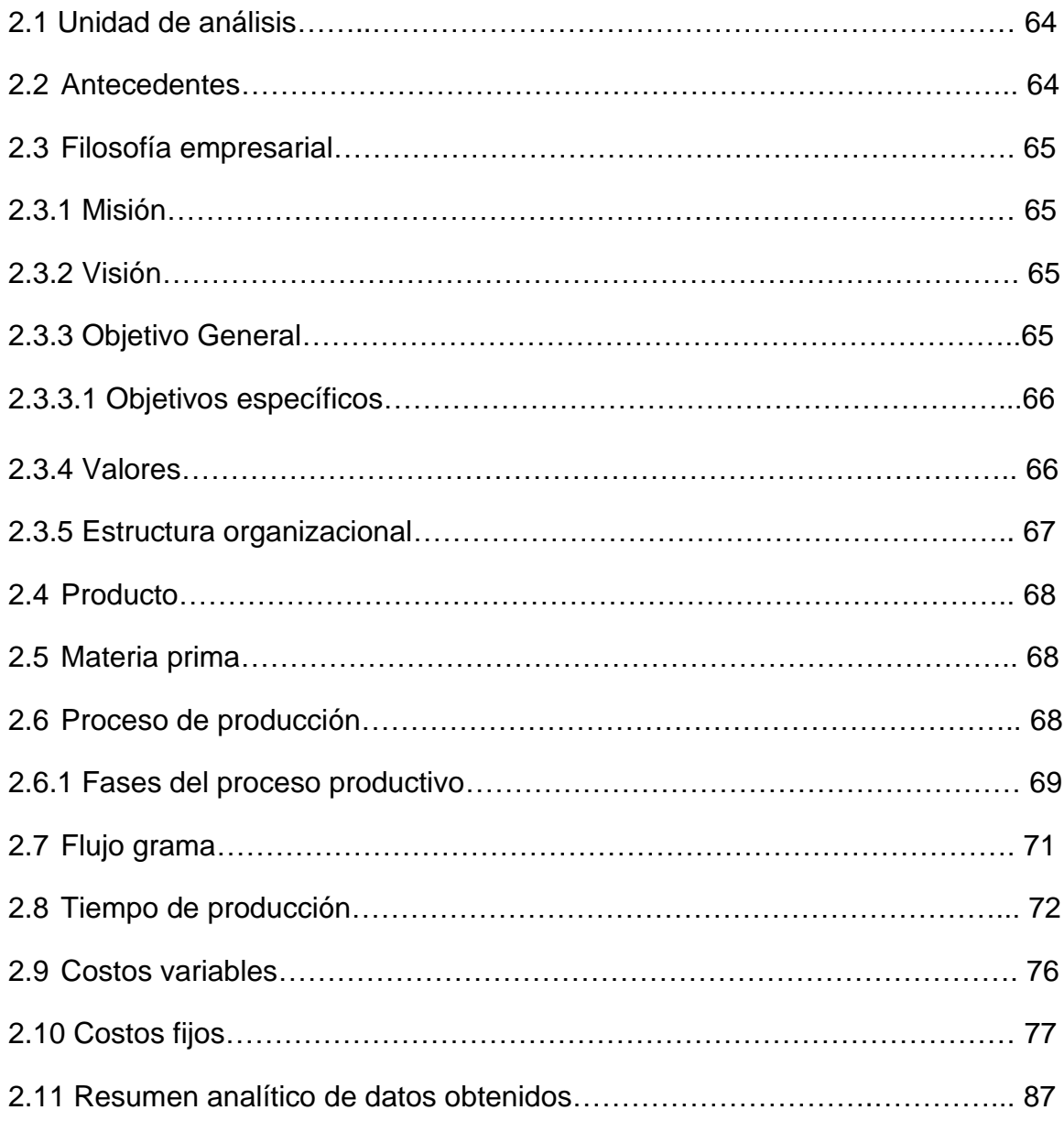

[CAPITULO III APLICACIÓN DEL MODELO MATEMÁTICO](#page-106-0)  [DETERMINÍSTICO SIMPLEX PARA LA MAXIMIZACIÓN DE UTILIDADES EN](#page-106-0)  [UNA PANIFICADORA Y DISTRIBUIDORA UBICADA EN EL MUNICIPIO DE](#page-106-0) 

# [SANARATE, DEPARTAMENTO DE EL PROGRESO](#page-106-0)

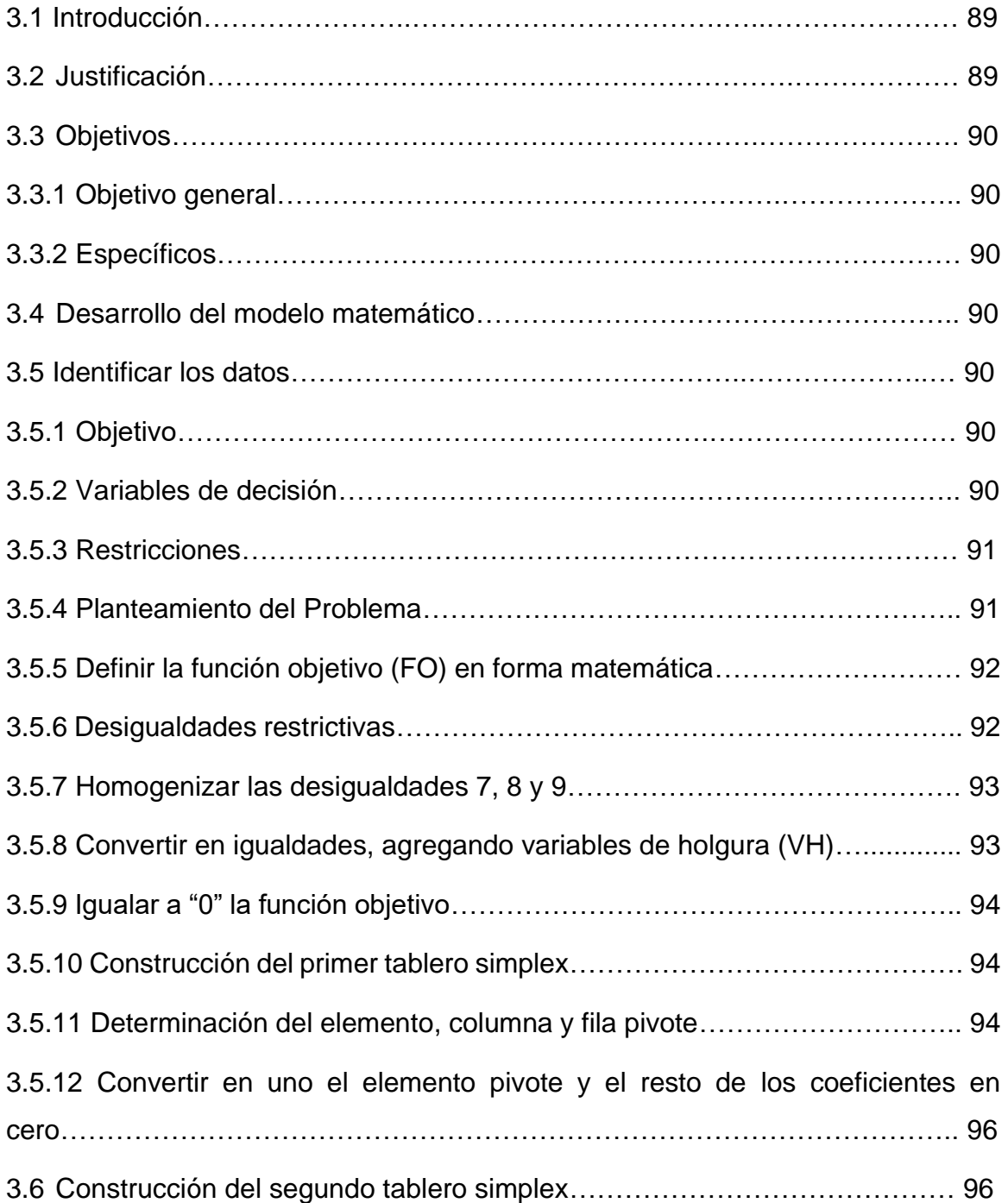

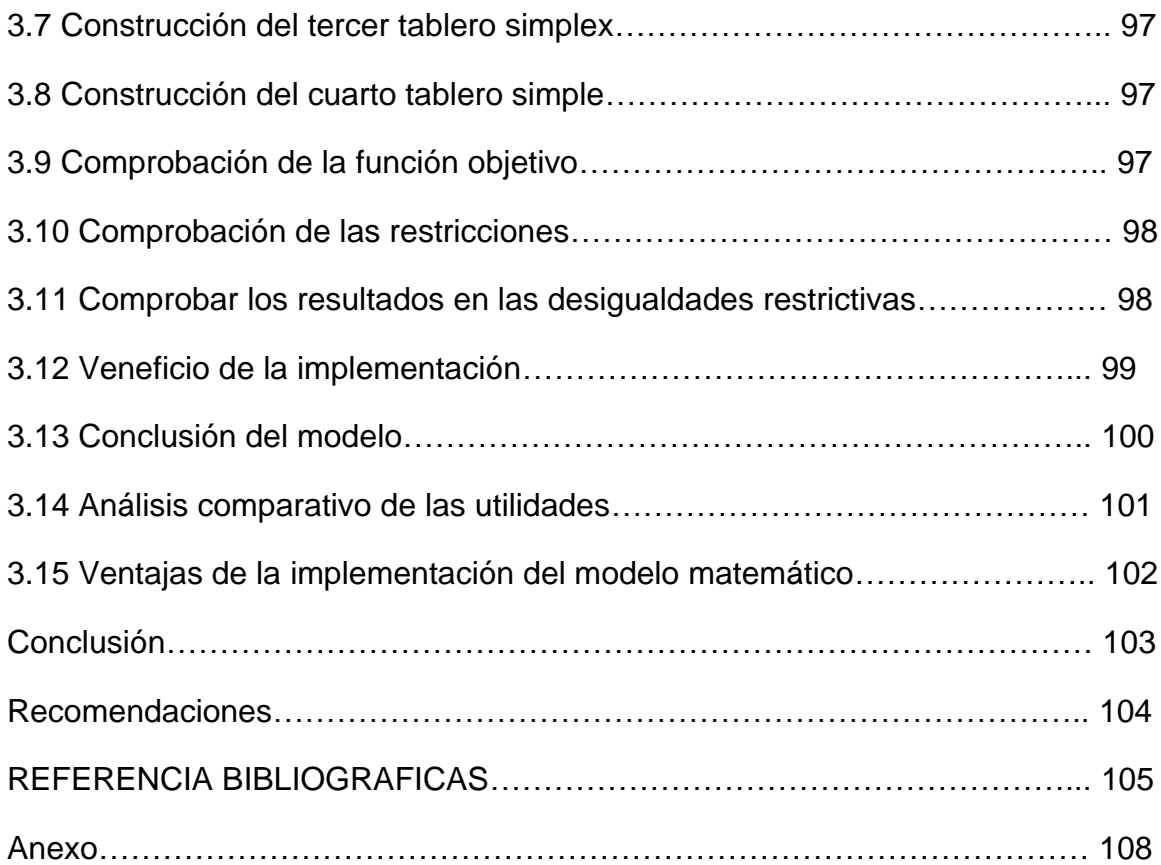

# ÍNDICE DE TABLAS

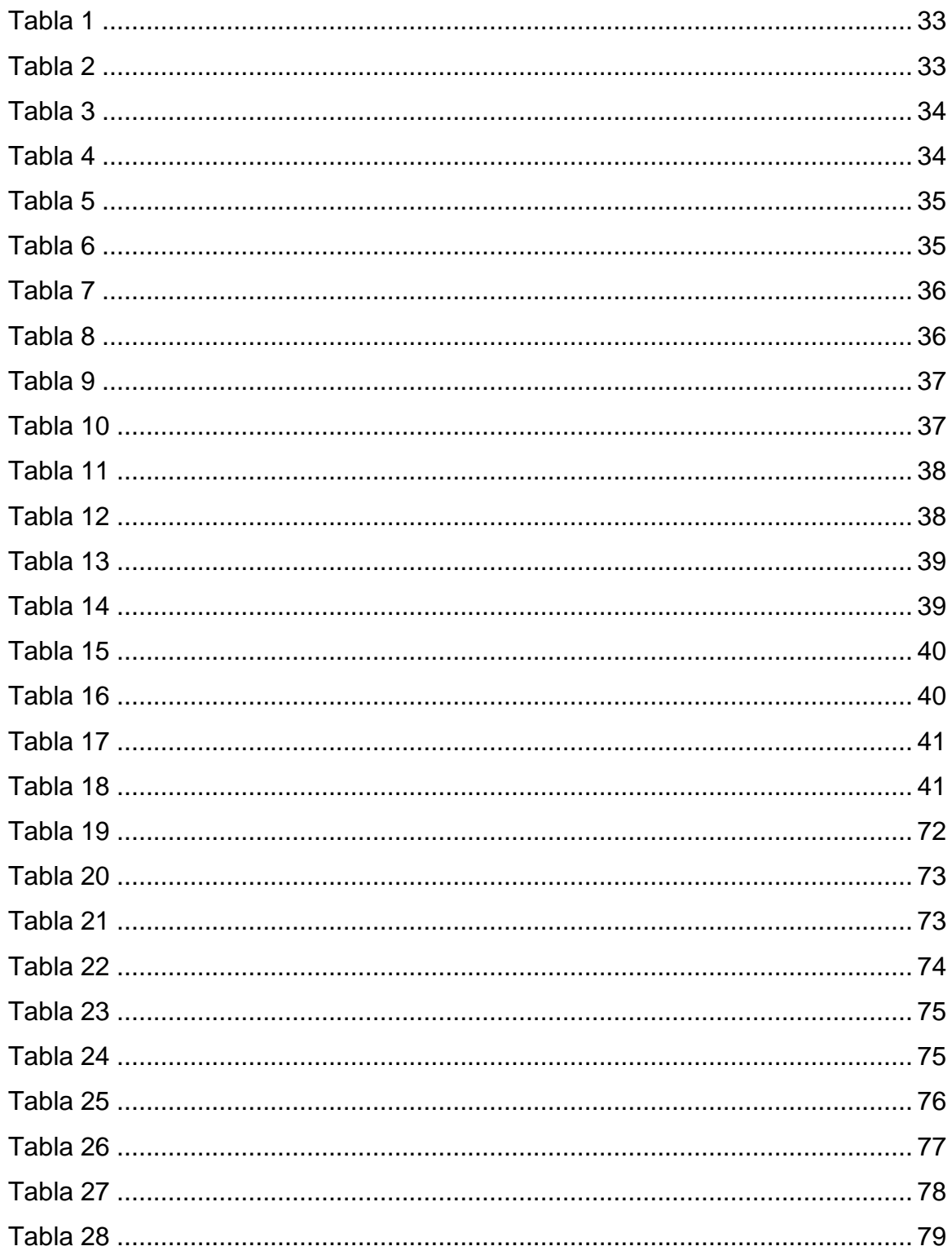

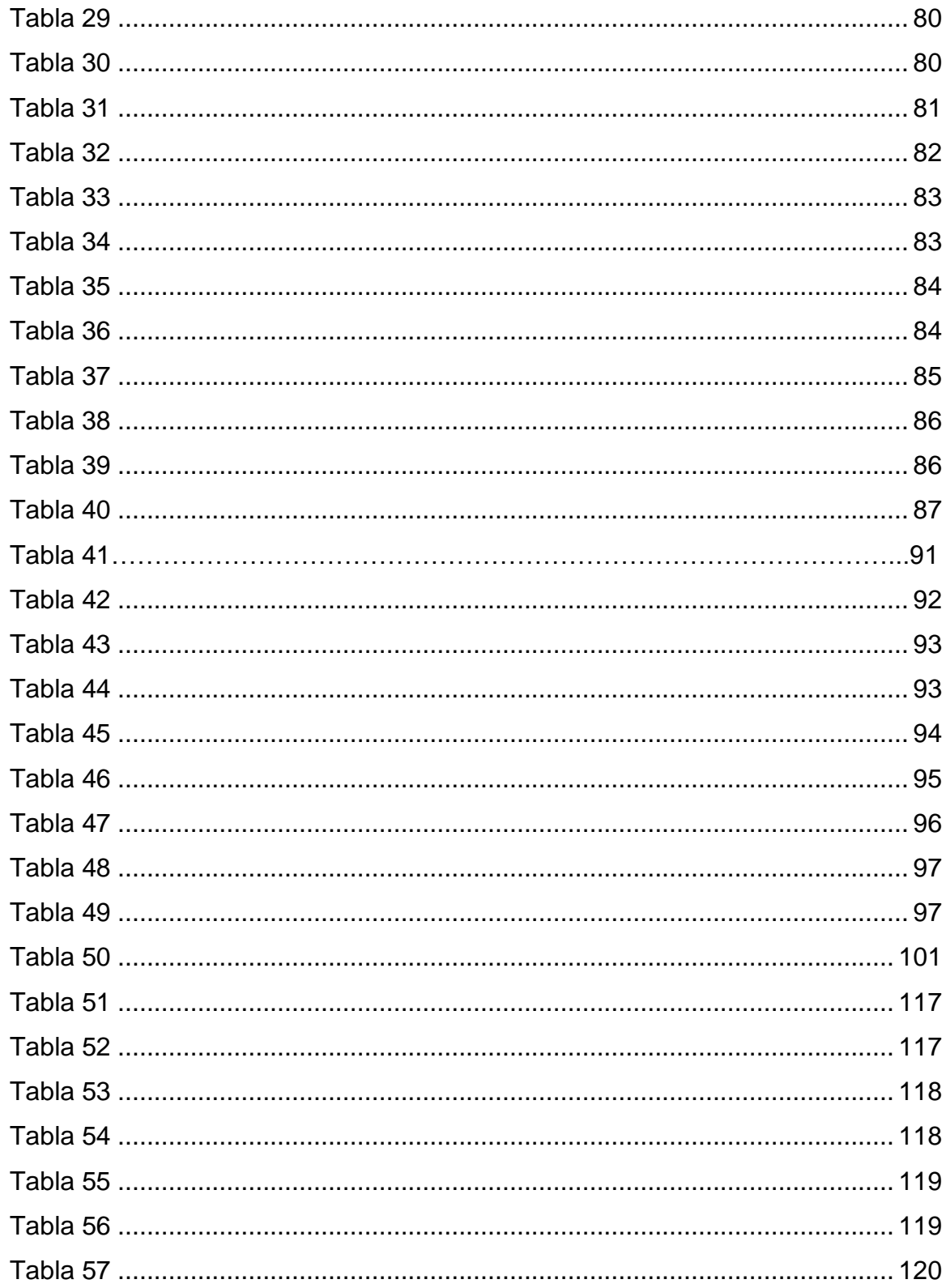

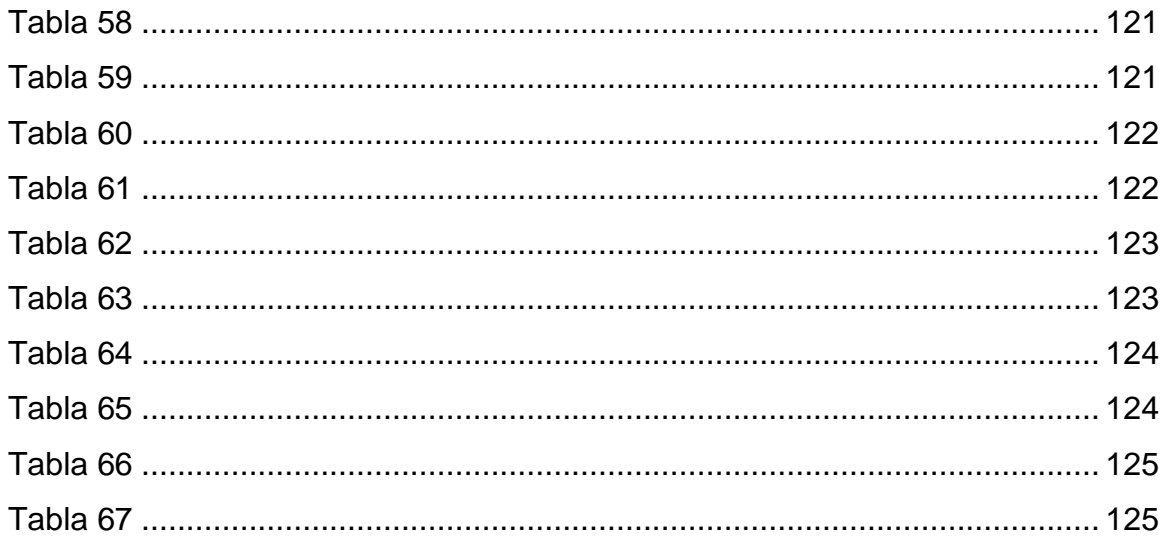

# ÍNDICE DE ILUSTRACIONES

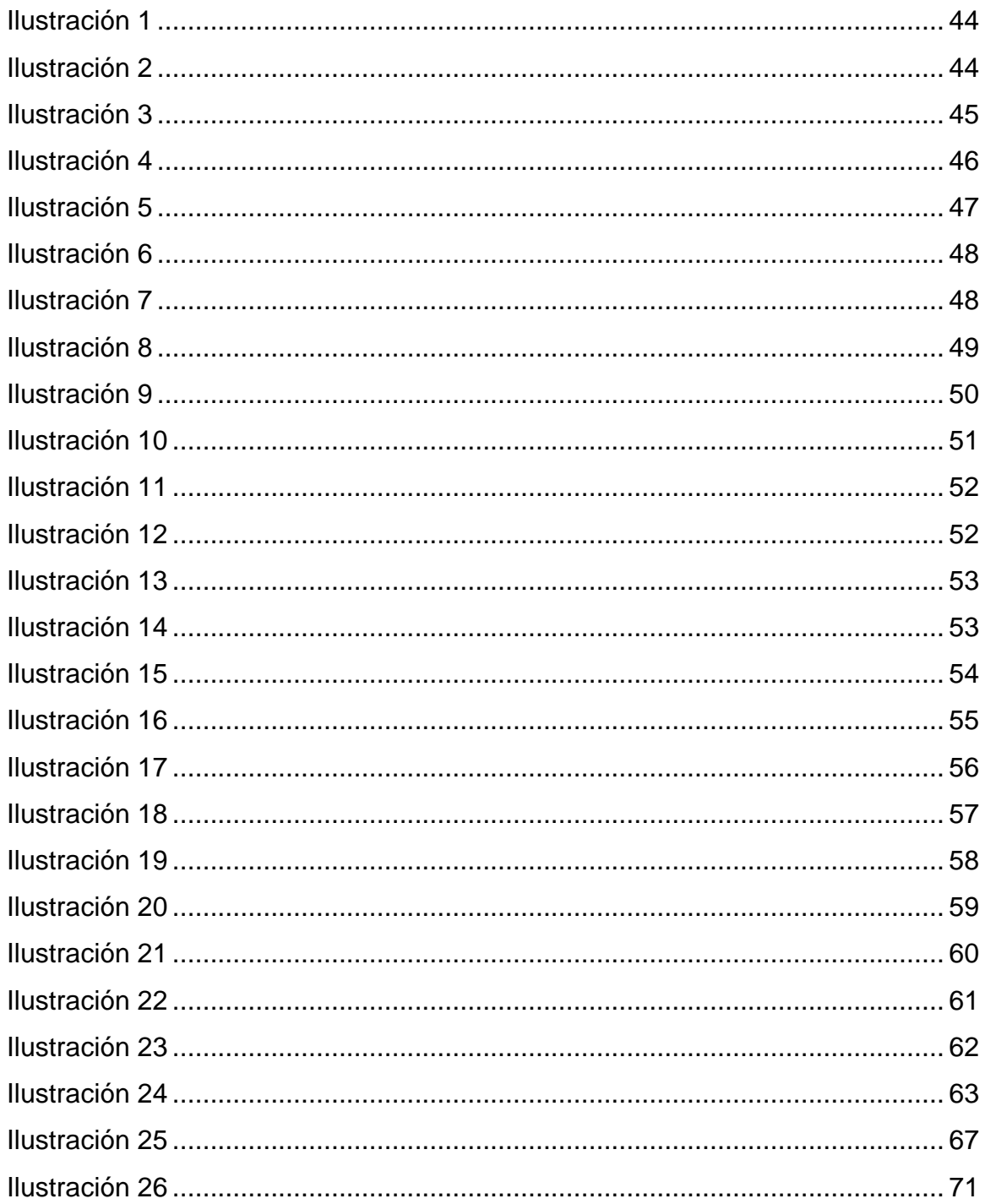

### **INTRODUCCIÓN**

La empresa es importante en la economía guatemalteca, ya que manifiestan el sentir de un pueblo, región o país, debido que es una compañía creada por una sola familia, comprendiendo la continuidad en manos de nuevas generaciones, como lo es la Panificadora y Distribuidora, dedicada a la producción de pan y como toda industria está sujeta y latente a sufrir riesgos en cuanto a perdida de producto, calidad y precio, debido que es un producto perecedero y de consumo rápido, dicha industria se ve afectada por recisiones económicas, pandemias y comparada con empresas similares, aumentando la disminución de la oferta y la demanda, repercutiéndole perdida del beneficio económico, sostenimiento de los consumidores ya establecidos.

El presente proyecto de APLICACIÓN DEL MODELO MATEMÁTICO DETERMINÍSTICO SIMPLEX PARA LA MAXIMIZACIÓN DE UTILIDADES EN UNA PANIFICADORA Y DISTRIBUIDORA UBICADA EN EL MUNICIPIO DE SANARATE, DEPARTAMENTO DE EL PROGRESO" da a conocer un modelo matemático de solución de problemas que permitirá a la empresa mejorar y obtener la producción óptima, maximizar las utilidades y aprovechar los recursos al máximo.

El propósito del trabajo de tesis es demostrar la veracidad de las hipótesis planteadas y orientar a la empresa en el uso de la herramienta matemática adecuada que le permita lograr sus metas. La información recabada en la investigación de campo y documental contribuye a la elaboración de un instrumento que puede ser implementado como un sistema matemático estadístico en apoyo al proceso de producción, planificación productiva o la implementación de una herramienta de análisis por medio de un software.

i

La presente tesis consta de tres capítulos que se detallaran a continuación: el capítulo I: se describe el marco teórico que consiste en presentar y analizar las teorías que existen sobre el problema a investigar, este incluye los antecedentes sobre el desarrollo de la investigación. Refiriéndose así a todas aquellas fuentes de información científica que se consultaron de forma teórica; así mismo estos datos se jerarquizan y se clasifican de acuerdo con la fiabilidad del proyecto que se está realizando.

El capítulo II: se describe la situación actual de la empresa, filosofía empresarial que se compone de misión visión, objetivos, valores, estructura organizacional, y diagrama del proceso de producción, así como clasificación e interpretación y análisis de los datos recabados en la investigación de campo con relación al problema planteado.

Capítulo III: presenta los resultados obtenidos en la investigación de campo realizada en el interior de la empresa, dando lugar al desarrollo del modelo matemático de maximización determinístico simplex, su aplicación permitirá lograr los objetivos planteados y maximizar las utilidades

Por último, se presentan las conclusiones, recomendaciones, anexos y a su vez las citas bibliográficas que fueron consultadas para dar un respaldo científico a la investigación realizada.

ii

# **CAPÍTULO I**

#### <span id="page-18-0"></span>**MARCO TEÓRICO**  $\mathbf 1$

El presente marco teórico sustenta el desarrollo actual de la investigación, compuesta de un conjunto de referencias y antecedentes bibliográficas, que sirven para tener conocimiento científico nuevo y conceptualizaciones legales para el sustento formal del trabajo.

# <span id="page-18-1"></span>**1.1 EMPRESA**

Una empresa es el conjunto de personas que pertenecen a ella, y como grupo tiene su propia historia, sus costumbres y hábitos, que se verán afectados en la forma en que se sitúen en el mercado y la habilidad para aprovechar las oportunidades que se le presenten (Rubio Domínguez, p.31).

Philip Kotler (1999), dice que "La compañía o empresa debe identificar, evaluar y seleccionar las oportunidades de mercado y establecer estrategias para adquirir relevancia si no predominio en sus mercados objetivos" (p. 34).

Para Hair, Bush y Ortinau (2009), la empresa en mercadotecnia planea y ejecuta las actividades de fijación de precios, promoción y distribución de productos, servicios e ideas para generar intercambios que satisfagan a la empresa y a sus clientes. (P. 4).

Hoy en día se entiende que una empresa es toda aquella organizada por el ser humano, con capital propio (social), bienes materiales, capacidades técnicas, inversiones financieras y recurso humanos que involucran el trabajo diario, el esfuerzo personal o colectivo; todo lo que le permita dedicarse a la producción y transformación de productos y/o la prestación de servicios, cuya razón de ser, es satisfacer las necesidades existentes de la sociedad. Y así obtener su finalidad de un beneficio o el aumento de sus utilidades.

Podemos apreciar las diferentes definiciones y elementos que componen su estructura básica organizada, también ha ido cobrando, día a día importancia, hasta el punto que las empresas van creciendo y se relacionan con el entorno y a las necesidades actuales de los consumidores.

Las empresas actualmente se visualizan con elementos tangibles e intangibles, que le permitan la división del trabajo especializado, la coordinación de las tareas y procesos de producción para la obtención de los productos o bienes terminados, que se distribuirán en el mercado por medio del análisis de oferta y demanda, para ello se busca información que ayudara a la empresa a evitar los errores y así organizar cada uno de los componentes que la llevara al éxito, reconocimiento y diferenciación de la competencia.

Las empresas productoras y distribuidoras de pan, no importando si es grande o pequeña forma parte del sector económico secundario, debido a que es un producto de consumo humanos y para todas las edades, Hoy en día tenemos empresas dedicadas a la producción de pan artesanal entre otros productos de bollería, que son elaborados en una fábrica, para luego llevar el proceso de distribución a los diferentes puntos de ventas, ofreciendo estabilidad en cuanto a precio, calidad y sabor.

### <span id="page-20-0"></span>**1.1.1 Tipos y clasificación de las empresas**

Peñada (2004), señala que las empresas pueden ser, desde el punto de vista jurídico, propiedad de un solo individuo, o de varios asociados, o sociedades civiles y mercantiles; las primeras son aquellas que tienen un carácter que no es preponderantemente económico, mientras que las segundas tienen como fin fundamental el lucro. (p. 9. a).

### **1.1.1.1 Clasificación según el sector económico**

- **Sector primario:** compra los materiales extraídos de la naturaleza en su  $a)$ estado puro, sector comprendido por empresas agrarias, ganaderas, pesqueras y mineras.
- b) **Sector secundario:** comprendido por sectores industriales, energético, construcción, etc. Todo aquello que se dedique a la transformación de las materias primas.
- $\mathbf{c}$ **Sector Terciario:** entendido como el sector de servicios, como transporte, comunicaciones, comercio y turismo entre otros del mismo rubro.
- d) **Sector Cuaternario:** son aquellas empresas que prestan servicios de información y creación, investigación, desarrollo e innovación.

Las empresas están conformadas bajo un mismo objetivo ya sea lucrativo o no lucrativo, para entender una empresa más afondo, se tiene que dividir en diferentes categorías; desde su conformación jurídica que vela las disposiciones constitucionales que garantizan el derecho de propiedad. reglamentado el uso y limitaciones, proclamado en el derecho de las leyes sociedades mercantiles del país, tanto su actividad económica como productiva. no importando si es privada o pública. Como bien se conoce toda empresa tiene propósitos, de producción,

utilidades, sociales y de inversión, esto con el objetivo de crear bienes o productos para satisfacción de las nuevas generaciones de consumidores, por medio de ello obtener un beneficio económico sobre la creación del bien, producto o servicio.

> En la clasificación se debe tomar en cuenta los avances científicos, tecnológicos y económicos han propiciado el surgimiento de una gran diversidad de empresas, para su administración deben considerarse su tamaño, giro, constitución jurídica, grado de mecanización, recursos y múltiples factores que intervienen en su funcionamiento, para aplicar el enfoque o escuela de administración más adecuado a los requerimientos de la organización. (Munch, 2014, p. 191)

Hay que categorizar o clasificar según su dimensión, conformación jurídica y actividad económica, esto a que las empresas buscan un desarrollo empresarial y sostenimiento en el mercado meta objetivo, teniendo presente los impuestos establecidos en ley como IVA, ISR que le ayudara al cumplimiento de la obligación social y promover la liquidez, permitiéndose el llevar una planificación estratégica de financiación según las necesidades operativas del comercio.

### <span id="page-21-0"></span>**1.1.1.2 Empresa según su tamaño**

 $e)$ **Empresas grandes:** son empresas que están formadas por más de 250 colaboradores profesionales, en su mayoría son empresas desarrolladas como nacionales e internacionales. Con sucursales en diferentes departamentos, municipios del país. Y algunas son multinacionales con sedes en otros países con una estructura organizacional establecida.

- $f$ **Empresas medianas:** empresas con 50 a100 colaboradores, cuenta con una estructura organizacional por departamentos diferenciados y también con una participación fuerte dentro de la económica, estas empresas son formadas de forma individual o familiar
- $\mathbf{b}$ **Empresas pequeñas:** estas cuentan con un número de personal menor de 50 empleados a un mínimo de 11 colaboradores y con una división del trabajo, en su mayoría estas empresas son negocios familiares, este tipo de empresa se dan de dos formas individual y familiar.
- $\mathbf{c}$ **Microempresa:** este tipo de empresa es formada por un límite de trabajadores o menos, y se cree que son de reciente creación por que no cuentan con una estructuración de la división de trabajo especializado, dicha empresa se inicia de las dos formas existentes familiar e individual.

Las empresas, las hay de 4 tipos como se indican en los incisos anteriores, podemos darnos cuenta que toda empresa inicia como una microempresa, ya que inicia con sus operaciones y a darse a conocer en el mercado, conforme el tiempo la empresa va creciendo y evolucionando, su estructura organizacional se va siendo departamental y su división del trabajo más especializada, como la diversidad de productos que produce y ofrece en el mercado va ampliándose, hasta tener una demanda establecida; por cada una de las etapas que pasa la empresa va adquiriendo más terreno en el mercado que compite, mejorando e introduciendo nuevos productos y creando nuevas necesidades al consumidor, satisfaciendo la demanda establecida y atrayendo consumidores potenciales con sus productos en el mercado.

### <span id="page-23-0"></span>**1.1.2 Empresa familiar**

La empresa familiar aporta determinados valores que contribuyen no sólo a su propio desarrollo, sino que su modelo de gestión contribuye a generar una sociedad más justa por su aportación a la estabilidad del empleo, la mayor responsabilidad hacia los trabajadores, el afán de superación, la transmisión de valores éticos de otra generación (Guía para la pequeña y mediana empresa familiar, 2008, p. 15)

Las empresas familiares se han sostenido a través del tiempo por la implementación de valores, misión, visión, comunicación, filosofía, tradiciones familiares, poseyéndola de ventajas competitivas; organización interna, mayor control de las operaciones, liderazgo visible, posición y reconocimiento en el mercado objetivo, dotándola de relaciones estables con los colaboradores, proveedores y clientes.

> Juan Corona (2017) establece que las empresas familiares permiten que el grupo empresarial de la familia crezca y diversifique riesgos. A la vez que, con una actitud muy abierta y positiva, se va desarrollando el potencial de los integrantes de la familia que se dedican con especial entusiasmo y pasión a las actividades que más les ilusionan y en las que más van a disfrutar por poder desplegar sus particulares fortalezas en actividades que planifica y distribuye (p. 37)

Una empresa familiar es aquella que contempla una administración de uno o más miembros del núcleo familiar, siendo estos los que controlan la gestión administrativa, la ejecución y el desarrollo de los proyectos que tienen a futuro, en cuanto a crecimiento y sostenibilidad, son organizaciones lucrativas que generan riqueza a través de la creación, desarrollo y manejo de productos o servicios coordinados perfectamente dentro de un proceso productivo. A diferencia de las empresas formadas por sociedades u organizaciones, estas tienen un mandato vertical lo que la iguala al resto, que contempla problemas, conflictos y crisis lo que les ayuda a crear nuevas formas de administración y mejorar los procesos productivos y el mantener sus inventarios.

Las empresas familiares han existido desde la época precolombina hasta las que siguen en existencia el día de hoy, abriendo y sosteniendo mercados en una economía guatemalteca que había sido cerrada, dando paso a nuevas oportunidades de empleo y seguir siendo parte de la economía esencial de Guatemala. La panificadora es una empresa familiar donde cada miembro, tiene un papel importante para el logro de los objetivos, la conquista de los mercados meta, la estructuración de los proyectos de producción y distribución, compra de materia prima, ventas del producto terminado, implementación de estrategias de crecimiento o diversificación, así como entender siempre las necesidades empresariales, personales, laborales y del consumidor, permitiéndole trazar un plan a medida que le permita seguir en el mercado.

# <span id="page-25-0"></span>**1.1.2.1 Otros criterios de clasificación:**

- d) **Finalidad:** dependiendo de la finalidad para la que fueron creadas y del origen de las aportaciones de su capital.
- $e)$ **Tamaño:** depende del volumen de ventas, de producción, capital y personal ocupado, a partir de estos criterios se determina el tamaño.
- $f$ **Actividad económica**: se refiere a las actividades económicas, primarias, secundarias, terciarias y cuaternarias.
- **Filosofía y valores:** hace referencia a los compromisos adquiridos con la g) sociedad y el bienestar social y el conjunto de valores que orienta su actividad económica.
- h) **Régimen jurídico:** comprende las constituciones legales de las empresas, personas legales y morales, cuyas características se comprenden en la ley de las sociedades mercantiles.
- $i)$ **Tecnología:** es el grado de tecnificación que exista dentro del proceso de producción.

Las empresas dedicadas a la panificación y distribución de un producto que forma parte de una cultura guatemalteca, pertenece al sector económico secundario, dedica a la transformación de diferentes materias primas para obtener un producto final, durante años el pan se ha elaborado de forma tradicional, poco a poco han cambiado su elaboración, evolucionado tecnológicamente el uso de nuevas máquinas y refinando las técnicas de elaboración para obtener un mayor rendimiento en el mercado, debido que han aparecido pequeñas y grandes empresas dedicadas a la panificación popular.

# <span id="page-26-0"></span>**1.2 PROCESO DE PRODUCCIÓN**

"El proceso de producción consiste en un conjunto integral de actividades que tienen por objetivo la producción de grandes volúmenes de producto, utilizando inventarios mínimos por partes que llegan a la estación de trabajo justo cuando se necesitan". (B. Chase, Jacobs, & Alquilano, 2006, p. 16).

Munch (2014), dice que el proceso de producción, "también se le denomina administración de operaciones, o administración de manufactura. Esta función comprende todos los procesos que se realizan desde que llega la materia prima hasta que ésta se convierte en producto terminado." (p. 222)

Al proceso de producción se le puede denominar de muchas formas como lo citan los autores anteriores o bien proceso productivo donde se transforman las materias primas en bienes o servicios; también es la combinación de otros elementos que participan dentro del proceso como energía, mano de obra, información, maquinaria, innovación y capital entre otros.

# **1.2.1 Pasos de la producción del pan:**

- <span id="page-26-1"></span>➢ Almacenamiento de la materia prima.
- ➢ Dosificación y pesaje.
- $\triangleright$  Mezclado y amasado.
- ➢ Fermentación o reposo.
- ➢ Acondicionamiento de la maza.
- ➢ Corte y diseño.
- ➢ Horneado y
- ➢ Almacenamiento

El proceso productivo es el encargado de fabricar productos para satisfacer las necesidades de los consumidores, para ellos se tiene que tener un adecuado surtido de las materias primas a utilizar en la línea de producción, que garantizaran una adecuada producción y sin interrupciones con los insumos adecuados; para ello se establecen trabajos estandarizados ayuda visuales, de manera sistemática y diciplinada que le permite mayor control en la implementación de dispositivos aprueba y errores evitando operaciones antes de tiempo, así como el traslado de los productos terminados que deben estar coordinados con el ritmo de la producción.

Las productoras y distribuidoras de pan artesanal, tiende hacer algo rudimentarias sus procesos productivos, quiere decir que dentro de su productividad involucra una serie de métodos y técnicas de elaboración tradicional que principalmente son manuales y otras que involucran maquinaria de nueva tecnología para obtener el producto final; inclusive el proceso cumple con el tiempo y espacio en cada proceso verificando los sistemas de control y calidad.

### <span id="page-27-0"></span>**1.3 MATERIA PRIMA**

Los recursos materiales según Peñada (2004), "son las cantidades de suministro y materiales que se usan directamente en la producción de bienes y servicios" (p. 178. b)

Los recursos materiales de una empresa son aquellos bienes y suministros que dispone a la hora de llevar sus actividades de producción, también elementos que conforman la producción de forma directa e indirecta como el edificio, terreno, materia prima, maquinaria, equipos informáticos, vehículos, entre otros. Para ello se deben de administrar de forma correcta para evitar gasto y costos en la productividad y por consiguiente conseguir el objetivo primordial de la organización, maximizar el beneficio.

# <span id="page-28-0"></span>**1.4 RECURSOS HUMANOS**

"Son las personas que trabajan para una organización. Las habilidades que poseen y sus conocimientos del sistema de trabajo son de gran valor para los administradores de la empresa". (Benavides Peñada, 2004, p. 179. c)

El recurso humano se entiende como el conjunto de trabajadores, empleados o colaboradores que posee una empresa u organización, dichas personas pueden ser especializadas en ciertas áreas de la empresa o procesos; como también se en tiende toda persona vinculada a una organización, sector o economía, que estén relacionados con cualquier agente económico se considera recursos humano, mientras que la administración de empresas se refiere a la gestión de trabajador desde que se contrata hasta que se despide.

# <span id="page-28-1"></span>**1.5 RECURSOS FINANCIEROS**

Son el efectivo y el conjunto de activos financieros que tiene un grado de liquides, compuestos por dinero en efectivo, préstamos a terceros, tendencia de bonos, acciones y divisas, etc.

Peñada (2004) nos dice que recursos financieros "Son las cantidades de dinero que los administradores usan con el objeto de adquirir bienes y servicios para la organización". (p. 179. d)

El recurso financiero es uno de los principales de la organización permitiendo a la empresa el crecimiento y el desarrollo, en un mercado lleno de competencia con productos o servicios de iguales características, su importancia radica en la esencia de sus inversiones a largo y corto plazo, permitiendo impulsar las actividades productivas.

# <span id="page-29-0"></span>**1.6 RECURSOS TECNOLÓGICOS**

Por recursos tecnológicos se en tiende como el medio de respaldo en que la empresa logra sus propósitos determinados, los cuales pueden ser tangibles e intangibles; los primeros son visibles, y los segundos trasversales. Estos recursos permiten a la industria fácilmente llevar a cabo una gran cantidad de tares. El autor del libro Administración Peñada (2004), explica los recursos tecnológicos, "Implica el uso de tecnologías, incluye el hecho que los administradores deben apoyarse en técnicas, por ejemplo: sistemas y procedimientos, computadoras, auditorias administrativas, fórmulas y patentes". (p. 179. e)

Las empresas ofrecen el mejor producto del mercado debido que implementan el uso de la tecnología en cada etapa que intervienen dentro de las filas de producción, desde la toma de los pedidos, compra de la materia prima, elaboración de los productos hasta su distribución. La empresa ha implementado el uso de maquinaria refinada o especializada en ciertas etapas de proceso productivo logrando reducir costos y gastos teniendo como resultado una maximización de utilidades

# <span id="page-29-1"></span>**1.7 PRODUCTO**

Se entiende por producto todo aquello con características y atributos tangibles como: (forma, tamaño y color) e intangible (marca, logotipo de le empresa y servicio) producido para satisfacer necesidades y deseos del consumidor. En el libro de Fundamentos de Marketing de los autores Armstrong & Kotler (2013), dice que un producto " Es cualquier cosa que puede ser ofrecida a un mercado para su atención, adquisición, uso o consumo, y que podría satisfacer un deseo o una necesidad" (p. 196)

Es desarrollar productos que satisfagan realmente necesidades, deseos y expectativas de los clientes, fijar los precios adecuados, hacer que estén donde y cuando el cliente lo requiera, diseñar estrategias de comunicación pertinentes y proporcionar servicio y seguimiento para garantizar la satisfacción (Schnarch Kirberg, 2002, p. 6. a)

En el libro Nuevo Producto Creatividad, Innovación y marketing de Schnarcch Kirberg (2002) nos da un contexto de que es producto "es todo aquello que pueda ofrecerse a la atención de un mercado para su adquisición, uso o consumo, y que además puede satisfacer un deseo o necesidad. Abarca objetos físicos, servicios, personas, sitios organizaciones e ideas" (p. 11. b)

El producto puede ser todo aquello que nace de una idea o de una serie de procedimientos productivos que ayudan a armar, construir, fabricar y elaborar un objeto o servicio que puede ser utilizado para satisfacer necesidades de una persona. También se puede decir que producto en matemáticas es el resultado de una operación y en marketing es todo aquello que se elabora con intención de cumplir con las carencias de un cliente. los productos pueden ser elaborados por empresas manufactureras en grandes cantidades con el fin de cubrir una demanda.

La industria panadera cuenta con tres productos en el mercado, el pan dulce, pan tostado y pan francés; productos que nacieron de las necesidades de satisfacer el hambre del consumidor y de una serie de actividades en lasadas entre sí; el pan es un alimento con una elaboración sencilla, contempla grandes cantidades de nutrientes, es un producto económico y alimento fundamental en la dieta del hombre; a lo largo de la historia se ha consumido en los tres tiempos de comida, en los últimos años la organización ha ido refinando sus procesos productivos, renovando sus sistema de producción rudimentarios por procesos mas refinados con el uso de maquinaria especializada y sistemas tecnológicos, con el fin de cumplir con las necesidades de la demanda.

El pan tiene un alto valor nutricional el cual está elaborado con harina de trigo que contiene la proteína de gluten que lo hace panificable con una estructura esponjosa, siendo una fuente de vitaminas, minerales, bajo en grasa, dentro de sus ingredientes también tiene harina de levadura membrana celular que ayuda a retener las proteínas, minerales y vitaminas que aportan los otros ingredientes como azúcar, manteca vegetal y harina de royal, materia prima que mezclada entre sí, proporciona productos de alta calidad para satisfacción del consumidor.

## <span id="page-31-0"></span>**1.8 PROVEEDORES**

**"**Los proveedores constituyen un eslabón importante en la red general de la empresa de entrega de valor al cliente; proveen los recursos que la empresa necesita para producir sus bienes y servicios". (Philip & Gary, 2013, p. 67)

El proveedor puede ser una persona o empresa que abastece, surten y proveen de materias primas, suministros, bienes y artículos, las cuales serán transformadas para su posterior venta, un proveedor puede ofrecer servicios intangibles profesionales de trasporte, consultorías e información que se necesite para la producción de un determinado bien o servicios.

La producción de la empresa sostiene su calidad y costo de productividad, por que ha mantenido por años los mismos proveedores que le ofrecen las mejores materias primas e insumos para sus productos y por ende sostiene los mismos precios de producto en sus tres presentaciones pan dulce, tostado y francés.

### <span id="page-32-0"></span>**1.9 MERCADO**

"El termino mercado inicialmente fue usado para indicar el sitio en donde los compradores y vendedores se congregaban para realizar el intercambio de sus bienes" (Feljoo Jaramillo, Guerrero Jirón , & García Regalado, 2017, p. 31), es decir que el marketing la define como una actividad de los seres humanos que se orienta a cubrir las necesidades, carencias y deseos del consumidor por medio de un proceso de intercambio en un lugar determinado llamado mercado o plaza.

El mercado es conocido también como plaza, lugar donde se lleva transacciones, procesos o intercambios de un bien o servicio, espacio donde se encuentran oferentes y demandantes; personas y empresas ofreciendo sus servicios y bienes con el fin de obtener un lucro y poder cubrir sus costos y gastos de producción. Hoy en día se ha visto que los mercados contribuyen en la economía de un país, estableciendo medios de trabajo, así como establecer los precios de los bienes a vender determinando la oferta y la demanda.

### <span id="page-32-1"></span>**1.10 COSTO**

Para Reyes (1996) "Son costos estimados, son el primer paso para la predeterminación del costo de producción y tuvieron por finalidad pronosticar el material, la mano de obra y los gastos indirectos a invertir en un artículo determinado". (p. 15)

> El costo se refiere a la información recopilada para los usuarios internos en específico, identifica, recopila, mide, clasifica y reporta información útil para los administradores al determinar el costo de los productos, clientes y proveedores, así como de otros relevantes, y para la planeación, el control, la realización de la mejora continua y la toma de decisiones. (Hansen & Mowen, 2007, p. 4)

Los costos de producción son los que la empresa calcula para fijar precios, reducir costos y alcanzar márgenes de rentabilidad estables. Estos forman parte de la toma de decisiones a lo largo de la administración de operaciones dentro del proceso productivo y la cadena de suministro, desde la compra de materia prima, almacenaje, producción hasta la distribución de los productos terminados.

Por costo se debe de entender el gasto económico que las empresas realizan por la fabricación de un bien o la prestación de un servicio, en el momento que se determina el costo se puede establecer el precio de venta al público, el cual está formado por el precio de materia prima, mano de obra; los costos y gastos fijos y/o variables administrativos aunque no tienen relación directamente con la producción forman parte del análisis económico que permite conocer el costo por producto.

## <span id="page-33-0"></span>**1.11 PRECIO**

Según (Stanton, Etzel & Walker, 2007)

Dicen que "Precio es la cantidad de dinero u otros elementos de utilidad que se necesitan para adquirir un producto. Recuerde que la utilidad es un atributo con el potencial para satisfacer necesidades o deseos". (p. 338. a)

"En economía el precio de un producto influye en los salarios, la renta, las tasas de interés y las utilidades" (Stanton, Etzel, & Walker, 2007, p. 339. b)

Cantidad de dinero que se fija a un producto nuevo por el cual será vendido y comprado en el mercado fundamental mente se comprende en marketing que cumple con una de las 4p´s llamada Precio, cantidad monetaria que un consumidor que esta dispuesto a pagar por el bien que le sustentara las necesidades por medio de sus beneficios.

También el precio es parte de la ciencia económica. Como todo en el mundo es parte de un sistema circulante y dependiente de factores que conforman el proceso productivo; el capital, la tierra, el trabajo y salarios. Tomando en cuenta que el precio es el rango que los consumidores estarían dispuesto a pagar, así el productor propone una oferta y el comprador determina la demanda.

## <span id="page-34-0"></span>**1.12 ADMINISTRACIÓN DE OPERACIONES**

Para Gómez & Brito (2020),

La administración de operaciones "Significa generar productos nuevos, bien sea para mercados ya existentes, o con la finalidad de satisfacer nuevas necesidades. Significa estar a la búsqueda de nuevos nichos, tomando la delantera a sus competidores". (p.17)

La Administración de operaciones es el "Conjunto de actividades que crean valor en forma de bienes y servicios al transformar los insumos en productos terminados, las actividades que crean bienes y servicios se realizan en todas las organizaciones". (Heizer & Render, 2004, p. 4)

Al hablar de administración de operaciones, podemos decir que guía las actividades dentro de una empresa o es una herramienta que se utiliza para la toma de decisiones, (ADO) abarca organizaciones de producción o manufactura y servicio. Representa una de las mayores funciones de cualquier empresa dedicada la producción de bienes y servicios, también se relaciones con otras funciones dentro de la empresa; pueden emplearse diferentes áreas administrativas que son parte de la empresa como las finanzas, marketing, inventarios, calidad y recursos humanos, también administra los procesos productivos, las actividades de la producción, políticas, procedimientos, licencias calidad, control, normas legisladoras vigente.

La productora y distribuidora de pan contempla un sistema de producción por trabajo o pedido baso en la metodología justo a tiempo, la organización planifica sus proyecciones de venta basados en factores externo y la demanda establecida del mercado, llevando un control de lo presupuestado para la actividad productiva. La panadería lleva su control por medios rudimentarios, con llamadas telefónicas que son atendidas en la misma en el área de producción.

# <span id="page-35-0"></span>**1.12.1 Modelos de investigación de operaciones**

Los autores Anderson, Sweeney & Williams (1999)

Autores del libro métodos cuantitativos para los negocios, "dicen que los modelos son representaciones de objetos o de situaciones reales y se pueden presentar de varias maneras icónico, analógicos, matemáticos, determinísticos y estocástico o probabilísticos". (p. 6. a)

Los autores se refieren a las representaciones o abstracción de una situación u objeto real, que muestra las relaciones (directas o indirectas), de causa y efecto por las razones de acción y reacción con el propósito de analizar el comportamiento de los sistemas y mejorar el desempeño de los factores que son significativos para el propósito que se desean considerar.

# **a) Modelo icónico**

**"**Es una representación física de algunos objetos, ya sea en forma idealizada (bosquejos o a escala distinta como planos, mapas, maquetas y prototipos" (Anderson, Sweeney, & Williams, 1999, p. 6. b)

Modelo utilizado para representar un objeto a escala real, mostrando las mismas figuras, dimenciones y proporciones así como las características que el objeto debe tener en el mundo real, para ello hace uso de la medición del tiempo y variación
Este tipo de modelo es utilizado en la elaboración y desarrollo de productos nuevos, en su inicio son representados con dibujos o maquetas tridimensionales y con forme avance el diseño se pierda la ambigüedad del diseño.

# **b) Modelo Analógico**

Anderson, Sweeney & Williams; (1999) referencia el modelo Analógico como la "Segunda clasificación del modelo incluye aquellos que tienen una forma real, pero no la misma apariencia física del objeto que se está modelando" (p. 6.c)

Como dicen los autores Anderson, Sweeney & Williams; (1999), tienen una forma real, pero no la misma apariencia; es atribuido al producto original, esto a que, no es una reproducción detallada de las cualidades del bien o sistema real,

El modelo analógico solo refleja las estructuras de relaciones y determina la propiedad que es fundamentales del producto real.

# **c) Modelo estocástico o probabilístico**

Modelo que está basado en probabilidades estadísticas de las incertidumbres futuras, quiere decir que toma un conjunto de datos extraídos de una muestra con comportamiento aleatorio, hace uso de la combinación binaria (BIR) usando los términos mediante 0 y 1.

"Modelo Probabilístico en el que las entradas no controlables es incierta y sujeta a variación, o es un modelo matemático que trata la demanda con incertidumbre se conocería como un modelo estocástico" (Anderson, Sweeney, & Williams, 1999, p. 7. e)

# **d) Modelo Determinístico**

Anderson, Sweeney & Williams; (1999), "Modelo que trata de entradas no controlables de demanda que pueden conocerse con exactitud o ser inciertas y sujetas a variación. Si todas las entradas no controlables a un modelo se conocen y no se pueden variar, el modelo se llamará determinístico". (p.7. f).

Es un modelo matemático que se puede utilizar en creación de entornos simulados a través de simuladores para el uso de situaciones hipotéticas que permiten disminuir la propagación de errores.

# **e) Modelo matemático**

Es uno de los modelos que representan la realidad por medio de cifras, o símbolos matemáticos, que identifican variables de decisión, que permiten analizar y describir el comportamiento de los sistemas establecidos. En el libro Métodos Cuantitativos para los Negocios, de los autores Anderson, Sweeney & Williams; (1999) dicen que la tercera clasificación de los modelos, "es el modelo que representa un problema mediante un sistema de símbolos y relaciones o exposiciones matemáticas" (p. 6. d)

El modelo matemático fue llamado por algunos autores de época "teórico", esto puesto que utiliza símbolos en sus propiedad que ayudan en la representación de las características y relaciones fundamentales de los efectos o fenómenos y proporcionando explicaciones y sirviendo de guía en la generación de hipótesis .

# **f) Definición del problema y recolección de datos**

(Quiñones porras & Marroquín Reyes 2019) interpreta,

"Es la primera actividad que se debe realizar, es el estudio del sistema relevante y el desarrollo de un resumen bien definido del problema que se va a analizar" (p. 87. a).

El definir un problema de investigación es poner en marcha un combustible que ayudara al impulsamiento en los procesos científicos constituyendo métodos y técnicas que ayudara en el estudio de casos y su diseño experimental. Son aquellos problemas prácticos que se encuentran de manera vaga inicialmente para lo cual se debe realizar un estudio de sistema relevante y emitir un informe o resumen bien definido de la problemática que se encontró en el punto de análisis, tomando en cuenta los objetivos apropiados, restricciones sobre lo que se debe hacer y sus límites de tiempo en la toma de decisiones que permitirá emitir conclusiones factibles para la empresa.

#### **g) Formulación de un modelo matemático**

(Hillier & Lieberman 2010) dice,

Etapa que consiste en reformularlo de manera conveniente para su análisis. La forma convencional en que la investigación de operaciones logra este objetivo es mediante la construcción de un modelo matemático que represente la esencia del problema. (p. 9. a)

> Etapa que consiste en definir la medida de efectividad que permite conocer el nivel de logro de los objetivos y generalmente es una función, ecuación, llamada función objetivo; definir las limitantes del problema, llamadas restricciones, que son conjunto de igualdades o desigualdades que constituyen las barreras y obstáculos para la consecución del objetivo. (Quiñónez Porras & Marroquín Reyes, 2019, p. 87. b)

EL modelo matemático a tribuye a definir situaciones problemáticas dentro del proceso administrativo, producción, distribución de materia prima, trasporte, etc. que se puede utilizar las relaciones entre dos o más variables. esto podrá verse como conceptos teóricos dentro de una realidad que se vive de forma cotidiana,

lo cierto es que estamos en un mundo que se rige por modelos numéricos; modelos que no se enfocan a teorizar sino para hacer funcionable algo. Estos pueden varias según la complejidad de lo que se quiera alcanzar, pero en sí, todo tipo de modelo matemático tiene características básicas como variables, parámetros, restricciones y sus representaciones.

# **h) Obtención de una solución a partir del modelo**

Los autores Quiñones porras & Marroquín Reyes (2019) dicen resolver un modelo "consiste en encontrar los valores de las variables dependientes, asociadas a los componentes controlables del sistema, con el propósito de optimizar" (P. 87. c),

Para construcción de un modelo se debe delimitar una situación problema que conduzca variables de decisión, que necesitan encontrar una solución óptima y visualizar con eficiencia los procesos de productividad. Herramienta de simulación matemática que se puede usar en la investigación de operaciones y métodos estadísticos para la predicción del comportamiento de objetos reales o imaginados en fase de experimentación; Ahora bien, la solución del modelo requiere de fases de terminación de las variables de entrada y salida.

# **i) Prueba del modelo**

Según (Quiñones porras & Marroquín Reyes 2019),

"Por lo tanto, antes de usar el modelo debe probarse exhaustivamente para intentar y corregir todas las fallas que se puedan "(p. 87. d).

Como todo en la vida y en cada situación en la que nos encontramos diariamente y con cada problema que nos sucede nos ponernos aprueba para encontrar la solución, también es el caso del modelo, este puede que tenga fallas y errores, el programa deberá de someterse a un sinfín de pruebas con el motivo de corregir tantos problemas como se ha posible.

El modelo debe de someterse a varias pruebas de revisión ya que es posible que su primera versión falle y no responda como se requiera, en las siguientes versiones es posible que el modelo haya sufrido cambios, aumento o disminución de variables de decisiones y parámetros que no se tomaron en cuenta por la complejidad operacional del proyecto.

# **j) Establecimiento de controles sobre la solución**

Es una solución establecida como validad para un problema, permanece como tal siempre y cuando las condiciones del problema como: variables no controlables, los parámetros, las relaciones, etc. No cambien significativamente. (Quiñonez Porras & Marroquín Reyes, 2019, p. 87. e)

Al terminar el proceso de implementación de solución y obtener el curso de acción resultante, se debe de implementar sistemas que ayuden al plan a detectar cambios significativos que le permitan realizar las correcciones o modificaciones necesarias. para ello deberá hacer un análisis de sensibilidad en la prueba del modelo.

# **k) Implementación de la solución**

Según (Quiñones porras & Marroquín Reyes 2019),

"Etapa critica, ya que es aquí, y sólo aquí, donde se cosecharán los beneficios del estudio" (p. 88. f)

El paso final implementa una solución, al aprovisionamiento y participación de todas aquellas partes que fueron involugradas en el proceso de investigación, dando resultados la solución factible que se desea obtener y asegurando con exactitud el procedimiento operativo de la línea de productividad o sistemas administrativos que deseen implementar.

# **1.13 PROGRAMACIÓN LINEAL**

"La programación lineal y la heurística se utilizan para determinar la cantidad óptima de carga que equilibre el costo del consumo excesivo frente a los costó de producción". (Hamdy A., 2012, p. 13)

Según (Quiñones porras & Marroquín Reyes 2019),

La PL puede definirse como una técnica matemática para resolver problemas, en los cuales se pretende maximizar o minimizar una función objetivo, haciendo uso de una o dos variables cuantitativas de decisión, que están sujetas a un conjunto de limitaciones de recursos llamadas restricciones. (p. 87. g).

Los autores citados han dicho que es una técnica matemática que permite resolver problemas y determinar cantidades óptimas sujeta a variables y restricciones sobre un conjunto de limitaciones. Quiere decir que da respuesta a una serie situaciones que exigen maximizar o minimizar funciones sujetas a un número de limitaciones (restricciones), sobre una función objetivo.

La PL se puede identificar como técnica de modelización matemática, que permite ser aplicada en los procesos de análisis y la toma de decisiones, como en los diferentes ámbitos económicos y productivos.

# **1.13.1 Aplicaciones comunes de programación lineal**

Para (Hamdy A. 2012).

"La Programación Lineal es la presentación de modelos realistas, el PL en los cuales las variables y la construcción de la función objetivo, así como las restricciones no son tan directas como en el caso de dos variables".

"Herramienta poderosa, para solucionar alternativas de un problema de decisión y por consiguiente se ha plica en una gran variedad de entornos de problemas" (Quiñónez Porras & Marroquín Reyes, 2019, p. 88. h)

Porras & Reyes dicen que la aplicación de la PL seda en las diferentes áreas de estudio.

- ➢ Mercadotecnia
- ➢ Administración de productos y operaciones
- ➢ Distribución
- ➢ Recursos humanos

"La programación lineal es la más popular de las orientaciones que se engloban dentro de las técnicas matemática para la optimización y ha sido aplicada a diversos problemas de la administración de operaciones". entre las principales son las siguientes:

Referencia de la aplicación programación lineal (PL)

- ➢ Planeación de operaciones
- ➢ Análisis de productividad
- ➢ Planeación de productos
- $\triangleright$  Rutas de los productos
- ➢ Programación de cuadrillas
- ➢ Control de procesos
- ➢ Control de inventarios
- ➢ Programación de la distribución
- $\triangleright$  Estudios para ubicar la planta
- $\triangleright$  Manejo de materiales

Como se sita anteriormente PL puede ser aplicada en diferentes ámbitos económicos y sistemas de producción todo con el fin analizar las variables de decisión es decir la función objetivo y sus restricciones dentro de un comportamiento lineal; haciendo que el método simplifique aquellos cálculos que darán un resultado próximo a la realidad. A la programación Lineal, se le podría llamar solución óptima. Esto por su función objetivo, valor que la mencionada tiene en el vértice de la solución factible.

#### **1.14 Método grafico**

Según (Quiñones porras & Marroquín Reyes 2019),

Consiste en utilizar el cuadrante positivo de las coordenadas cartesianas, mediante el trazo de rectas horizontales, verticales y diagonales, les permiten determinar un área de solución común, llamadas área factible, es decir, un área que proporcione puntos factibles de solución (p. 92. i)

Método que pertenece a la PL, consistente en la resolución de problemas por medio de sistemas de ecuaciones con dos incógnitas de forma gráfica; dicho método geométrico permite a los investigadores la resolución de problemas sencillos de forma intuitiva y visual limitando aquellos problemas de dos o tres variables de decisión que rara vez se dan.

Para los autores Puente Riofrío y Gavilánez Álvarez del libro Programación lineal para la toma de decisiones "El método grafico se conceptualiza como un sistema de ecuaciones con dos variables lineales que al graficar se cortan en un punto y un número determinado en las restricciones y limitaciones" (Pag 23)

El método de grafico se utiliza para resolver problemas más sencillos de dos variables debido a que un modelo de solución de problemas de la programación lineal y es poco poderoso porque solo se limita a resolver problemas sencillos; su importancia radica en que puede visualizar los conceptos matemáticos implicados en la programación lineal.

#### **1.15 Método de solución simplex**

Procedimiento general para resolver problemas de programación lineal. Desarrollado por George Dantzig en año 1947, se ha comprobado su extraordinaria eficiencia, y se usa en forma rutinaria para resolver problemas grandes en las computadoras de hoy en día excepto en el caso de problemas muy pequeños. (Hillier & Lieberman, 2010, p. 84. b)

Método iterativo que permite el mejoramiento de la solución óptima, utilizando algoritmos capaces de solucionar problemas de "n" restricciones y "n" variables. El simplex es un método analítico de soluciones de problemas de programación lineal, con una capacidad de resolver modelos más complejos. Es decir que se usan sucesivamente la misma rutina básica de cálculo, lo que da por resultado una serie de soluciones sucesivas, hasta que se encuentre la mejor opción.

Para los autores Porras & Reyes (2019) autores del libro Métodos Cuantitativos III dicen que el método simplex "es un proceso iterativo; iterar significa repetir, de hi al trabajar la rutina, hay repeticiones que siguen un patrón estándar hasta llegar a la mejor solución, una característica de este método es que cada nueva solución dará un valor de la función objetivo más grande que la solución previa, finalmente, el método indica cuando se ha llegado a la solución óptima. (Quiñónez Porras & Marroquín Reyes, 2019, p. 115. j)

Para la solución de un modelo planteado simplex dentro de la problemática real que tenga la empresa se utilizaran los valores que esta proporcione con el objetivo de maximizar o minimizar el objetivo; en tal sentido la PL y su método de solución matemático pretende la asignación de los recursos de forma eficiente con el objetivo de satisfacer todas las restricciones y así alcanzar la solución óptima y encontrar ese punto que mejora el anterior, tener en cuenta que el método simplex solo trabaja con restricciones de un problema cuyas ecuaciones sean menor que  $(\leq)$ , mayor que  $(\geq)$  o  $(=)$ , como se comentó tiene como meta optimizar el valor de la función objetivo, para ello cuenta con dos operaciones deseadas, ya sea minimizar costos o maximizar ganancias o el aprovechamiento de los insumos disponibles, entre, otras operaciones.

#### **1.15.1 Minimización**

"Procedimiento algebraico por medio del cual se llega a una combinación, de las variables de decisión, que es óptima y que permita obtener un mínimo en la función objetivo de interés" (Quiñónez Porras & Marroquín Reyes, 2019, p. 124. l) Procedimiento donde las la variables de decisión y restricciones de la función objetivo tienen como punto de partida el minimizar costos de materia prima y transporte, así como la asignación de los insumos necesarios para evitar los desperdicios, este proceso minimiza la función objetivo a través de un cálculo algebraico: para ello se utiliza el signo de mayor (>), o igual (=), puesto a que las restricciones deben ser iguales o mayores a los requerimientos, su signo debe ser homogéneo para los requerimientos establecidos y así dar solución al planteamiento del problema.

#### **1.15.2 Maximización**

Según (Quiñones porras & Marroquín Reyes 2019),

"Es el procedimiento algebraico por medio del cual se obtiene una combinación, de las variables de decisión que es óptima, para maximizar el rendimiento" (p. 116. k).

Es un procedimiento un tanto diferente a la minimización puesto que las variables de decisión y restricciones de la función objetivo tienen como punto de partida el optimizar el rendimiento de las utilidades y productividad, para una maximización el método debe utilizar la característica de ley de signos, puesto que en este punto el signo debe ser menor (<) o igual (=), significa que las restricciones son menores o igual a los requerimientos y estas tienen que ser homogéneas, así dar solución al planteamiento del problema; cuando el signo resulta ser diferente o no homogéneo, se debe realizar una operación que se llama homogenización de la desigualdad con signo diferente, este sede multiplicar por (-1).

# **1.15.3 Pasos para maximización del método**

Son 15 pasos los que se utilizan en la resolución de método de maximización:

- **a) Identificar los datos:** estos son obtenidos de la información recolectada en la investigación de campo y es útil en la formulación del problema, permitiendo ser estudiados y analizados para determinar el mejor método de solución e implementación.
- **b) Objetivo:** es lo que se pretende lograr con el estudio y la aplicación del modelo matemático, según sea el caso de maximizar o minimizar la función objetivo. Para ello se utilizan variables de decisión con limitantes utilizando "Z".
- **c) Restricciones:** son limitaciones que tiene cada valor de las variables impuestas por factores externos. Representa los límites que tiene cada situación planteada, valores de las variables que se deben cumplir con los requerimientos que la empresa asigna con el fin de tener una respuesta factible de solución.
- **d) Variables de decisión:** las variables puede ser representada por las expresiones X1, X2, X3…….Xn. son valores controlables y determinarlos es esencial para hallar la solución del problema planteado; también son asignaciones con características que las distinguen una de la otra dentro del estudio.
- **e) Plantear el problema:** es determinar de forma precisa las deficiencias, efectos y errores que la empresa enfrenta, para obtener una solución que le ayude, es necesario plantear una visión actual de la situación de la organización.
- **f) Definir la función objetivo (FO) en forma matemática:** es establecer las ecuaciones o inecuaciones algebraicas que ayuden a optimizar, ya

sea maximizando o minimizando el resultado. Dadas las limitaciones o restricciones determinadas y con variables de decisión positivas se maximiza la utilización de materia prima, elevación de ventas y la obtención de la agencia.

- **g) Definir las restricciones en forma de desigualdades o inecuaciones:** es agregar a las variables un presentante del recurso que no utilizado en el proceso. En su paso de conversión a igualdad. Esta variable se utiliza en las desigualdades que tienen el signo de la forma <
- **h) Convertir las desigualdades restrictivas en igualdades, agregando variables de holgura una por cada desigualdad**: agregar variables de holgura es colocar inecuaciones que absorba la diferenciación entre el lado derecho y el izquierdo, el cual representa el recurso no utilizado en el proceso de producción.
- **i) Igualar la función objetivo a 0:** se hace uso de una ecuación matemática que corresponde a la formula siguiente -X1 -X2 -X3 +h1 +h2 +h3 +  $Z = 0$
- **j) Construir un primer tablero simple:** ordenando los coeficientes y las constantes de las igualdades por renglones y en la última fila incluir los coeficientes de la función objetivo igualada a cero.
- **k) Determinar la columna pivote (CP):** identificada con el número de menor valor, de los elementos de la fila de la función objetivo (última fila del tablero), si existe más de una columna de este tipo se puede elegir cualquiera de ellas.
- **l) Determinar el elemento pivote (EP):** se determina dividiendo cada uno de los elementos de la última columna, llamada también constante, entre el elemento, mayor que cero correspondiente de la fila, de la columna

pivote, y el menor cociente indicara cual es el elemento pivote, si existe más de un cociente de este tipo, se puede elegir cualquiera de ellos.

- **m) Convertir en uno el valor del elemento pivote**: lo cual se logra multiplicando e inverso del valor del elemento pivote, por cada valor de los elementos de su fila, ordenado los resultados en la fila correspondiente del siguiente tablero, denominándose a esta nueva fila pivote (FP)
- **n) Convertir en cero los restantes valores de los elementos de la columna pivote:** se logrará, multiplicando el valor del elemento a convertir en cero con signo cambiado, por cada valor de os elementos de la fila pivote y al resultado parcial sumándole los valores de los elementos correspondientes de la fila correspondiente al elemento a convertir en cero y el nuevo resultado se ordena en la fila de acuerdo con su orden.
- **o) De ser necesario repetir los pasos del 8 al 11, hasta que todos los elementos de la última fila del tablero simplex (fila de la FO.):** se han positivos y/o ceros. Si esto se ha logrado, entonces se tendrá el tablero que optimiza la FO, todo tablero anterior a este, es una solución factible.
- **p) Comprobación de solución:** es realizar las pruebas necesarias para la verificación de la operación obtenida al final del proceso de resolución del problema, esto con darle más veracidad y validadas al resultado obtenido.

Es una serie de pasos desglosados que ayudara a la solución del método de maximización, generando una ruta a seguir en la resolución del problema permite o hacer cambios y profundizar en la toma de decisiones por cada etapa realizada, exponiendo las características fundamentales de los factores en el método de solución. Dichos Pasos ayudan a comprender el problema o la causa de muchos conflictos que enfrenta la organización, permitiendo generar una respuesta factible.

# **1.16 Ejemplo del modelo simplex de maximización**

Una empresa produce tres tipos de muebles (A, B, y C), cada uno de los cuales se vende a Q. 1,600, Q. 1,200 y Q. 960 respectivamente. Para la producción de estos muebles la empresa cuenta con 315 horas el taller de corte de madera 110 horas en el taller de lijado y 50 horas en el taller de pintado. Se ha estimado que el mueble A requiere por unidad 15 horas de trabajo en el taller de corte, 2 horas en el taller de lijado y 1 hora en el taller de pintado; los valores para los muebles B y C son 7, 3, 1 y 5, 2, 1, respectivamente. Se requiere formular y resolver un modelo de programación lineal que permita encontrar la cantidad de elaborar y vender de estos muebles de modo que la empresa obtenga el mayor beneficio.

### **Determinar el objetivo**

Maximización del beneficio

# **Tabla 1**

# **Determinación de las variables de decisión**

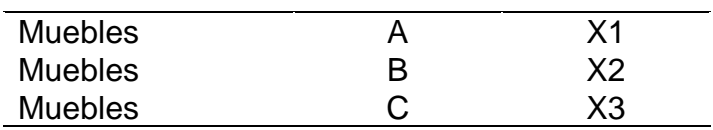

Fuente: elaboración propia

# **Tabla 2**

# **Determinación de las restricciones**

Horas taller de corte Horas taller de lijado Horas taller de pintado Fuente: elaboración propia

### **Planteamiento del problema**

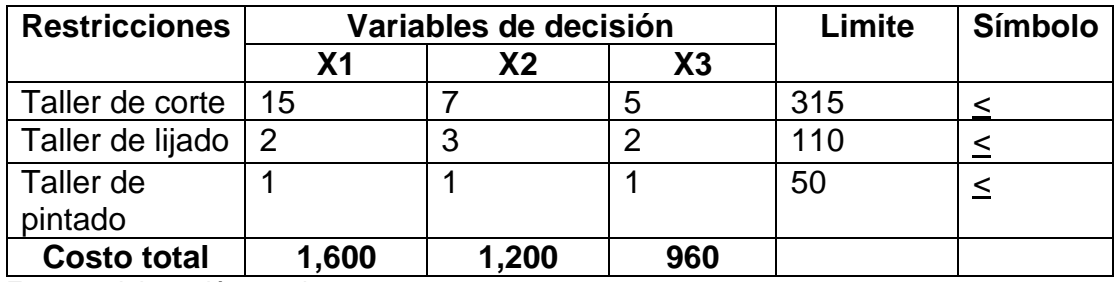

Fuente: elaboración propia

# **Definir la función objetivo en forma matemática**

FO = maximizar  $Z = 1,600x1, +2,400x2 + 2,600x3$ 

# **Tabla 4**

#### **Definir las desigualdades restrictivas**

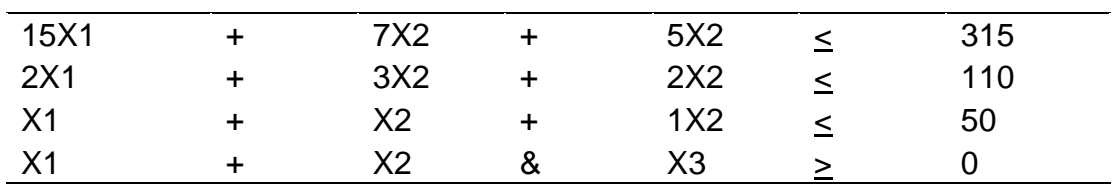

Fuente: elaboración propia

### **Homogenizar la desigualdad (-1) sin dado caso hay un signo diferente**

En este caso los todos signos del ejercicio son iguales (<).

**Convertir en igualdades las desigualdades, agregando variables de holgura (VH)**

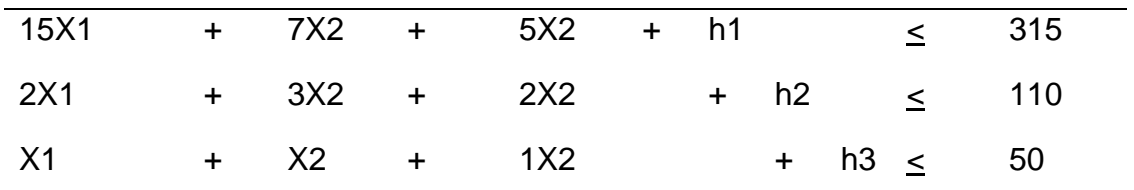

Fuente: elaboración propia

#### **Tabla 6**

#### **Construcción primer tablero simplex**

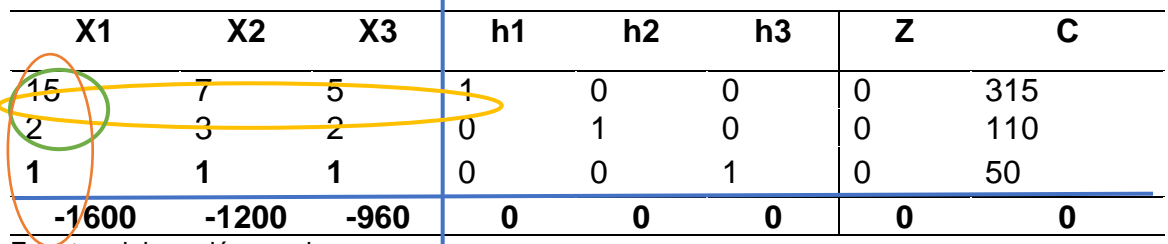

Fuente: elaboración propia

La construcción del primer tablero sirve como base para la elaboración del segundo cuadro simplex, realizando las siguientes operaciones

1) determinar la columna pivote (CP), elegir el valor más alto negativo, de los elementos de la fila de la función objetivo (última fila del tablero), en caso de existir varias se elige una.

En este caso se elige -600

2) Encontrar el elemento pivote (EP), se obtiene dividiendo la última columna llamada constante, entre el elemento, mayor que cero de columna de la función objetivo.

#### **Divisiones para establecer el elemento pivote**

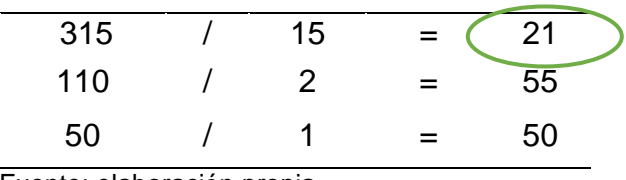

Fuente: elaboración propia

Al realizar las divisiones correspondientes se elige el valor de menor valor convirtiéndose así en el elemento pivote. Como se muestra en el ejercicio.

Con la determinación del elemento pivote se obtiene también la fila y la columna pivote que nos servirá para la construcción del segundo tablero, estos elementos se pueden distinguir según el cuadro siguiente.

# **Tabla 8**

#### **Indicadores de los elementos pivotes según su color**

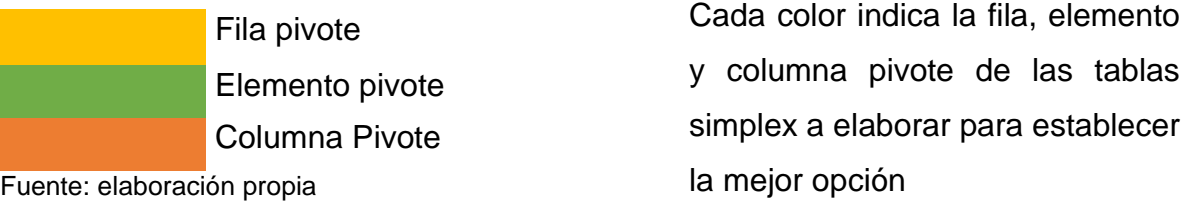

3) Segundo tablero simples: en la construcción de este tablero se debe convertir el valor del elemento pivote en (1), se logra multiplicando el valor del elemento por su inverso; y por los demás elementos de la fila, determinando así la nueva fila pivote.

#### **Terminación de cálculos para la fila pivote**

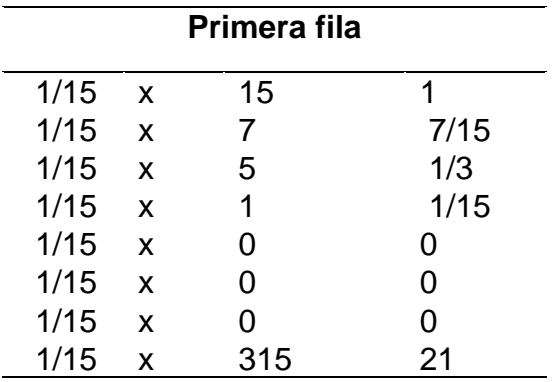

El siguiente cuadro muestra cómo realizar los cálculos para establecer la nueva fila pivote; convertir en 1 el 15, su inverso es 1/15

Fuente: elaboración propia

4) El siguiente paso es convertir el resto de los elementos de la columna pivote en "0" esto se logra cambiando el signo al momento de multiplicar, dicha operación se realiza con cada uno de los elementos de la fila y al resultado, se le suma los valores de los elementos correspondientes de la fila del cuadro anterior que le corresponde y el nuevo resultado se ordena de acuerdo con la fila y su orden.

# **Tabla 10**

### **Convertir en 0 el 2**

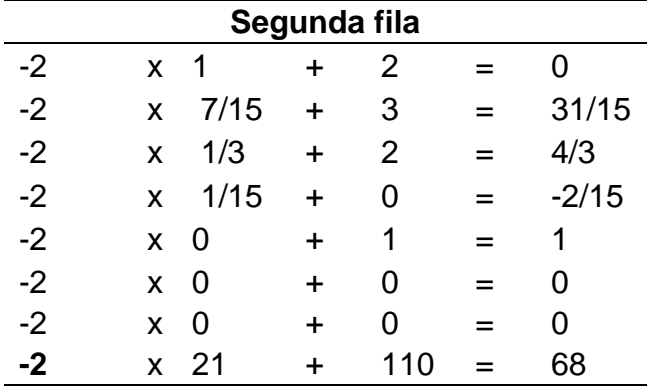

El presente cuadro muestra cómo convertir en 0 el 2, para ellos se utiliza el -2

Fuente: elaboración propia

# **Convertir el 1 en 0**

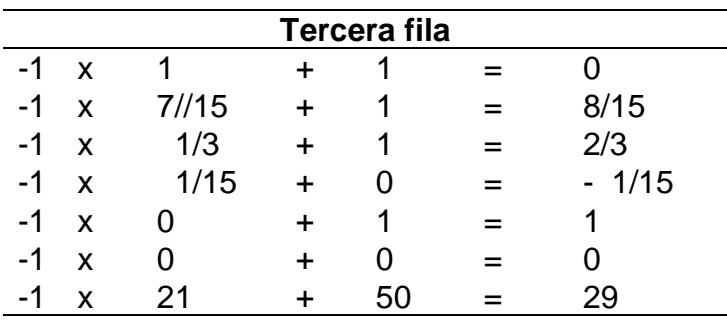

El cuadro muestra cómo se convierte el 1 en 0,

Fuente: elaboración propia

### **Tabla 12**

#### **Como convertir el 1600 en** 0

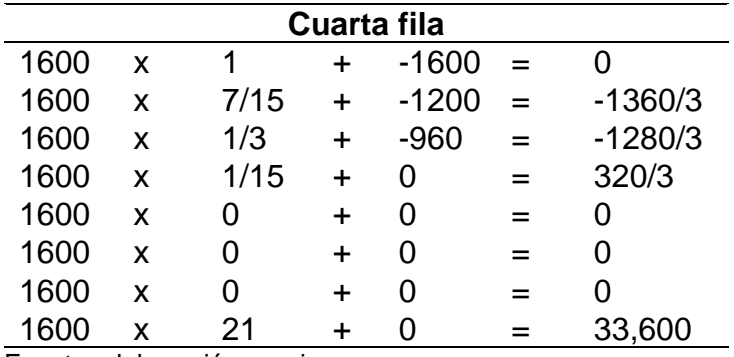

El cuadro representa la cuarta fila y muestra cómo se convierte el - 1600 en 0

Fuente: elaboración propia

Con los cálculos ya establecidos se comienza a elaborar la segunda tabla simplex, colocando cada elemento en el lugar donde corresponde.

#### **Construcción del segundo tablero simplex**

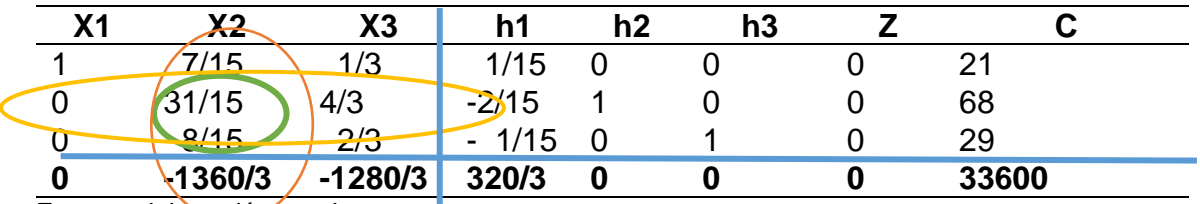

Fuente: elaboración propia

#### **Tabla 14**

#### **Determinación del elemento pivote**

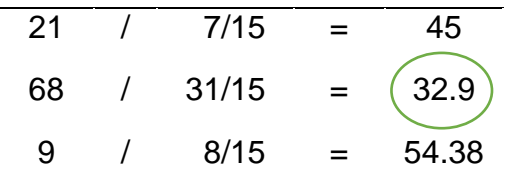

Determinación del elemento pivote y así poder definir la columna y la fila pivote.

Fuente: elaboración propia

Cada paso que se realizó para la construcción de la segunda tabla simplex, son repetitivos por cada tabla que se construya hasta llegar a tener la solución óptima.

#### **Nota**

- $\triangleright$  El valor por cada variable de decisión se localiza en la última columna, columna de constante. el valor de las variables de decisión Xn1 dependerá de la ubicación del 1 en su columna/fila, este 1 deberá estar acompañado, en su columna. por ceros.
- $\triangleright$  El valor de Z está en la intersección de la última fila y columna del tablero final.
- ➢ Cuando los elementos tienen un valor igual a cero, estos solo se copian y sus demás elementos de la fila.
- ➢ Si el elemento es igual uno, solo se copian los elementos correspondientes de la fila en el siguiente tablero.
- ➢ Realizar la FO, constante en sustituir las variables de decisión por los valores de Xn de la solución óptima.
- ➢ Comprobar las desigualdades, para verificar si se cumple con las condiciones restrictivas, consiste en sustituirlas variables de decisión por los valores de Xn de la solución.

#### **Construcción del tercer tablero**

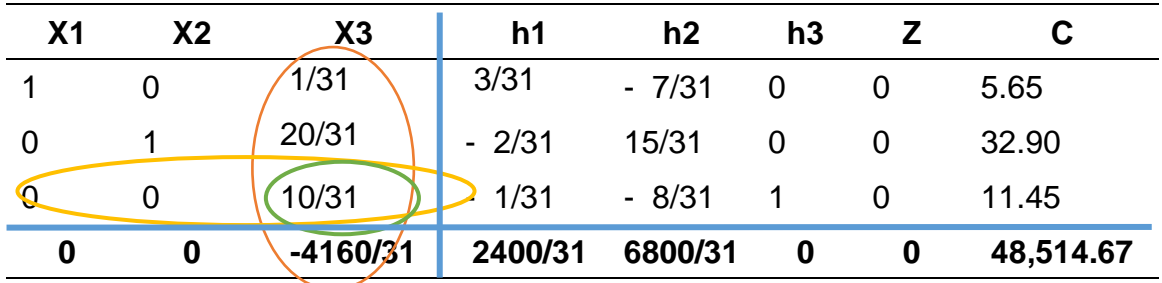

Fuente: elaboración propia

#### **Tabla 16**

#### **Determinación del elemento pivote**

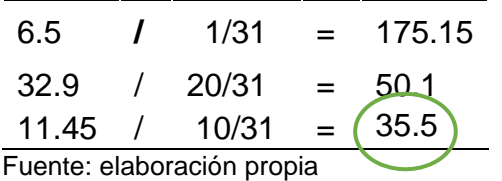

Determinación del elemento pivote y así poder definir la columna y la fila pivote.

# **Construcción cuarto tablero simplex**

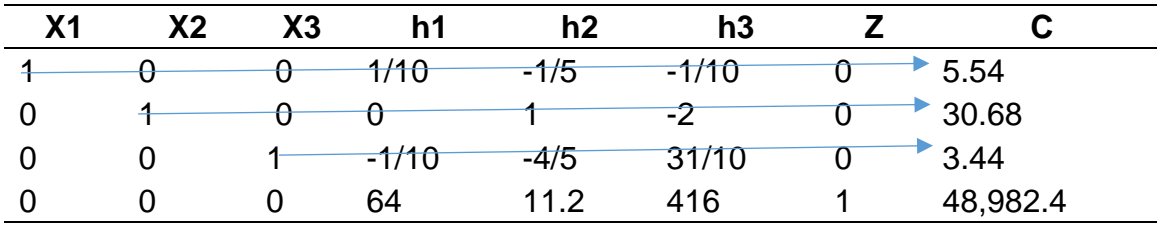

Fuente: elaboración propia

### **Tabla 18**

#### **Respuesta**

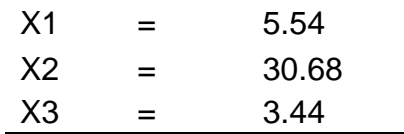

Fuente: elaboración propia

# **Darle valor a cada variable de decisión Xn1 hn y Z**

Se ubica la columna de cada variable de decisión. Se recorre hacia a la ubicación del 1, en la fila donde está el 1. De izquierda a derecha a la última columna (de constantes, siendo estos, los valores que le corresponden a cada variable. El 1 en su columna debe estar acompañado de ceros, de no ser si, el valor de la variable es 0.

 $X_1 = 5.54$   $X_2 = 30.68$   $X_3 = 3.44$ ;  $h1 = 0$   $h2 = 30.68$   $h3 = 0$   $Z = 48,976.30$ 

### **Comparar los resultados en la función objetivo**

 $F.O =$  Maximización  $Z = 1600x1 + 1200X2 + 960x3$ 

 $F.O =$  Maximización  $Z = 1600 (5.54) + 1200 (30.68) + 960 (3.44)$ 

 $F.O =$  Maximización  $Z = 8,864 + 36,816 + 3,302.4$ 

 $F.O =$  Maximización  $Z = 48,982.4$ 

Se puede comprobar que el resultado de la función objetivo es igual al resultado del último tablero. Significa que la operación es correcta.

#### **Comprobar los resultados en las desigualdades restrictivas.**

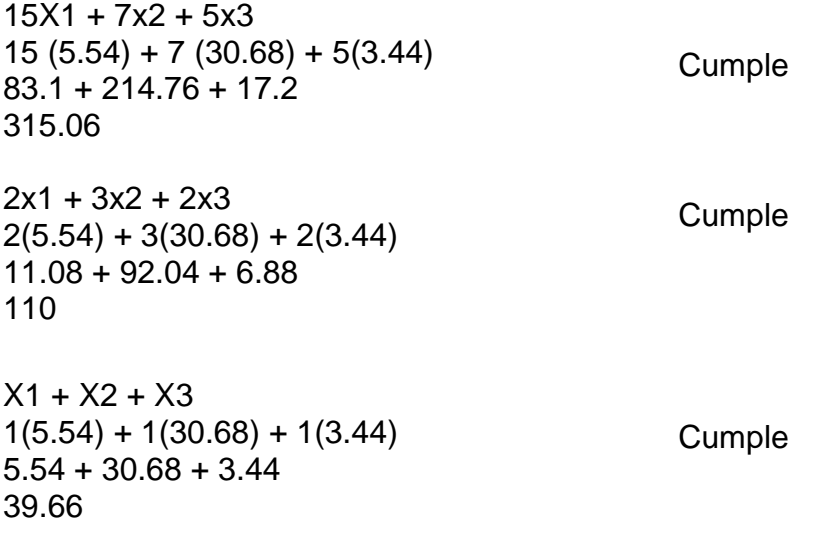

#### **Respuesta**

Para que la productora de muebles maximice su utilidad, en 48,982.4 debe producir 6 muebles del tipo A, 31 muebles de tipo B y 4 muebles del tipo C, lo cual se ha logrado demostrar en el tablero simplex No, 4 y se comprobó tanto en la función objetivo, como en las desigualdades restrictivas

# **1.17 SOLVER EN EXCEL PARA PROBLEMAS DE PROGRAMACIÓN LINEAL 2010**

"Se utiliza para resolver los problemas de programación lineal. Si este complemento no aparece en la pestaña data en Excel 2010, es porque no se ha activado" (Render, Stair , & Hanna, 2012, p. 150)

La utilización de Solver en Excel es fácil, puesto que es una herramienta de análisis que se usa en el mundo empresarial para optimizar problemas de costos, precios, producción y utilidades; se lleva a cabo como un complemento de Microsoft Excel que puede ajustar valores de las variables de decisión que cumplan con las limitantes de las celdas de restricciones y den el resultado deseado en la celda objetivo.

# **1.17.1 Pasos para activar solver**

Solver es un programa y complemento de Excel que permite la resolución de problemas lineales y no lineales, a continuación, se mostrara cómo activar este complemento en Excel.

# **a) Paso 1**

El primer paso, es buscar en la barra de herramientas la palabra archivo, hacer clic en él, luego dará otras opciones que nos llevará a una nueva barra de contenido.

# **Ilustración 1**

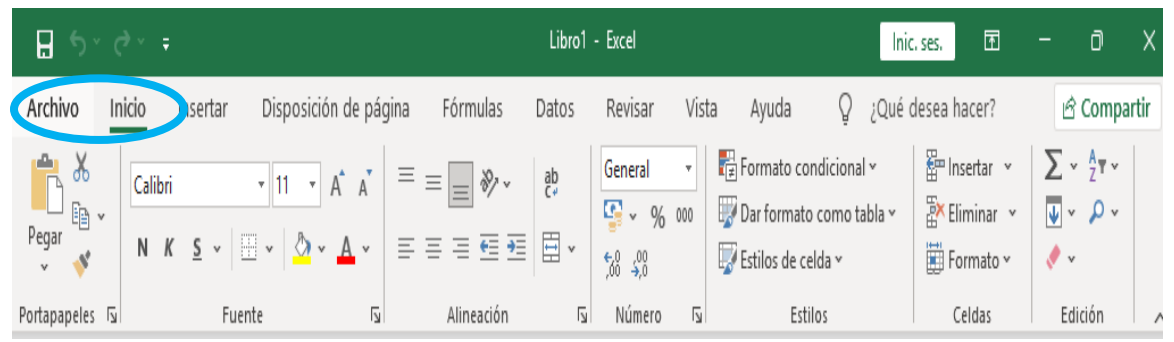

Fuente: elaboración propia

# **b) Pasó 2**

El segundo paso: es buscar en la barra de menú la casilla opciones y aparecerá como tercer paso un cuadro de dialogo que nos ayudará a encontrar los complementos que Excel puede tener en este caso solver.

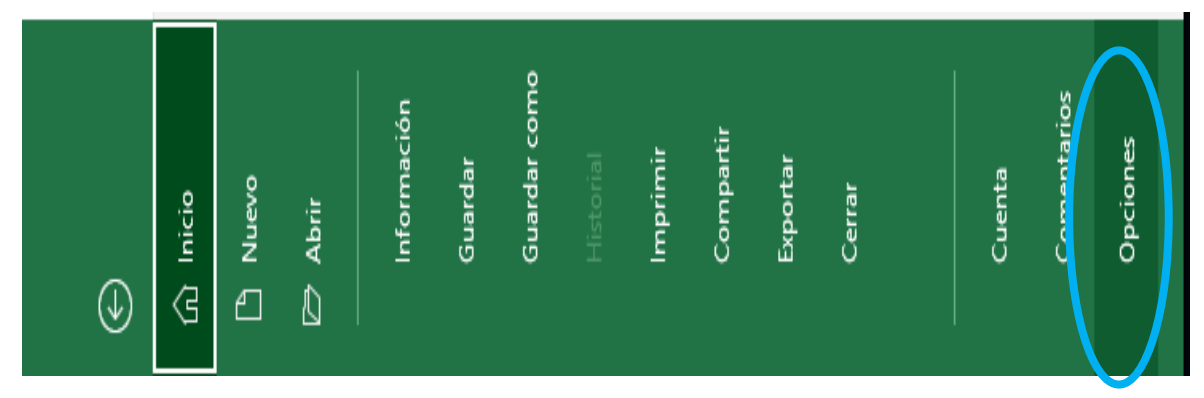

#### **Ilustración 2**

Fuente: elaboración propia

# **c) Paso 3**

Como tercer paso tenemos un cuadro de dialogo, buscamos entre las opciones de Excel un apartado que dice complementos, damos clic y las opciones cambiarán.

# **Ilustración 3**

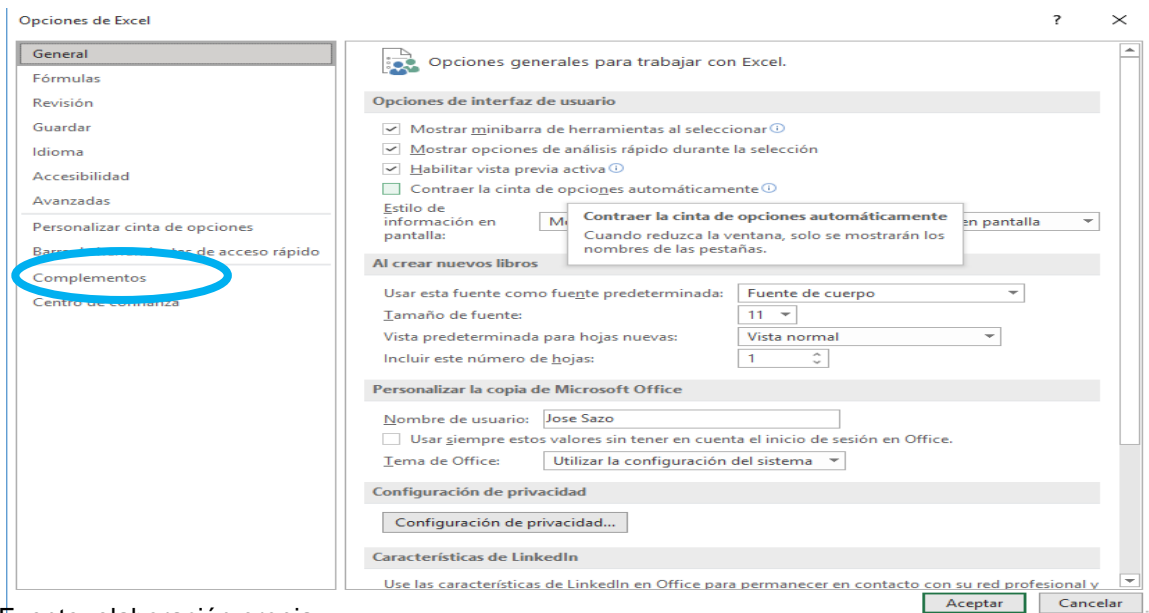

Fuente: elaboración propia

# **d) Paso 4**

Luego como cuarto paso buscaremos en la parte que dice administrar, nos asesoramos que diga complementos de Excel, damos clic en ir, como se muestra en el siguiente cuadro

# **Ilustración 4**

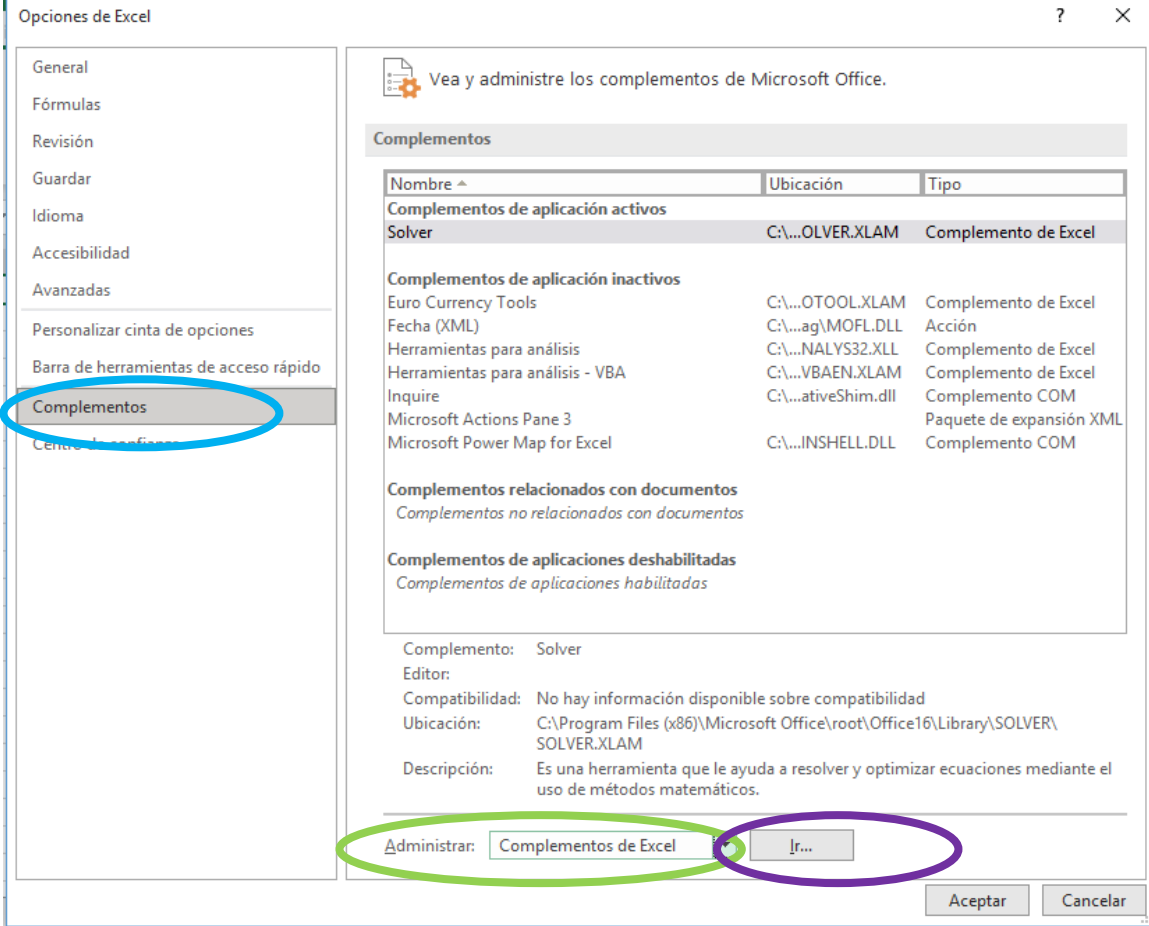

Fuente: elaboración propia

Al hacer clic en ir, como resultado da un cuadro de dialogo más.

# **e) Paso 5**

En el quinto paso el cuadro de dialogo lleva por nombre complementos, buscamos la opción que nos interesa agregar a la barra de herramientas de Excel, en este caso solver, damos aceptar para luego regresar a la hoja de Excel principal.

# **Ilustración 5**

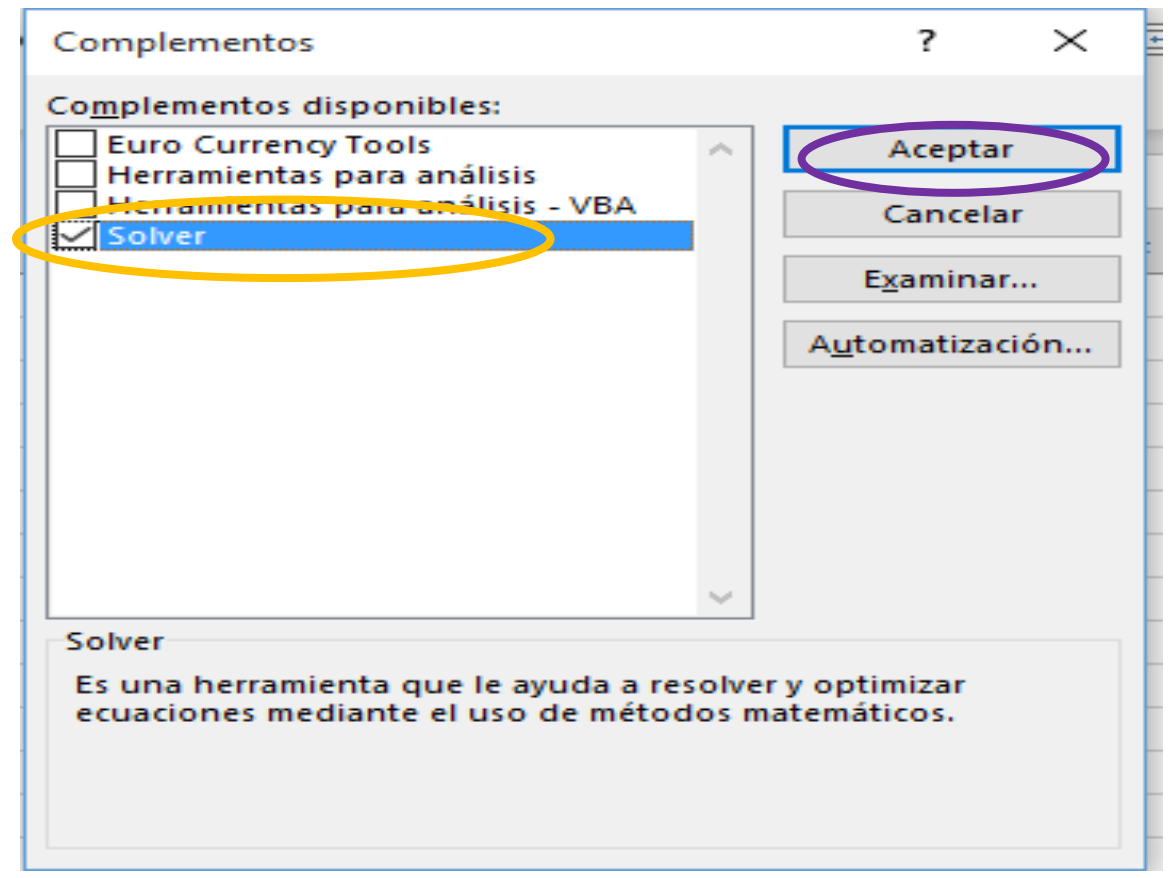

Fuente: elaboración propia

# **f) Paso 6**

Al regresar a la hoja principal de Excel buscamos en la barra de herramientas la opción de datos damos clic en ello y aparece instalada la herramienta de análisis solver. Quiere decir que ya puede ser usada en el negocio para optimizar los recursos y las utilidades, así como alcanzar los objetivos deseados.

# **Ilustración 6**

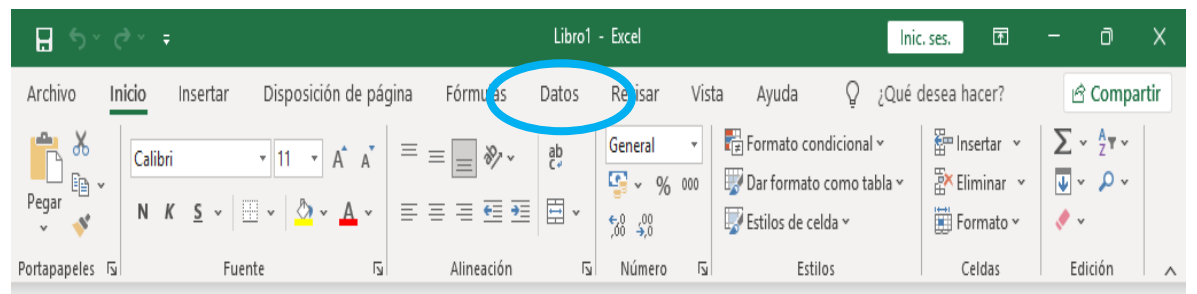

Fuente: elaboración propia

# **Ilustración 7**

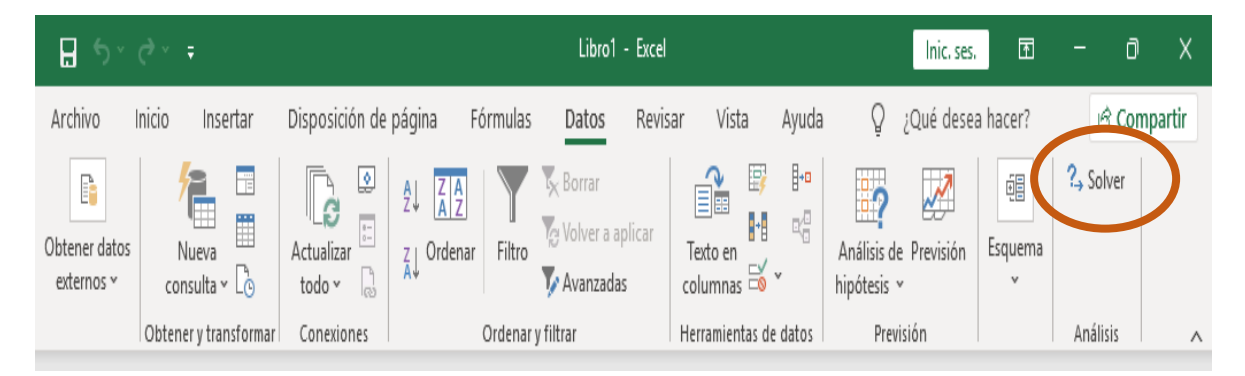

Fuente: elaboración propia

### **1.18 Pasos para usar solver**

Se aprenderá a resolver un problema de programación lineal que normalmente se resolvería con el método simplex de forma manual y aplicando fórmulas de Excel, en este caso aplicaremos solver de Excel que nos ayudará analizar y a resolver de forma automática y mucho más rápido un problema de maximización. Para el siguiente ejemplo tomaremos como ejemplo el ejercicio anterior descrito.

# **1.18.1 Paso 1**

Para el primer paso se construye una tabla, donde se traduce la función objetivo, las variables y sus restricciones a modo que Excel lo pueda entender**.** 

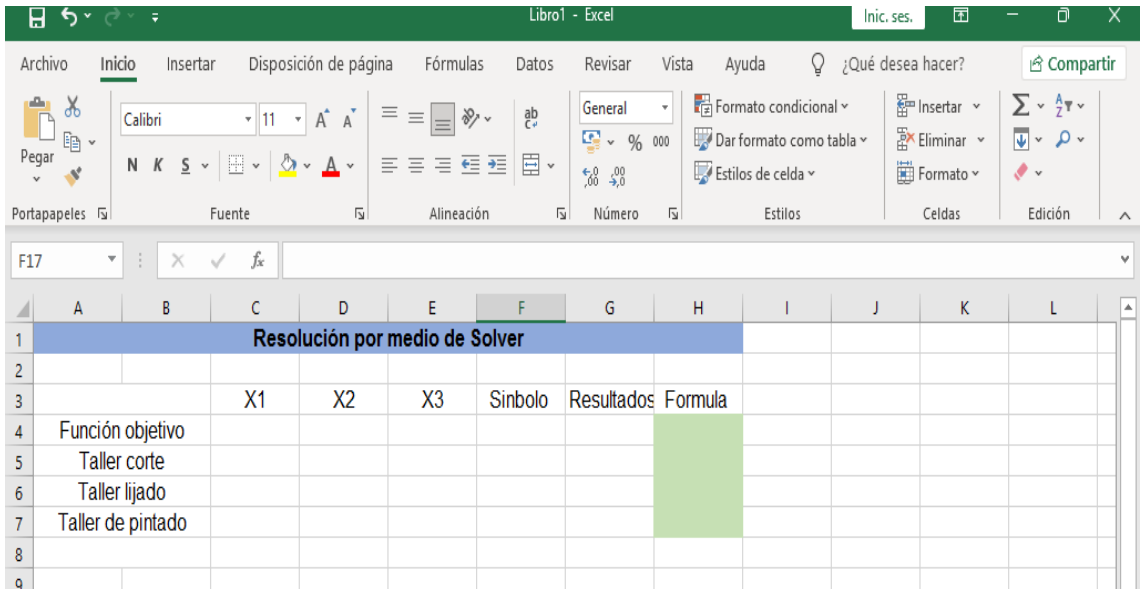

### **Ilustración 8**

Fuente: elaboración propia

Como se puede observar en la imagen, primero se procede a construir una tabla donde se traducirá el problema o enunciado al que se quiere dar solución, planteando el problema a manera que Excel lo pueda traducir en resultados factibles.

El uso de solver es fácil y sencillo como se observa en cada uno de los pasos, y no conlleva mucha ciencia, solo se debe tener bien claro cada uno de los datos que se agregaran a la tabla.

### **1.18.2 Paso 2**

Se construye la segunda tabla el cual llevara por nombre resultados, total o respuesta etc. dicha tabla mostrara los resultados de las variables de decisión al que llego solver.

### **Ilustración 9**

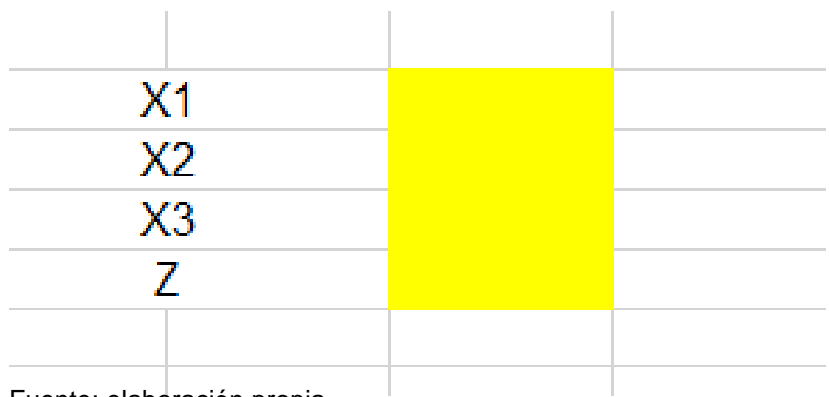

Fuente: elaboración propia

# **1.18.3 Paso 3**

El tercer paso: se traduce la problemática amanera que Excel lo pueda entender lo que sería muestro modelo matemático, como primer punto es establecer la función objetivo, el número de desigualdades que se tengan, en el presente caso se tienen 3 variables X1, X2 y X3, o modelo (A, B y C); luego se establece el símbolo que llevara si es  $\leq$  0  $\geq$ , = que, el cual ayudara saber si es una maximización o una minimización. Para luego colocar las restricciones que cada variable tendrá con respecto a la producción de muebles por cada modelo que se fabricará.

# **Ilustración 10**

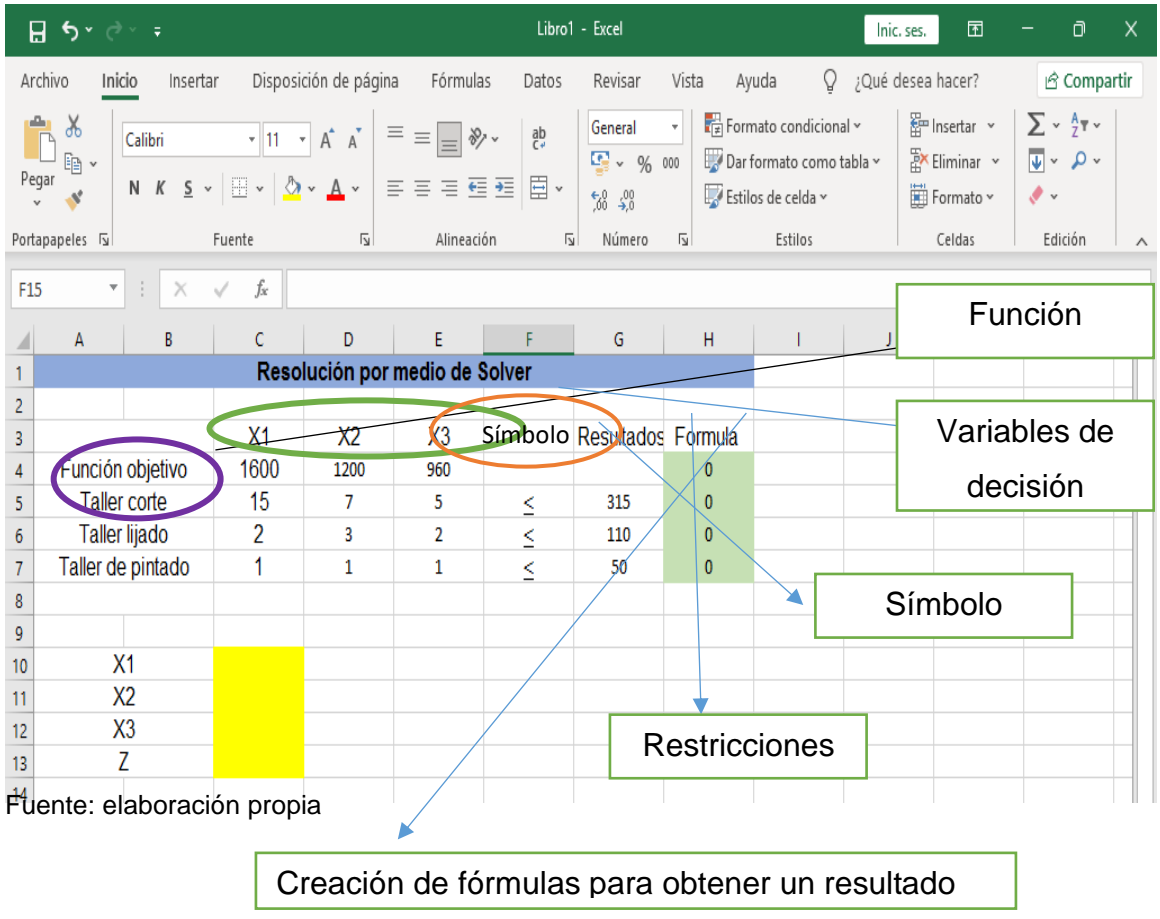

#### **1.18.4 Paso 4**

Se procede a construir la formula o la ecuación para obtener el resultado, la formula a aplicar seria =(X1\*X1) +(X2\*X2) +(X3\*X3), esta fórmula se repite por cada una de las filas por cada variable de la columna de resultado como se muestra en el cuadro cuando se procede a establecer la función objetivo de Z, la formula se iguala a 0, ejemplo =(z\*0) en este caso la columna de resultados de z por la fila de la función objetivo del planteamiento del problema.

# **Ilustración 11**

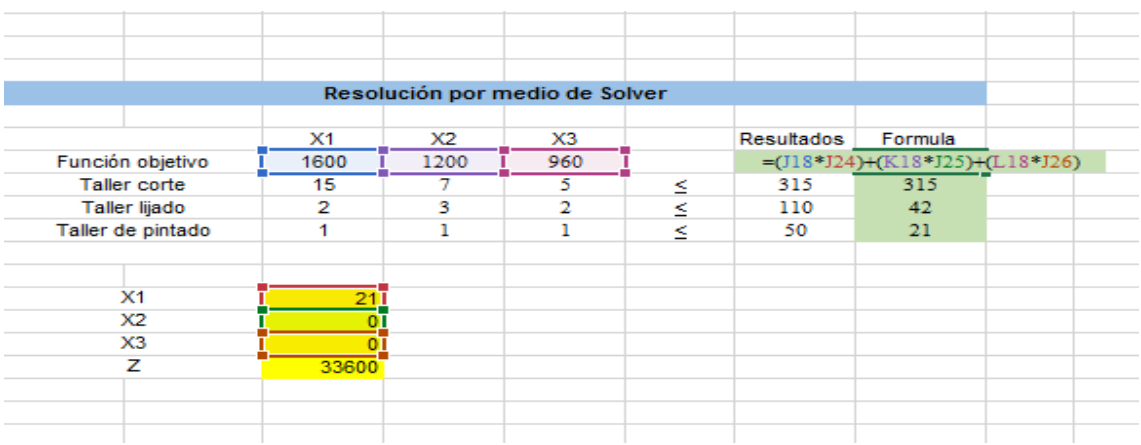

Fuente: elaboración propia

# **Ilustración 12**

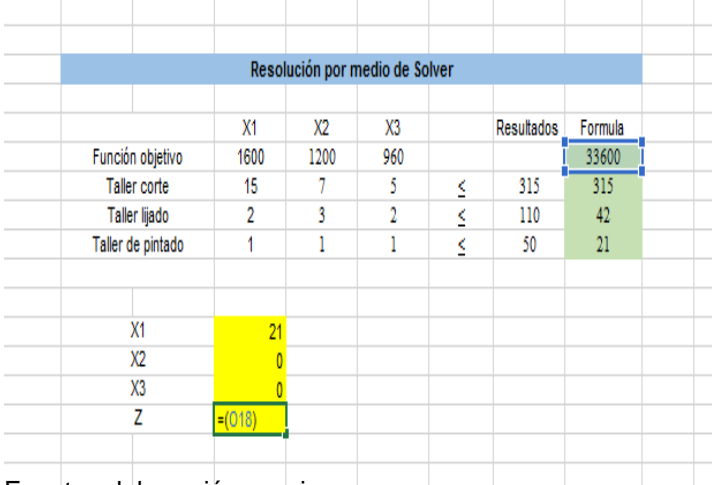

La presente imagen muestra la formula a utilizar para establecer la función objetivo de Z en el cuadro de resultados esta se iguala a 0

Fuente: elaboración propia

# **1.18.5 Paso 5**

Al obtener los datos establecidos se procede a utilizar la herramienta de solver que se encuentra la barra de herramientas en opción datos

# **Ilustración 13**

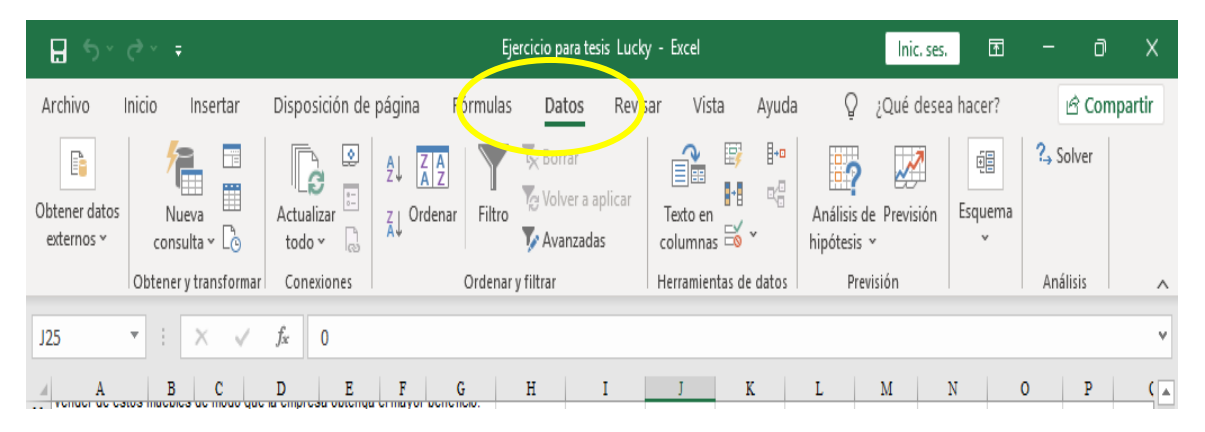

Fuente: elaboración propia

# **1.18.6 Paso 6**

Damos clic en opción datos, dentro de la barra de herramienta hacia el lado derecho buscamos la opción que diga solver,

# **Ilustración 14**

| Η                                                        | カッペッチ                                                    | Ejercicio para tesis Lucky - Excel                                                                                                    |                                       |                                                           |                                                                                                    | Inic. ses.                                      | 囨                 | Ō<br>-   | Χ           |
|----------------------------------------------------------|----------------------------------------------------------|----------------------------------------------------------------------------------------------------|---------------------------------------|-----------------------------------------------------------|----------------------------------------------------------------------------------------------------|-------------------------------------------------|-------------------|----------|-------------|
| Archivo                                                  | Inicio<br>Insertar                                       | Disposición de página                                                                                                    | Fórmulas                              | Revisar<br>Datos                                          | Vista<br>Ayuda                                                                                                    | ¿Qué desea hacer?<br>V                          |                   |          | i Compartir |
| P<br>Obtener datos<br>externos ~                         | Ï<br>é<br>Ë<br>Nueva<br>consulta $\sim$ $\Gamma_{\odot}$ | ₹<br>₹↓<br>LG<br>$\begin{array}{ c } \hline \vspace{.1cm} \\ \hline \vspace{.1cm} \\ \hline \end{array}$<br>Actualizar<br>$\frac{Z}{A}$ Ordenar<br>ß<br>todo ~ | $\frac{Z}{A}$ $\frac{A}{Z}$<br>Filtro | L <sub>X</sub> Borrar<br>Ye Volver a aplicar<br>Avanzadas | $\mathbb{H}^{\mathsf{H}}$<br>E,<br>Ĥ<br>$\mathbb{E}_{\overline{\mathbb{Q}}}^{\overline{\mathbb{Q}}}$<br>H<br>Texto en<br>$\overline{\phantom{a}}$ columnas $\overline{\phantom{a}}$<br>v | g,<br>Ķ<br>Análisis de Previsión<br>hipótesis ~ | 旧<br>Esquema<br>v | ? Solver |             |
| Obtener y transformar<br>Conexiones<br>Ordenar y filtrar |                                                          |                                                                                                    |                                       | Herramientas de datos                                     | Previsión                                                                                                    |                                                 | Análisis          | $\wedge$ |             |
| J25                                                      | ÷<br>Х<br>$\overline{\mathbf{v}}$                        | fx<br>$\blacksquare$                                                                                                    |                                       |                                                           |                                                                                                    |                                                 |                   |          | v           |
|                                                          | B<br>c                                                   | D<br>F<br>E                                                                                                    | G                                     | Η                                                         | K                                                                                                    | Μ<br>L                                          | Ν                 | P<br>0   | $(\bar{A})$ |

Fuente: elaboración propia

# **1.18.7 Paso 7**

Al activar solver nos aparecerá una ventana de dialogo donde indicará cada uno de los pasos para dar solución al problema que se está tratando.

# **Ilustración 15**

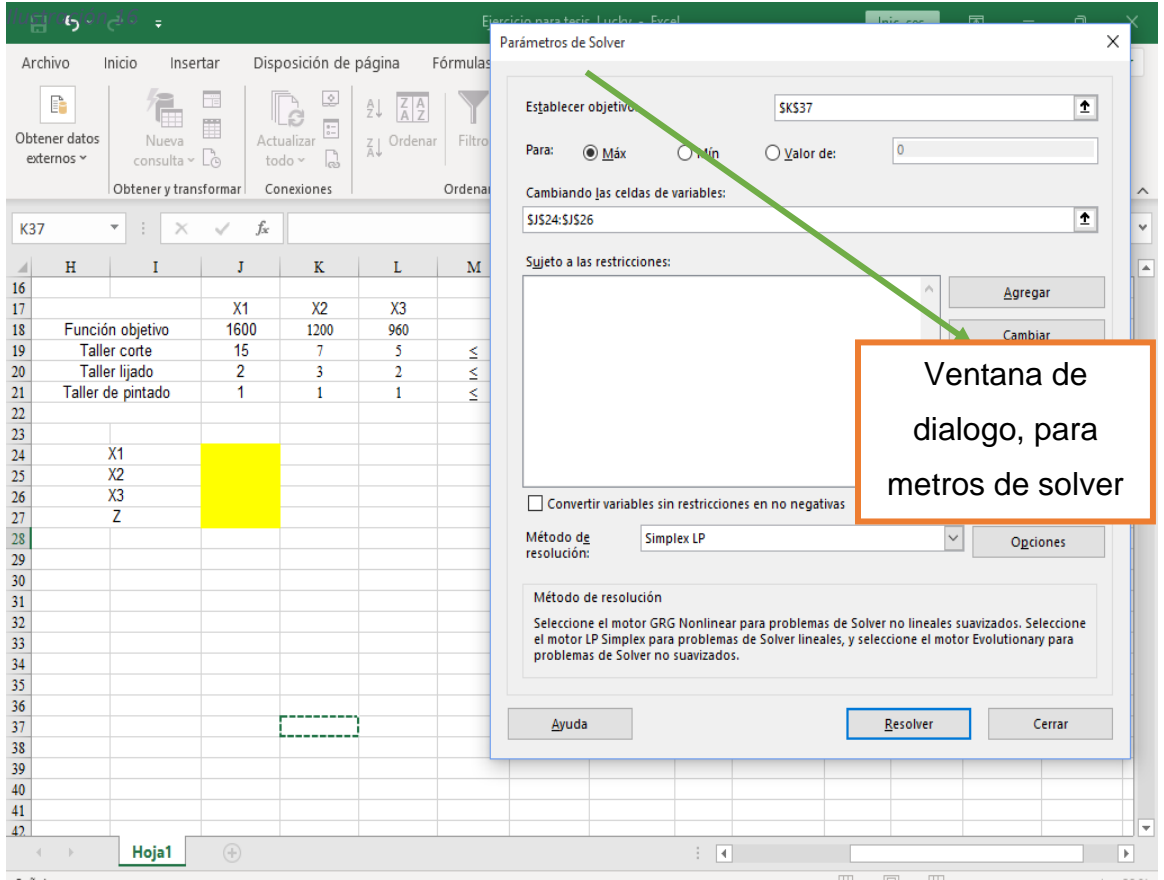

Fuente: elaboración propia
### **1.18.8 Paso 8**

El octavo paso busca maximizar el objetivo, así que damos clic en maximizar, luego buscamos "Z" en el cuadro de resultados, establecemos el objetivo dentro del cuadro de dialogo, para establecer Z; verificamos que nos aparezca la celda elegida dentro de la opción como lo indica la imagen.

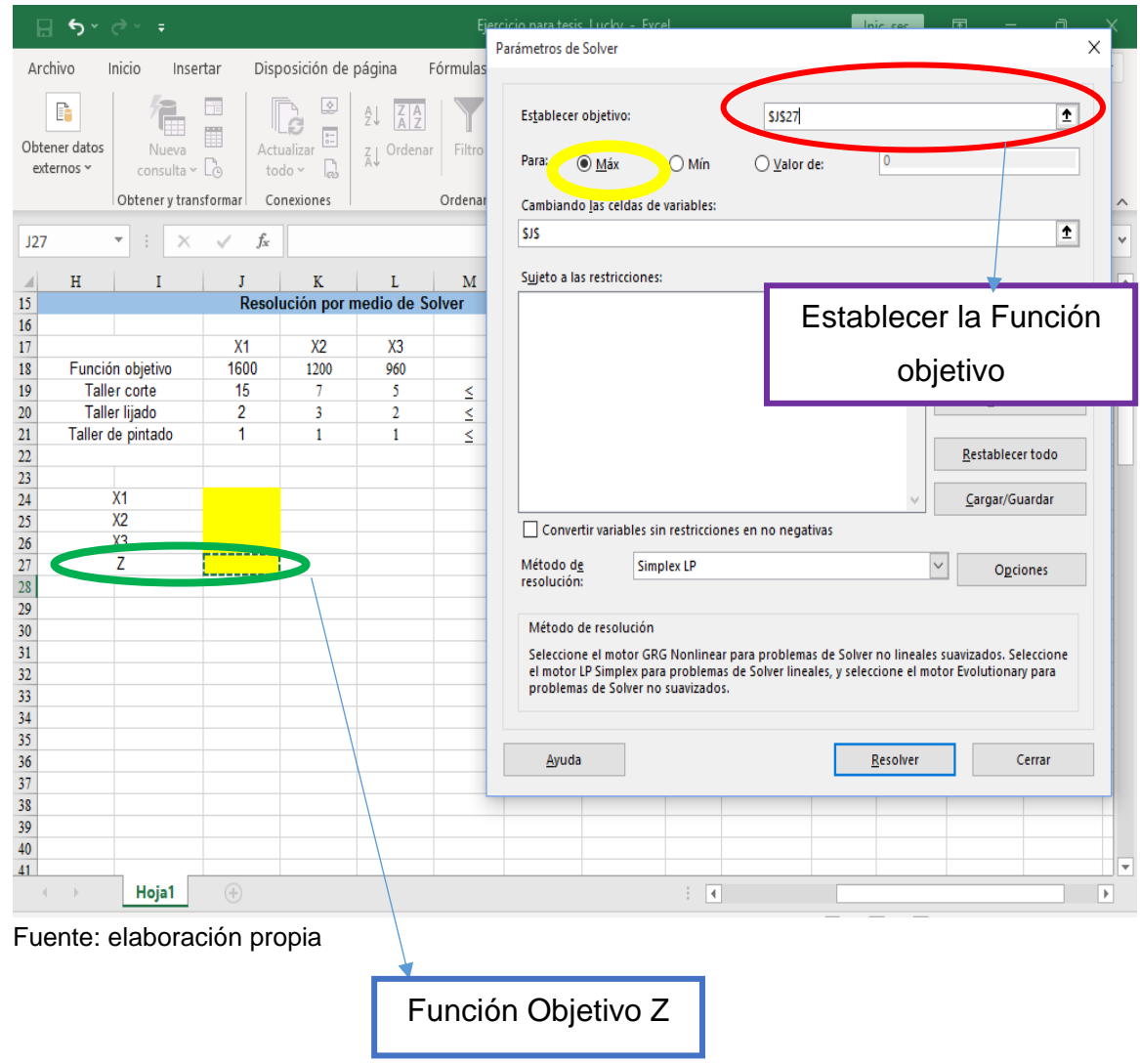

# **1.18.9 Paso 9**

En este paso se determina las celdas variables, en el presente caso son X1, X2 y X3; para encontrar el máximo valor de Z, como lo presenta el cuadro 17.

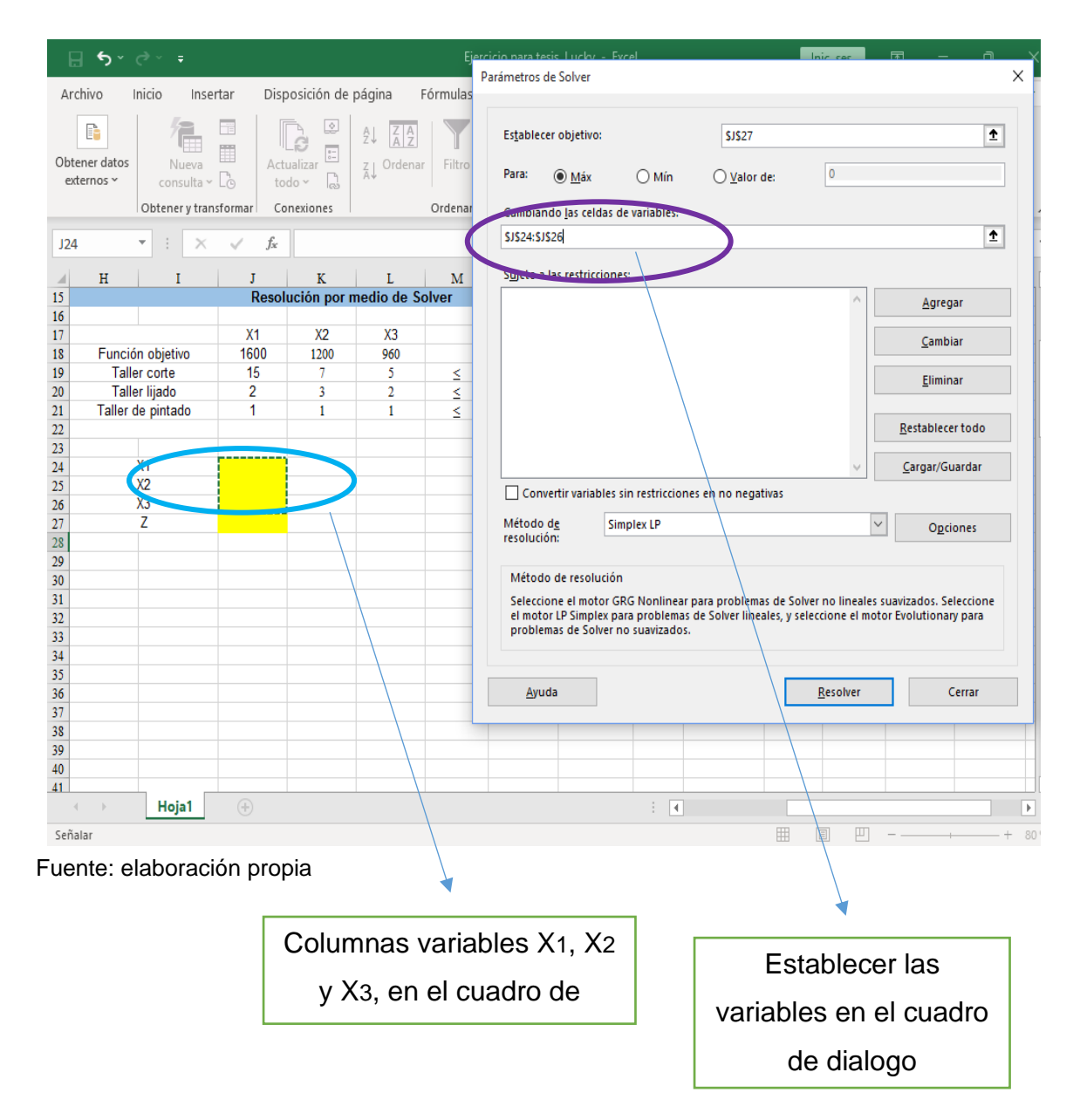

### **1.18.10 Paso 10**

El siguiente paso, es establecer las restricciones, puesto que las variables están sujetas a las mismas, dentro del cuadro de dialogo, hacemos clic, en agregar restricciones. Aparecerá un segundo cuadro de dialogo como se muestra en la imagen No. 19

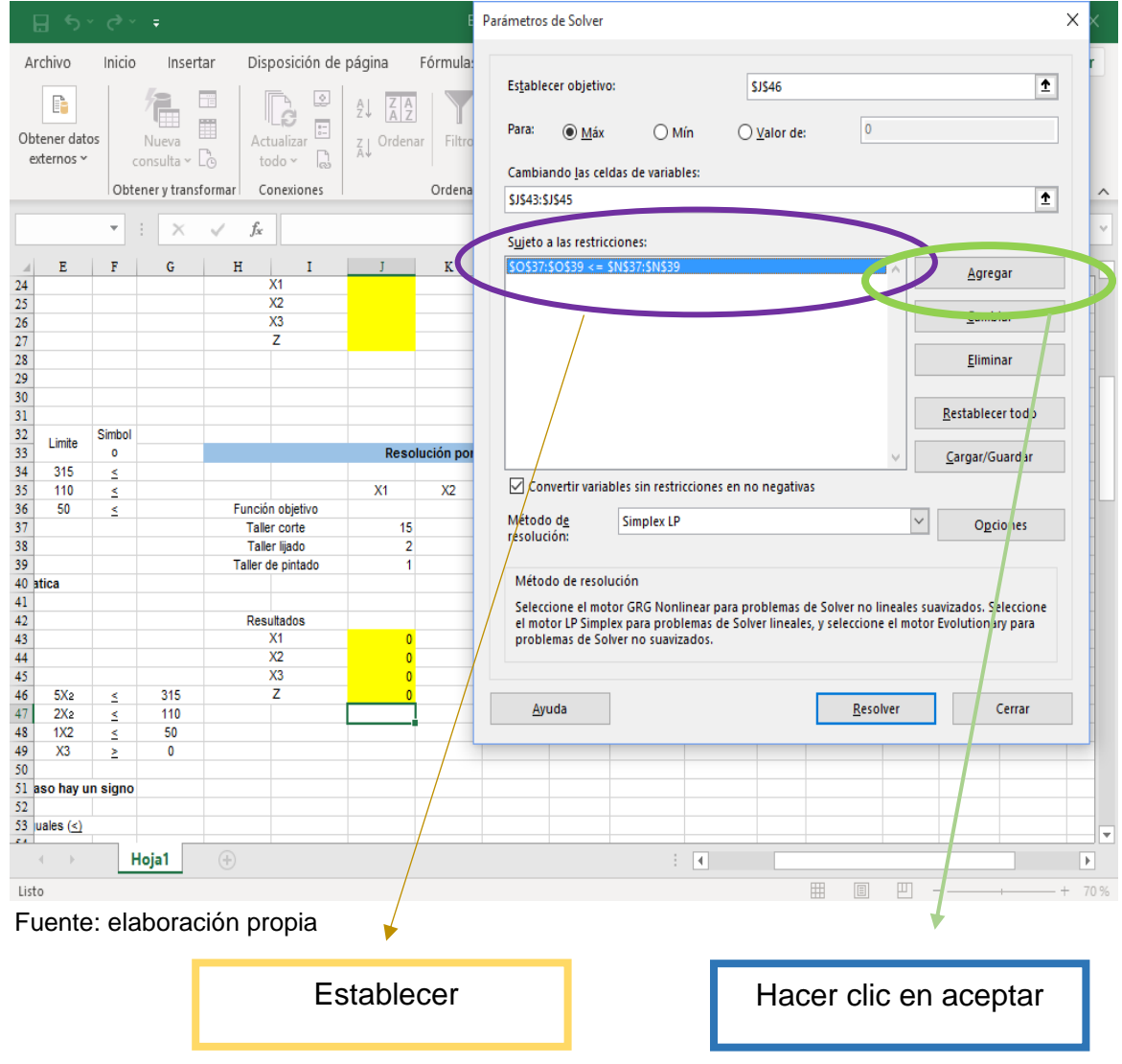

# **Ilustración 19**

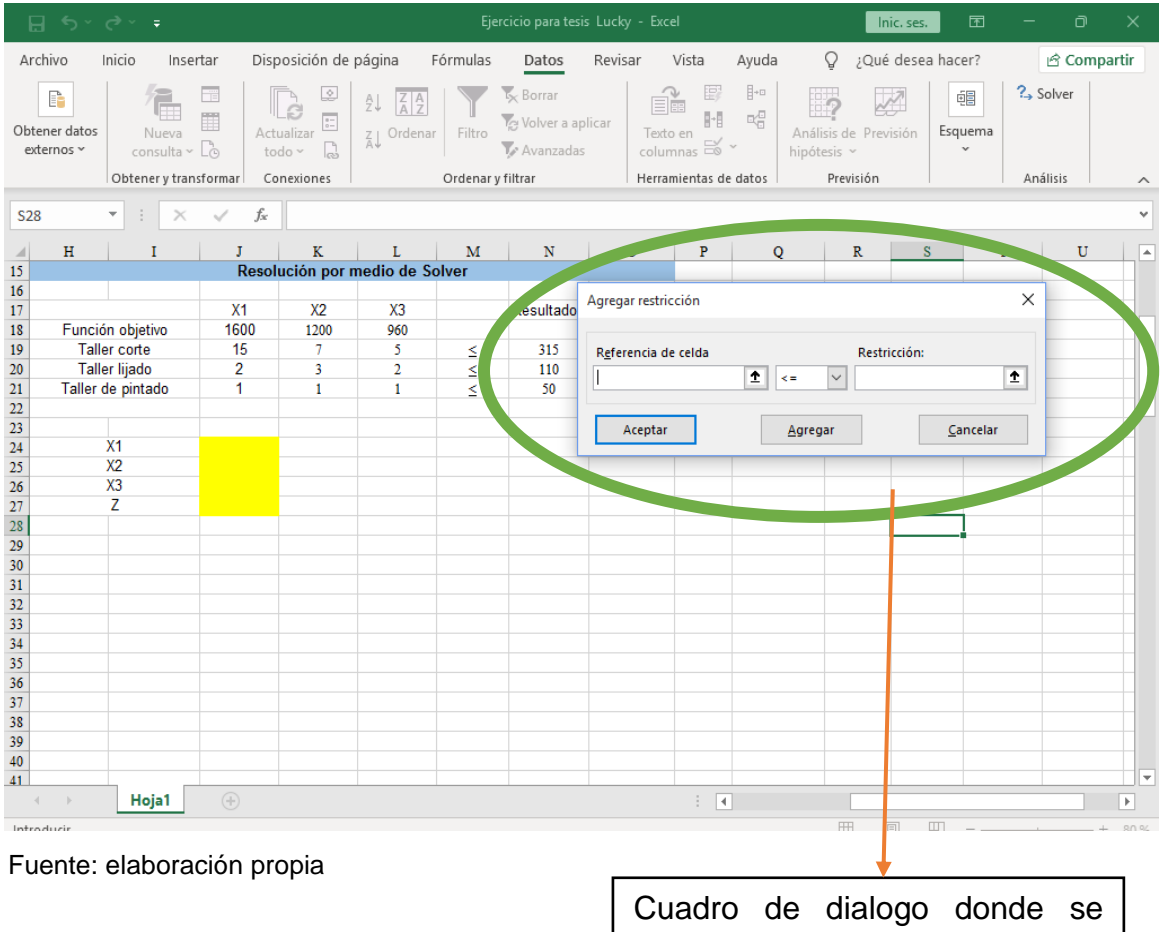

establecerán las restricciones

# **1.18.11 Paso 11**

Se continúa estableciendo las referencias de celda, que se encuentra en la celda formula y al mismo tiempo se elige el signo que la tabla llevara sea mayor o menor igual a las restricciones.

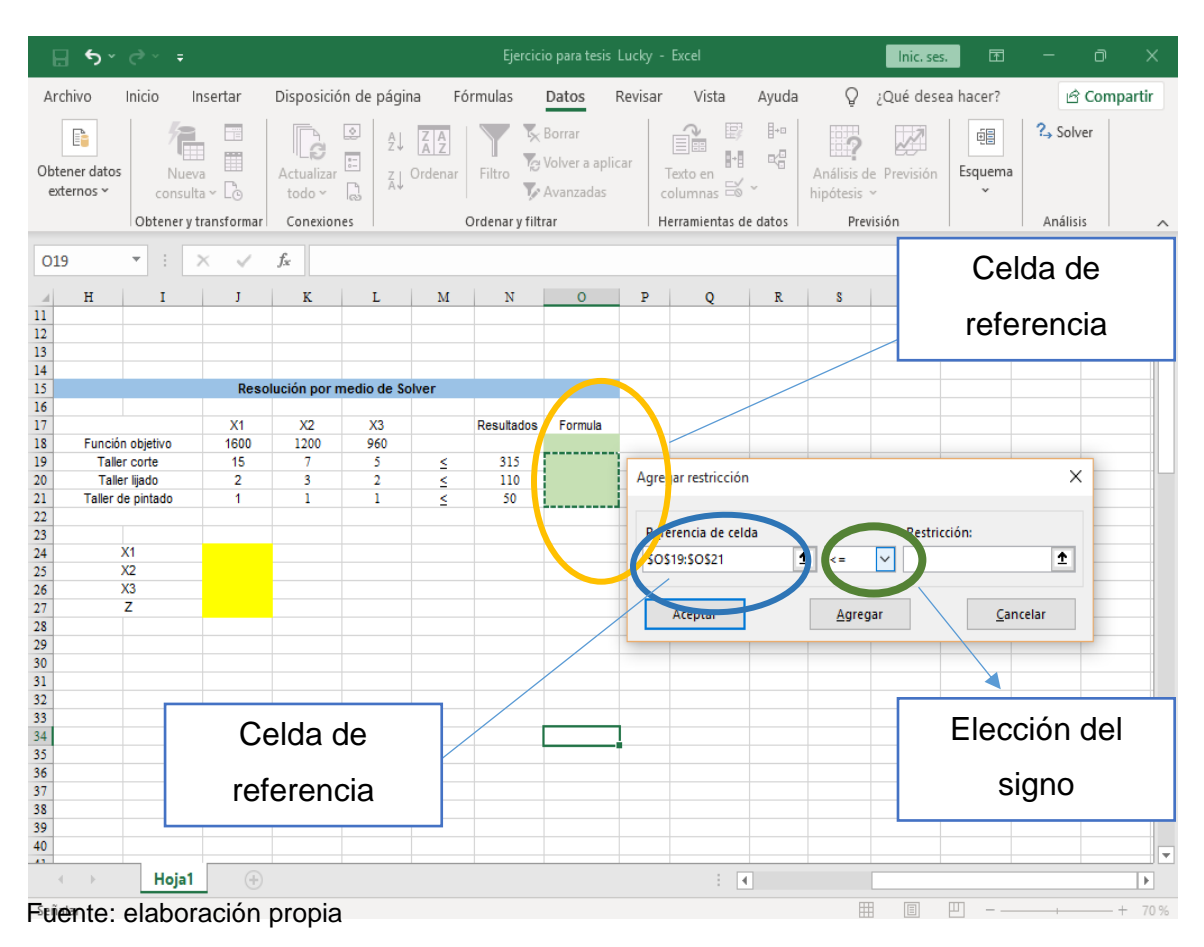

### **1.18.12 Paso 12**

Se establecen las restricciones a las que se quieren que sean mayores o menores, ayudara a la maximización de la función objetivo, a elegir el espacio de restricciones y luego la columna de restricciones y por último aceptar.

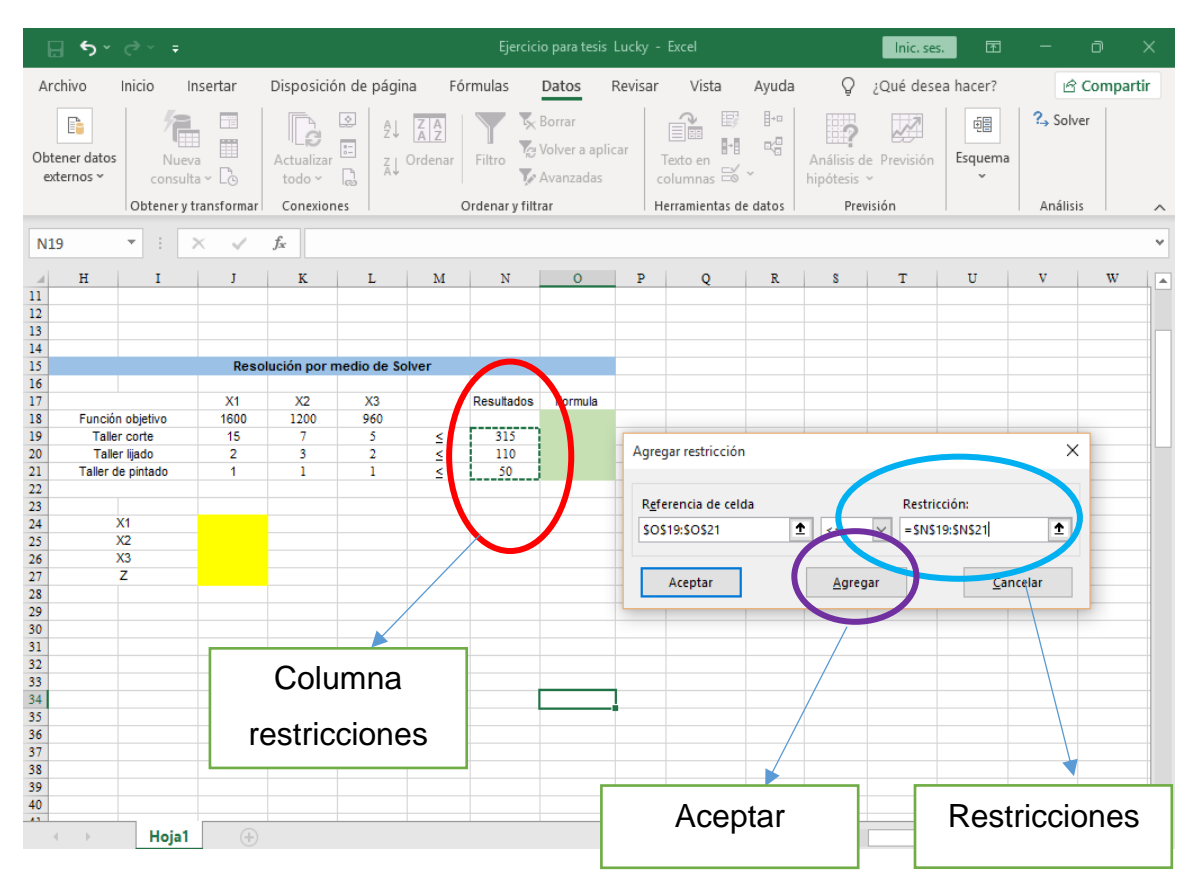

# **Ilustración 21**

Fuente: elaboración propia

### **1.18.13 Paso 13**

El ante penúltimo paso, es la aplicación del método simples por el programa de solver, se restablece el cuadro de dialogo, se debe buscar en la casilla de opciones el método de resolución que queremos aplicar, en este caso es el método simple y damos resolver.

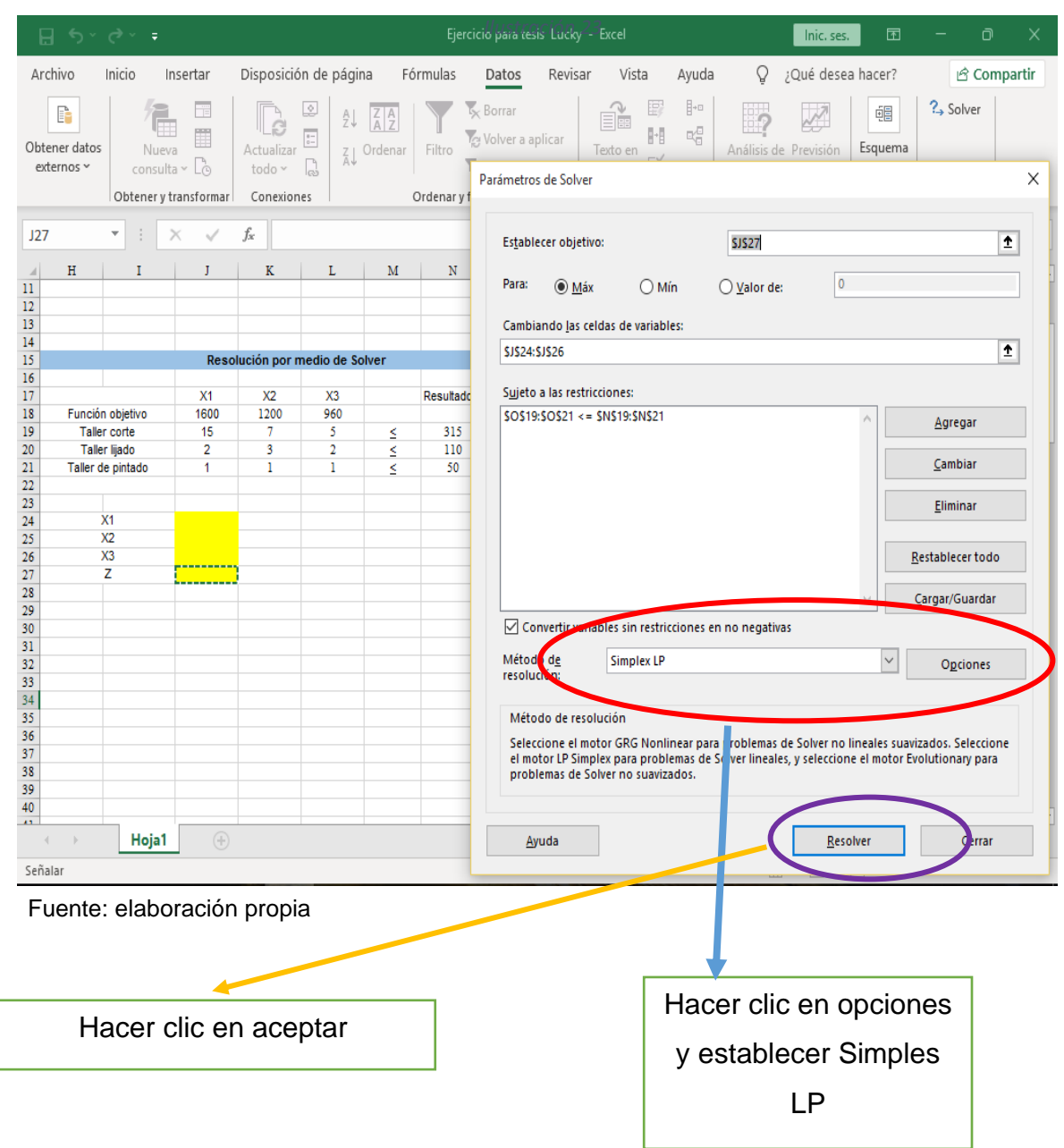

### **1.18.14 Paso 14**

Como último paso, el programa de análisis solver da como resultado un cuadro de dialogo que dice; que solver encontró una solución que cumple todas las restricciones y condiciones óptimas y por último damos aceptar.

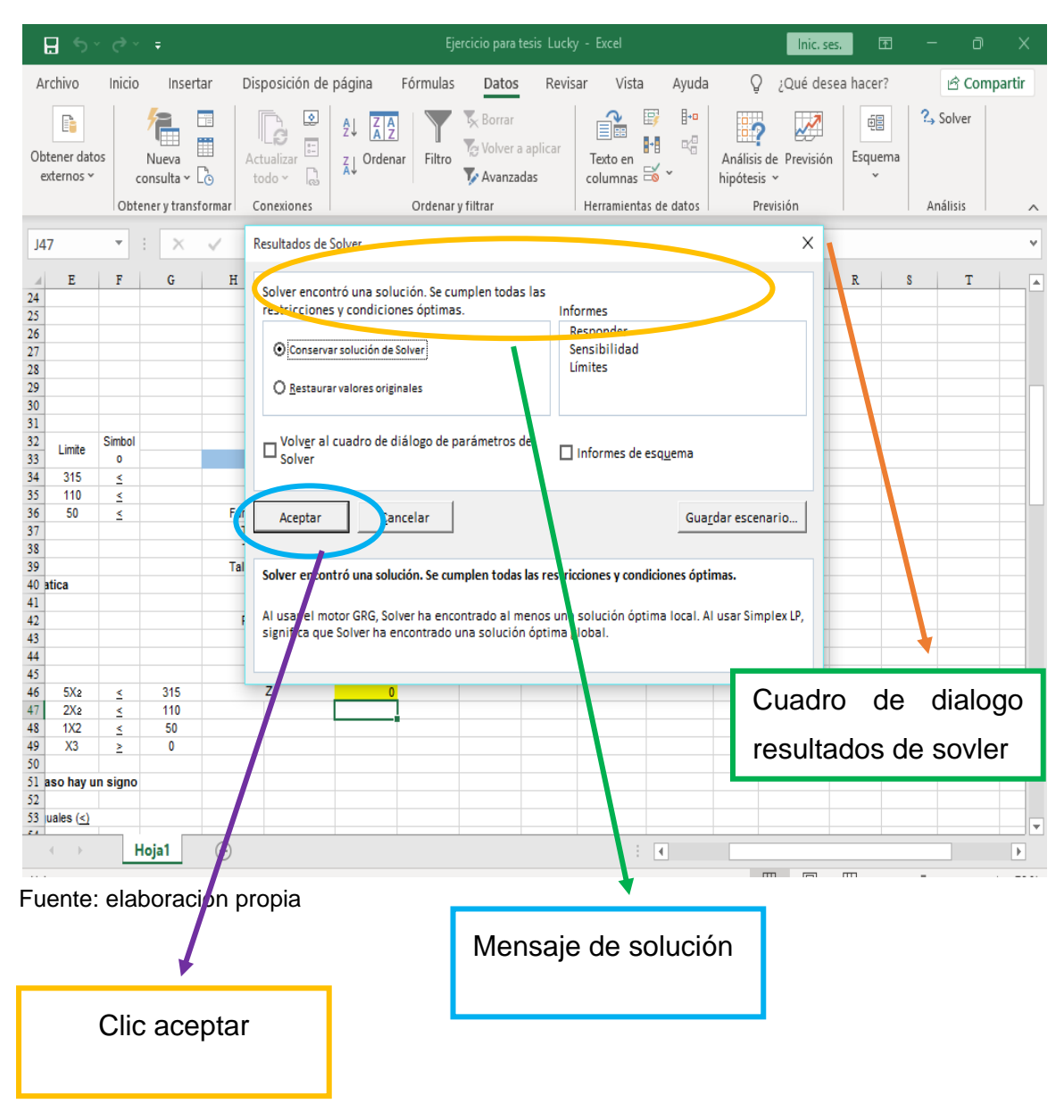

### **1.18.15 Paso 15**

Este paso representa la respuesta factible que solver encontró al problema plantado, se puede hacer comparación con la respuesta obtenida en la elaboración de las tablas simples que se encuentra en el cuadro No. 18. Es totalmente la misma.

### **Ilustración 24**

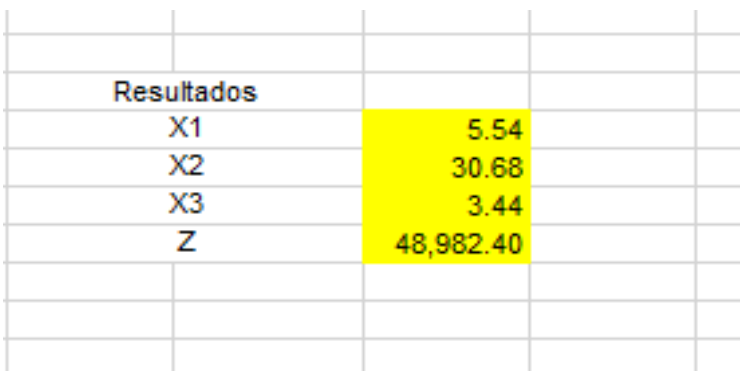

Fuente: elaboración propia

Como se puede observar en el cuadro 18 y la imagen 24 el valor de X1 es 5.54, el de X2 es 30.68 y para X3 es de 3.44, con una función objetivo de Z de 48,982.40. Es la misma solución factible del problema planteado y encontrado para el ejemplo.

# **CAPÍTULO II SITUACIÓN ACTUAL DE UNA PANIFICADORA Y DISTRIBUIDORA UBICADA EN EL MUNICIPIO DE SANARATE DEPARTAMENTO DEL PROGRESO.**

En este capítulo se presenta la unidad de análisis, así como los antecedentes, filosofía empresarial, estructura organizacional, flujo grama del proceso de la producción y el análisis de la información obtenida en la investigación de campo, datos que ayudaran para la elaboración de la propuesta que mejorara la producción y el beneficio económico de la empresa.

# **2.1 Unidad de análisis**

La empresa está constituida e inscrita bajo la razón y denominación social de panificadora y distribuidora, se encuentra ubicada en el municipio de Sanarate Departamento Del Progreso, zona 2, Barrio el Cielito.

No se tiene permitido usar el nombre comercial de la empresa, debido a políticas internas y privacidad de esta.

# **2.2 Antecedentes**

La empresa está constituida como pequeña y familiar, dedicada a la producción, distribución y venta de pan, fundada en 1989 año en el que inicia sus operaciones en el mercado Sanarateco, actualmente cuenta con 32 años de experiencia y reconocimiento por su calidad y buen servicio frente a la competencia, convirtiéndola, es una de las panificadoras más sólidas del municipio, por su adaptación a las nuevas necesidades del consumidor y su aplicación de nuevas máquinas de producción y refinación en sus sistemas productivos. Así como el buen gusto por el pan artesanal y recién orneado que ha dejado una marca y huella en el corazón de los sanaratecos, por ser un producto con buen sabor y nutrición, si no, por despertar sensaciones y emociones en el paladar, activando

estímulos que transportan a los consumidores a momentos de la infancia de amor y tranquilidad.

### **2.3 Filosofía empresarial**

Se conforma por la misión, visión, objetivos y valores; que guían las decisiones y acciones de la organización, en la que sustenta sus bases de productividad, distribución y el comportamiento de sus colaboradores.

# **2.3.1 Misión**

Inspirar alegría, amistad y confianza en cada hogar en los que se consume nuestro producto, satisfacer las necesidades de nuestros clientes e implementar nuevos productos de la más alta calidad.

# **2.3.2 Visión**

Elaborar el mejor producto y de alta calidad utilizando las mejores materias primas del mercado, aplicando nueva tecnología y técnicas producción, brindar el mejor servicio e inspirar confianza, para obtener un reconocimiento líder en el mercado.

### **2.3.3 Objetivo General**

Alcanzar y mantener los mejores estándares de productividad y calidad, darnos a conocer en nuevos mercados e implementar nuevas técnicas producción y elaboración, dejando un valor de marca en cada hogar al que llegara nuestro pan.

# **2.3.3.1 Objetivos específicos**

- ➢ Aumentar las utilidades por las ventas realizadas por cada uno de los productos.
- ➢ Ser la mejor panificadora frente a la competencia establecida y los nuevos competidores.
- $\triangleright$  Explorar y darnos a conocer en nuevos mercados.
- ➢ Crear un valor de pertenencia, por medio de nuestros productos con el mejor servicio brindado
- ➢ Convertir un cliente en un amigo más, ya que son amigos y no clientes.

### **2.3.4 Valores**

Dentro del clima organizacional y laboral, se fomentan valores que se deben aplicar dentro y fuera de la empresa, que ayuda a la imagen de la panificadora y distribuidora, así como la de los colaboradores.

Los valores practicados son:

- ➢ Puntualidad
- ➢ Responsabilidad
- ➢ Comunicación
- ➢ Respeto
- ➢ Confianza
- ➢ liderazgo
- ➢ Calidad
- ➢ Competitividad
- ➢ Orientación al cliente
- ➢ Trabajo en equipo y responsabilidad social

# **2.3.5 Estructura organizacional**

La estructura organizacional se representa como un esqueleto grafico de la empresa que le permite entender y comprender su distribución interna y como se distribuyen los colaboradores, funciones y responsabilidades, estos pueden ser representados con cuadros, rectángulos y otras figuras, en él pueden incluirse fotos e información relevante, mostrando no solo la jerarquía que existe entre colaboradores si no la división del trabajo.

- ➢ Gerencia
- ➢ Compras
- ➢ Ventas
- ➢ Producción
- ➢ Transporte

### **Ilustración 25**

**Organigrama general de la empresa panificadora y distribuidora**

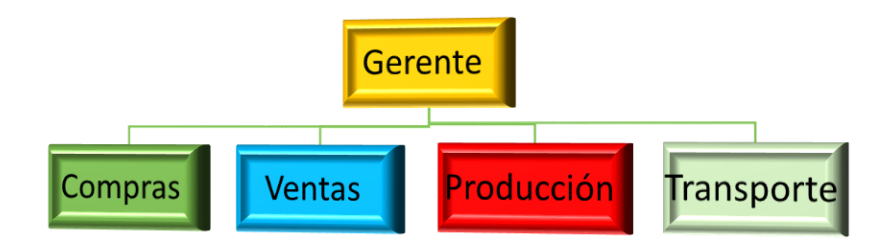

Fuente: Elaboración propia, con datos de la investigación de campo, año 2021

El organigrama presentado es realización propia del investigador, se contó con la autorización de la panificadora para su elaboración, misma que proporciono los datos que se utilizan en él.

Adicional no se cuenta con más información con relación a los empleados que conforman cada una de las unidades, así como sueldos y funciones específicas, por dos motivos, 1) los datos no fueron proporcionados por la unidad de análisis debido a políticas de privacidad y 2) no son necesarios para la elaboración del modelo matemático, debido a que el modelo ocupa otros datos que se detallaran en el presente capítulo y capítulo III.

La distribuidora por políticas de privacidad no accedió a dar información con relación trámites administrativos y legales presentados ante la Superintendencia de Administración Tributaria SAT, así mismo quedando prohibido cualquier información obtenida de la entidad.

### **2.4 Producto**

La panificadora se dedica a la producción y distribución de pan popular en sus tres presentaciones, pan dulce, pan tostado y pan francés; los cuales son elaborados con las mejores materias primas del mercado, con intención de satisfacer las necesidades del consumidor y producidos en grandes cantidades para cubrir la demanda por parte del cliente.

### **2.5 Materia prima**

La materia prima que la panificadora y distribuidora utiliza para la producción de sus productos es harina dura, suave, levadora y royal, así como azúcar, manteca vegetal, las cuales son proveídas por un mismo proveedor, sosteniendo así calidad, buen precio por la adquisición de estas.

### **2.6 Proceso de producción**

El proceso de producción como bien se sabe, son todas las etapas que intervienen de forma decisiva en la transformación de la materia prima en producto final, con el fin de lograr la satisfacción del cliente, etapa en que la empresa observa el cumplimiento de sus estándares de calidad en cuanto al uso de la materia prima

requerida y el tiempo de producción en cada una de las fases que conforman el proceso de productivo para evitar el desperdicio.

La panificadora y distribuidora utiliza un proceso mixto ya que combina los procesos rudimentarios o artesanales (intervención directa de la mano del hombre), con la utilización de maquinaria especializada en algunas etapas que conforman el proceso productivo.

### **2.6.1 Fases del proceso productivo.**

El proceso de producción está compuesto por varias fases o etapas que conforman cada tipo de pan, siendo las siguientes:

- ➢ **Pesado de la materia prima:** consiste en pesar por medio de una balanza la materia prima requerida (harina, azúcar, royal, levadura, manteca y agua), esta depende de cada tipo de pan que se desea producir.
- ➢ **Mezclado y amasado:** consiste en combinar los ingredientes que se han mencionado en el apartado anterior, por medio de una batidora industrial, en un tiempo estimado hasta tener una masa consistente y homogénea.
- ➢ **Reposo:** en esta fase se deja por un lapso descansar la masa, esto con el objetivo de lograr el tamaño adecuado que se desea en cada uno de los productos, también ayuda a la fermentación de los productos combinados.
- ➢ **Boleado o chibolear:** fase en que la masa se traslada a un mesón para su acondicionamiento en la elaboración de cada modelo, aquí se hace uso de la palma de la mano, con movimientos circulares que sirve para redondear cierto volumen de maza con un promedio de una onza por bola.
- ➢ **Reposo:** luego de realizar la fase del boleado con el peso adecuado, se pasa a llenar las bandejas y respectivamente se coloca en un clavijero, para

luego taparlo con nailon evitando que le llegue aire; luego se deja en reposo por un tiempo respectivo (el reposo depende del tipo de pan a elaborar).

- ➢ **Diseño o figura:** el objetivo de esta etapa es darle forma a la masa fermentada luego de cada uno de sus procesos y reposos, aquí es donde se le da el diseño a cada uno de los productos, en cuanto al pan tostado se usa la técnica de apachado ya que este no tiene volumen.
- ➢ **Horneado:** el horneado es la penúltima etapa del proceso de producción de pan, previo a colocar las bandejas en el horno, este debe de ser previamente calentado a una temperatura gradual 200/220 grados centígrados, para el cocimiento del pan hasta que este tenga un color uniforme de cocimiento.
- ➢ **Conteo del pan y distribución:** es la última fase, etapa donde se retira el pan del horno y se deja enfriar por un corto tiempo de 10 minutos, para luego trasladar las bandejas al área donde cuentan el pan, luego es empacado y distribuido a las diferentes tiendas.

**Ilustración 26**

**Flujograma del proceso de producción**

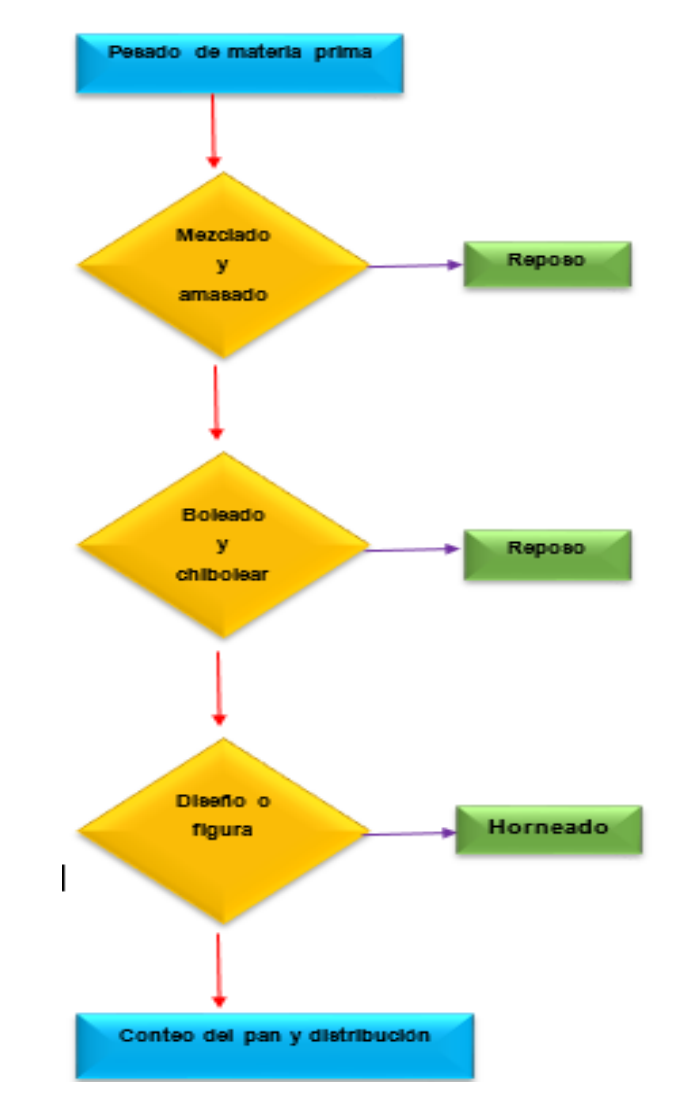

Fuente: Elaboración propia, con datos de la investigación de campo, año 2021

### **2.7 Flujograma**

El flujo grama le permite a la empresa tener una visualización grafica de las diferentes etapas que conforman el proceso de producción del pan dulce, tostado y francés, el cual se puede representar por medio de cuadros y triángulos o símbolos, ya que en el intervienen los materiales, pasos o etapas y recursos que intervienen en la producción de los productos.

El presente flujo grama se realizó con información recabada en la investigación de campo, también se cuenta con la autorización de la empresa para su elaboración.

### **2.8 Tiempo de producción**

Es el tiempo que con lleva cada actividad del proceso productivo, el cual está compuesto por los tiempos de espera, preparación, operación y transferencia. En economía es el total del tiempo utilizado en cada operación en la elaboración del producto.

### **Tabla 19**

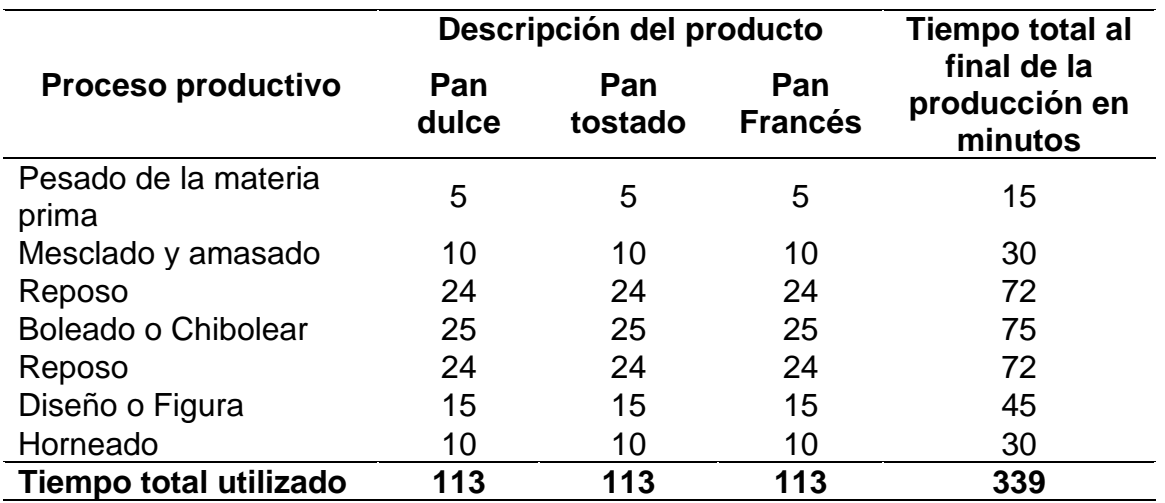

### **Determinación del tiempo del proceso productivo en minutos**

Fuente: Elaboración propia, con datos de la investigación de campo, año 2021

Se determinó un tiempo aproximado de 113 minutos, equivalente a 1.88 de hora por producto realizado y por el total de la producción de 339 minutos que equivale a 5.65 horas productivas.

### **Determinación del tiempo laboral**

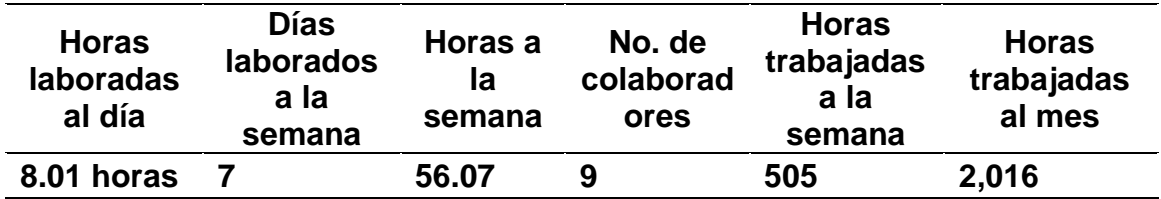

Fuente: Elaboración propia, con datos de la investigación de campo, año 2021

La jornada laboral de la organización está compuesta por 8.01 horas diarias, 7 días a la semana, la empresa cuenta con 9 trabajadores que hacen un total de 505 horas laborales a la semana; las 505 horas laboradas es un dato que será utilizado en el modelo Matemático de maximización simplex.

### **Tabla 21**

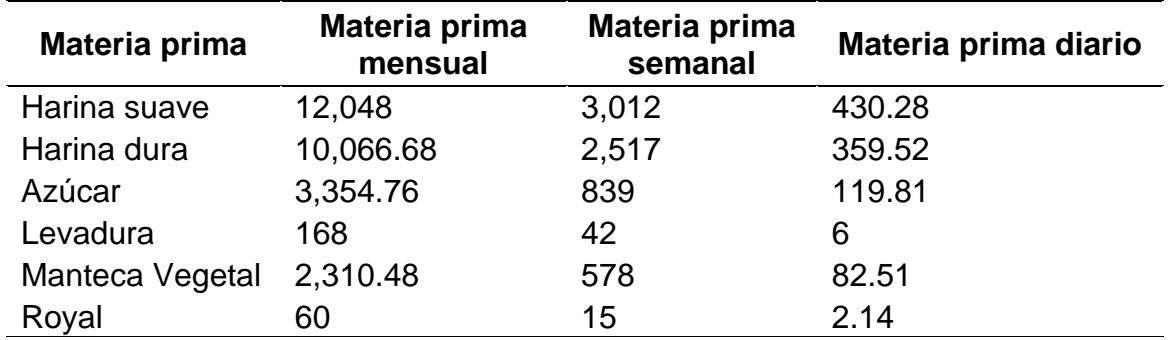

#### **Compra de materia prima mensual, semanal y diario (cifras en Libras)**

Fuente: Elaboración propia, con datos de la investigación de campo, año 2021

El presente cuadro muestra un resumen de la materia prima que compra la empresa durante tres tiempos mes, semana y día mismo que se encuentra dentro del inventario. Para adquirir más conocimiento sobre la compra de materia prima puede observar el apartado del anexo, cuadro 41, 42 y 43 en el encontrara una breve explicación de cómo se determinó la compra mensual, semanal y diario de la materia prima que la panificadora tiene dentro de la disponibilidad de su inventario.

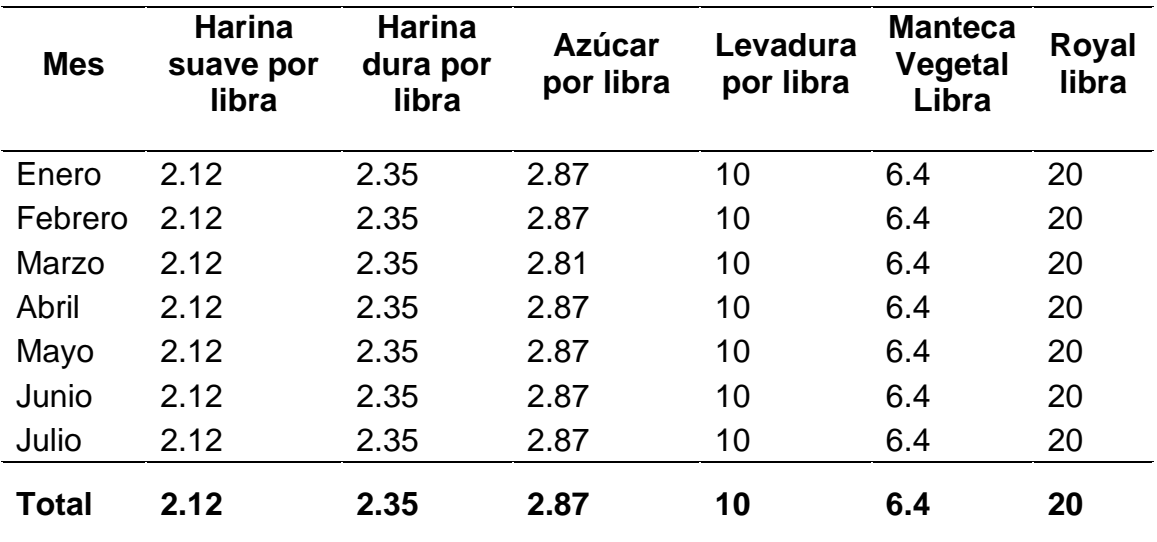

**Costo de materia prima por libra (cifras en quetzales)**

Fuente: Elaboración propia, con datos de la investigación de campo, año 2021

Se determinó que los costos de materia prima se mantienen estables, esto a que la empresa sostiene los mismos proveedores y estos mantiene los mismos costos de la materia prima con la empresa. Si desea tener más conocimiento sobre los costos de la materia prima por mayor puede observar el cuadro No. 44 en anexo, en el encontrar el precio por mayor, ya que el cuadro descrito anterior mente solo refleja el precio por unidad.

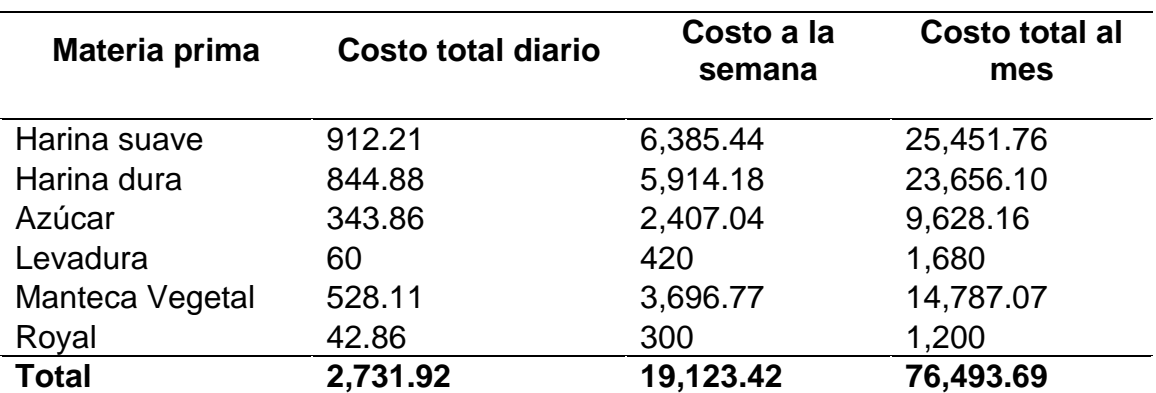

**Costo de materia prima al día, semana y mes (cifras en quetzales)**

Fuente: Elaboración propia, con datos de la investigación de campo, año 2021

El costo total diario que la panadería invierte es de Q, 2,731.92, a la semana Q.19,123.42 y al mes 76,493.69 por las compras realizadas en concepto de materia prima. El presente cuadro solo muestra las totalidades de los costos de los ingredientes que la empresa utiliza para la productividad de sus productos, para un análisis más completo verificar los cuadros 45, 46 y 47, en el anexo.

### **Tabla 24**

**Costo de mano de obra por día, semana y mes (cifras en quetzales)**

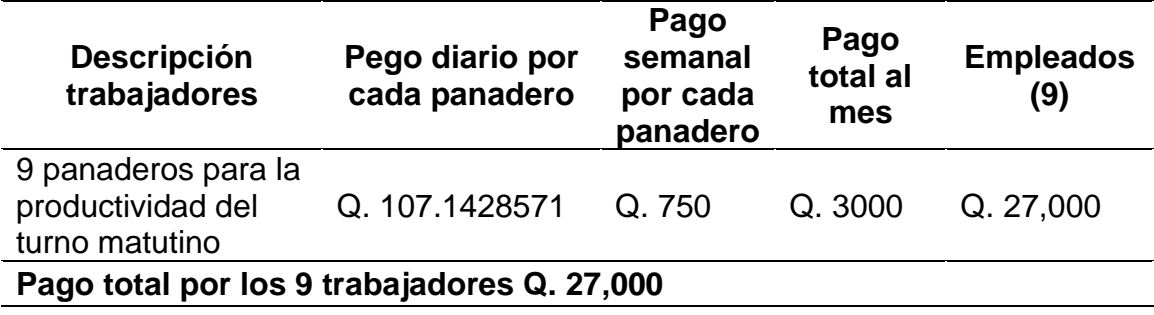

Fuente: Elaboración propia, con datos de la investigación de campo, año 2021

La panificadora cuenta con 9 colaboradores en el área de producción, cada uno gana Q. 107.14 diarios, Q. 750 semanales y Q.3000 mensuales. Estos cálculos se realizaron de la siguiente manera el pago total mensual se dividió en cuatro semanas y el resultado se dividió en 7 días laborales dando como resultado los pagos ya determinados y descritos en el cuadro. Esta información no interviene en el proceso producción.

La presente información fue recabada en la investigación de campo, tiene dos objetivos dentro de la misma 1) determinar el pago que la empresa hace a los colaboradores en los tres tiempos día, semana y mes de forma clara y concisa, 2) que sirva de apoyo a la investigación, tomando en cuenta que no se utiliza en el modelo matemático propuesto.

### **2.9 Costos variables**

Los costos variables se entienden que varían de acuerdo con las unidades producidas como materia prima, electricidad, gasolina y reparación de maquinaria.

# **Tabla 25**

# **Costos indirectos de fabricación variables diario, semanal y mes (expresado en quetzales)**

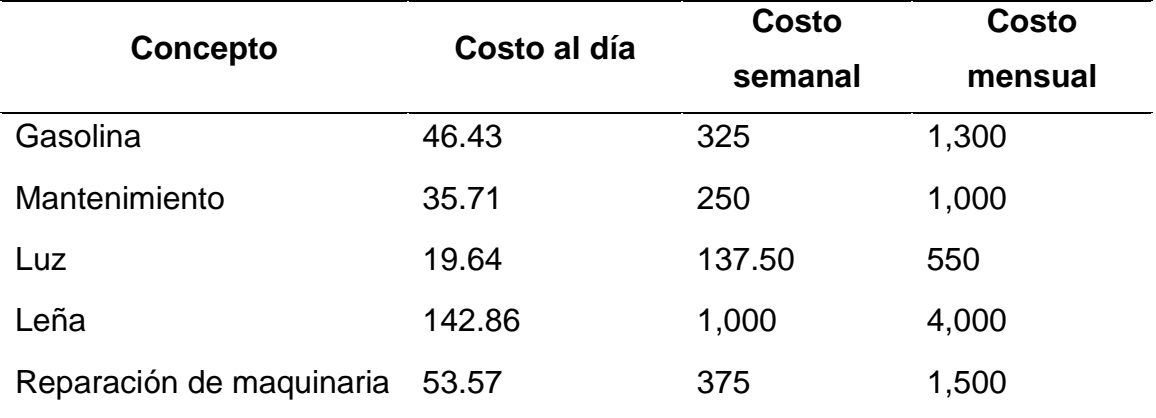

Fuente: Elaboración propia, con datos de la investigación de campo, año 2021

El cuadro anterior presenta los costos indirectos de fabricación variables que la empresa paga diaria, semanal y mensualmente, para obtener un mejor conocimiento del análisis de los pagos indirectos de fabricación que realiza la empresa, véase los cuadros No.48, 49 y 50 en el anexo.

La presente información solo es un resumen de los costos que la empresa paga, dicha información no interviene en el modelo matemático de maximización simple, debida a que solo es información que sirve de apoyo y de conocimiento para la presente investigación.

### **2.10 Costos fijos**

Los costos fijos son los que la panificadora posee independientemente del volumen de producción, dentro estos tienen ISR, agua y gas.

### **Tabla 26**

# **Costos indirectos de fabricación fijos diario, semanal y mensual (expresado en quetzales)**

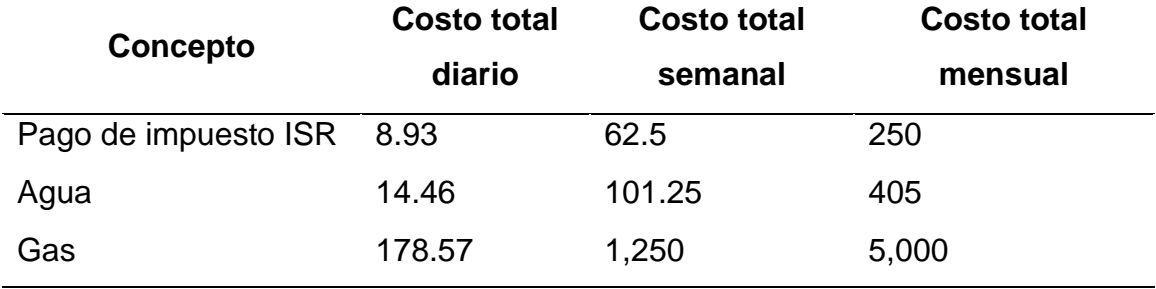

Fuente: Elaboración propia, con datos de la investigación de campo, año 2021

El presente cuadro representa los costos indirectos fijos diarios, semanales y mensual que la empresa hace, para un conocimiento más amplio puede consultar los cuadros No. 51, 52 y 53 en el anexo. La presente información no interviene en el modelo matemático propuesto a la problemática encontrada en la investigación de campo ya que tiene como objetivo el servir de apoyo al modelo y de

conocimiento para la empresa de los costos indirectos fijos que paga en los tres tiempos.

Tómese nota, que se desconoce bajo qué régimen jurídico o artículo de impuestos está inscrita la panificadora y distribuidora ante la Superintendencia de Administración Tributaria (SAT), debido que la empresa no proporcionó información y no se cuenta con autorización para averiguar o verificar dicha información ante la entidad rectora como dicha información no es de beneficio y ni de uso para el modelo matemático determinístico simples de maximización.

### **Tabla 27**

#### **Demanda determinada aproximada por bandeja diaria, semana y al mes**

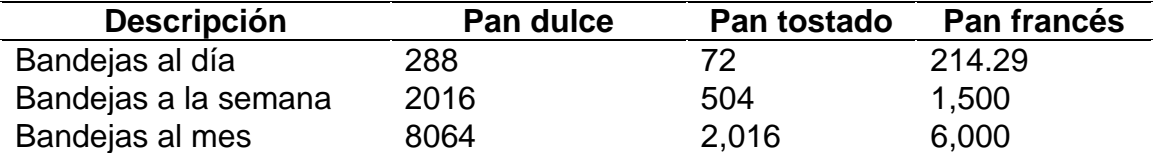

Fuente: Elaboración propia, con datos de la investigación de campo, año 2021

Se determinó la cantidad de bandejas que se realizan por producto de pan dulce, tostado y francés en los periodos comprendidos día, semana y mes. Para un análisis más profundo de cómo se realizaron los cálculos en la determinación de las bandejas, consulte el cuadro No. 54 que se encuentra en el anexo, tiene un análisis explicativo de cómo se determinó cada una de ellas. Dicha información es de ayuda y tomada en cuenta para la implementación del modelo matemático propuesto en el capítulo No. 3, la información que se tomo es la demanda a la semana de bandejas por producto.

# **Demanda determinada aproximada por bandeja al mes con un % de variabilidad**

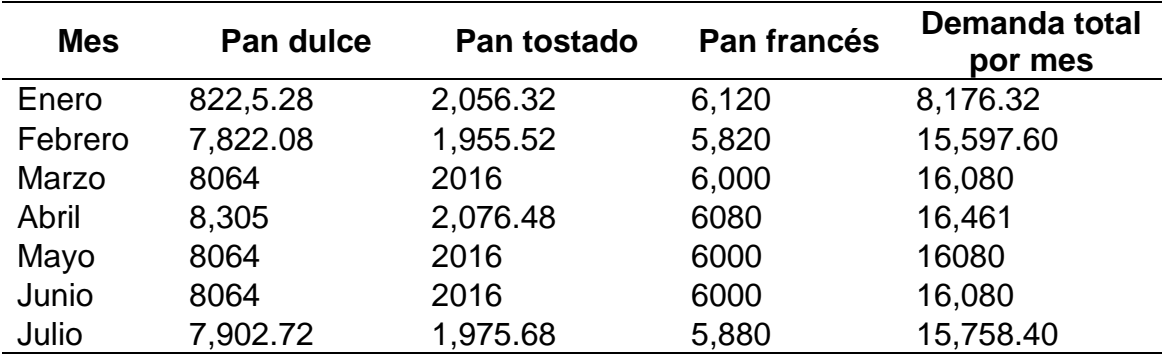

Fuente: Elaboración propia, con datos de la investigación de campo, año 2021

Se puede observar la variabilidad que La empresa tiene en cuanto demanda con un alza de 2% en el mes de enero, para febrero bajo un 3%, luego en marzo se mantuvo la demanda estable, abril tiene un aumento 3%, para mayo y junio se mantuvo sobre la demanda establecida y en julio tuvieron una baja del 2%; las variaciones que ha tenido la empresa en cuanto a la demanda se debe a inclemencias del tiempo, pandemias como el COVID-19 entre otros factores externos, han tenido un profundo y perturbador impacto en la economía local, nacional e internacional; afectando cadenas de suministros, provocando cambios radicales en los productos obligando a reorganizar actividades productivas, costos y gastos de producción; la empresa se enfrenta a las causas de volatilidad, incertidumbre, complejidad y la ambigüedad sobre la demanda.

La demanda varía según los porcentajes que se describen en el presente cuadro, debido a que la demanda es estacional.

# **Demanda determinada aproximada por producto al día, semana y mes**

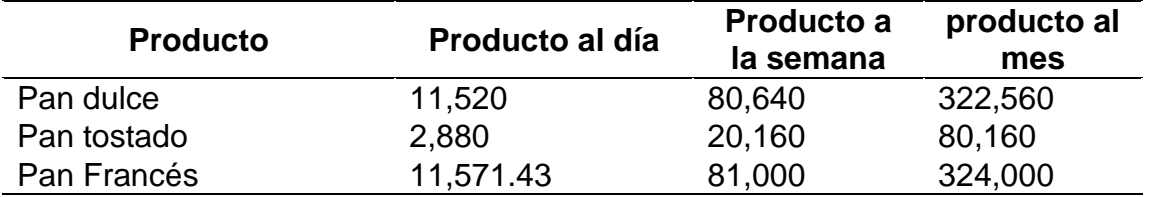

Fuente: Elaboración propia, con datos de la investigación de campo, año 2021

En el presente cuadro se detalla el número de productos que la panificadora y distribuidora produce al día, semana y mes según el número de bandejas producidas por cada periodo, dicha información no es tomada en el modelo ya que el análisis realizado es por bandeja y no por producto, el objetivo es saber el número de productos que la empresa produce según las bandejas realizadas. Para un análisis más detallado puede revisar los cuadros 55, 56 y 57, le permitirá conocer las fórmulas que se usaron para determinar el número de productos realizados por cada periodo.

### **Tabla 30**

### **Materia prima requerida y costo por producción para el pan dulce**

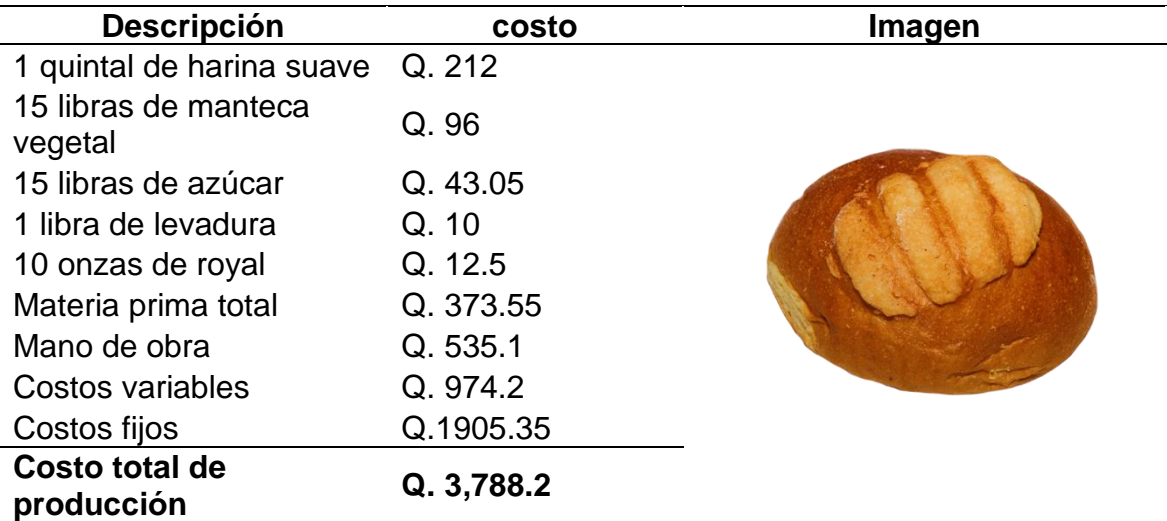

Fuente: Elaboración propia, con datos de la investigación de campo, año 2021

EL costo por producción del pan dulce es de Q. 3,788.2; representa todos los gastos que la empresa debe afrontar de forma directa o indirectamente, y que son necesarios para seguir produciendo de manera efectiva sus productos. La presente información no interviene en el la propuesto del modelo matemático por la sencilla razón que dicho modelo trata de una maximización y no de una minimización, su función dentro de la investigación es de conocimiento general para saber el costo que tiene la producción del pan dulce para la panificadora y distribuidora.

### **Tabla 31**

### **Materia prima requerida y costo por producción para el pan tostado**

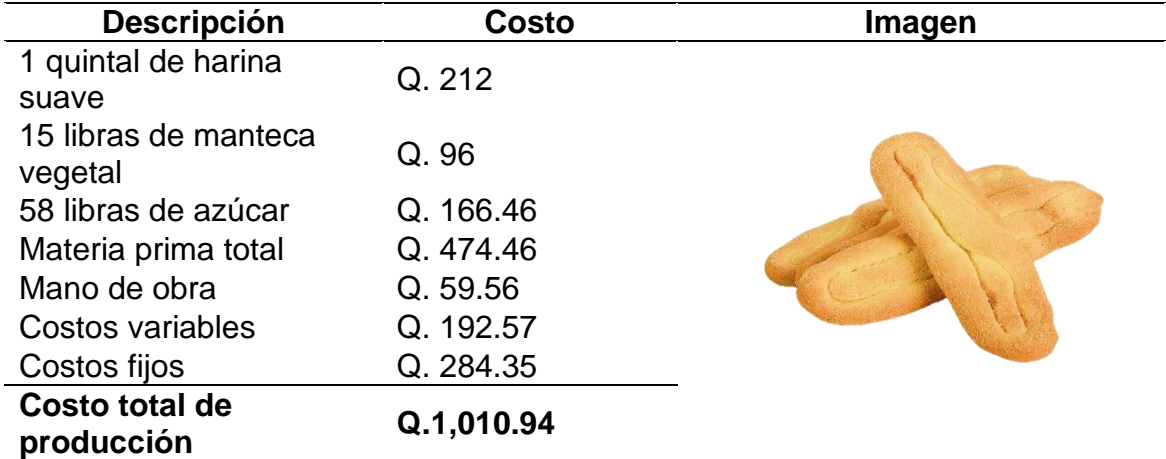

Fuente: Elaboración propia, con datos de la investigación de campo, año 2021

El costo de elaboración del pan tostado es de Q.1, 010.94, la presente información solo es para tener conocimiento del costo que la empresa tiene por la productividad del pan tostado. La presente información no es participe en el modelo matemático de maximización ya que se trata de costos y el modelo trata de una maximización de utilidades; solo es para conocimiento general de la inversión que la panadería realiza.

### **Materia prima requerida y costo por producción para el pan francés**

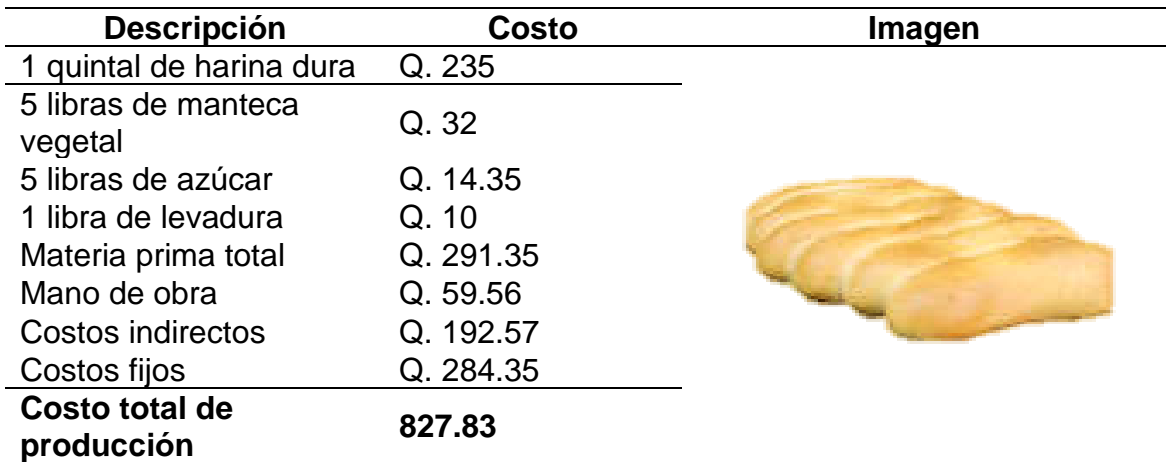

Fuente: Elaboración propia, con datos de la investigación de campo, año 2021

La elaboración del pan francés tiene un costo de producción de 827.83, que representa costos y gastos que la empresa debe de hacer al final de la productividad.

Como se ha comentado en los cuadros 31 y 32 es información que solo es de conocimiento para saber los costos y gastos que tiene la panificadora y distribuidora por cada producto elaborado, para el modelo matemático de maximización simples no se toma en cuenta dichos datos debido a que es una maximización de utilidades y no una minimización costos.

**Materia prima requerida y costo por producción, por producto al día, semana y mes**

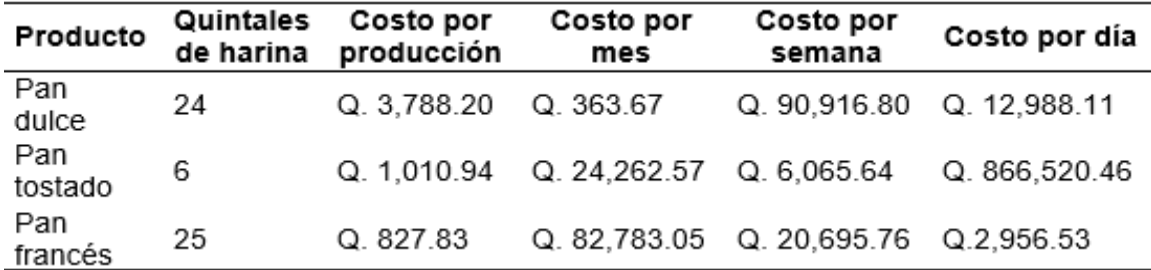

Fuente: Elaboración propia, con datos de la investigación de campo, año 2021

El presente cuadro muestra la materia prima y costo por producción requerida, dicha información no es tomada en cuenta para la realización del modelo matemático determinístico simples debido que solo es de conocimiento para la empresa y de apoyo a la investigación realizada de campo.

### **Tabla 34**

**Determinación de la materia prima requerida por bandeja producida de pan dulce**

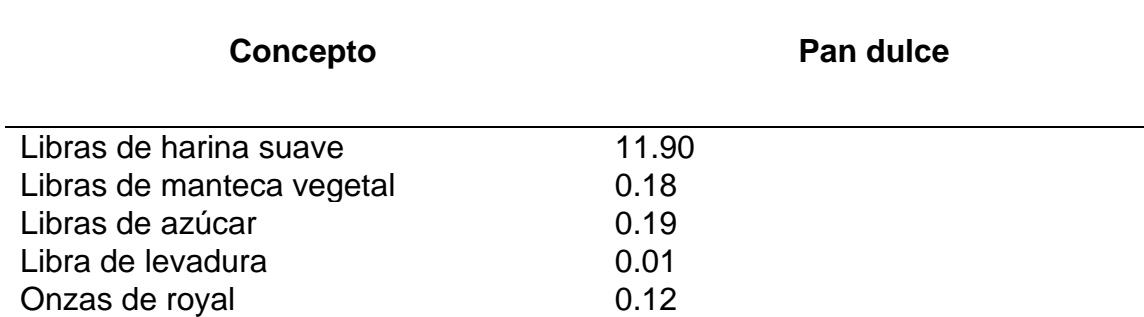

Fuente: Elaboración propia, con datos de la investigación de campo, año 2021

**Determinación de la materia prima requerida por bandeja producida de pan tostado**

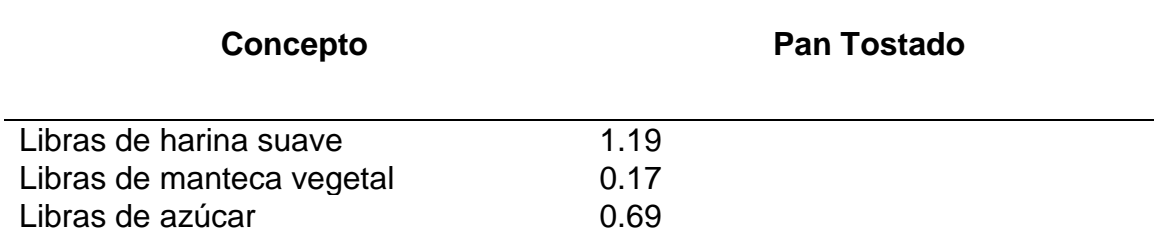

Fuente: Elaboración propia, con datos de la investigación de campo, año 2021

### **Tabla 36**

# **Determinación de la materia prima requerida por bandeja producida de pan francés**

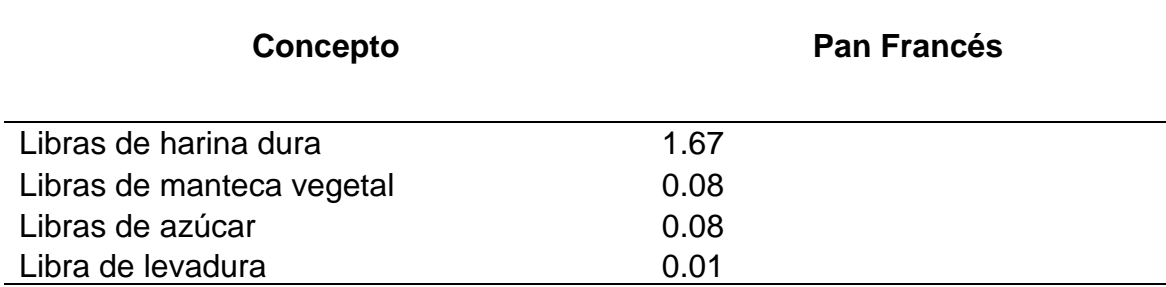

Fuente: Elaboración propia, con datos de la investigación de campo, año 2021

La determinación de la materia prima requerida de los cuadros 34, 35 y 36, se dedujo de la siguiente manera: total de la materia prima / el número de bandejas elaboradas = materia prima requerida. Los datos mostrados de la materia requerida por bandeja producida son datos que se utilizaran en el modelo matemático determinístico simplex, dichos datos son convertidos en fracciones para el uso en el planteamiento del problema y la determinación de cada tablero simplex que sean necesarios. Nota, para tener una resolución factible se debe

tomar en cuenta el uso de todos los decimales, debido a que el método de resolución acepta cantidades exactas.

El pan dulce, tostado y francés que produce la panificadora y distribuidora, están elaborados con una mezcla de ingredientes de la más alta calidad, los hace populares en el mercado, no solo por ser un alimento nutritivo que puede ser consumido durante los tres tiempos de comida, sí no también por sus ingredientes que le dan la mejor textura, sabor y calidad.

### **Tabla 37**

# **Determinación del tiempo de producción requerido por bandeja de pan producido**

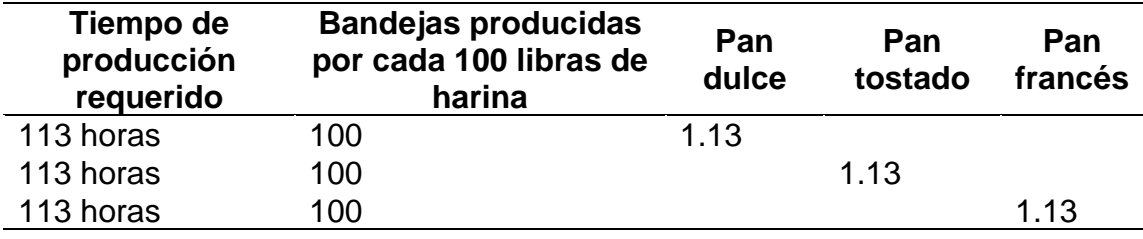

Fuente: Elaboración propia, con datos de la investigación de campo, mayo 2022

El tiempo transcurrido desde el inicio hasta la finalización de los productos se determinó por cada bandeja, para ello se tomó el tiempo total de 0.13 horas que está compuesto por cada fase del sistema productivo, dividiéndose el total de minutos por cada quintal de harina elaborado por producto.

Los datos presentados son tomados en cuenta para la realización de la propuesta y convertidos en fracciones para uso del planteamiento del problema presentado siendo el cuarto paso de la resolución del método simplex y para la resolución de cada tablero que se han necesarios para la resolución factible del modelo.

**Determinación del costo de mano de obra, costos variables y fijos por bandeja de pan producida**

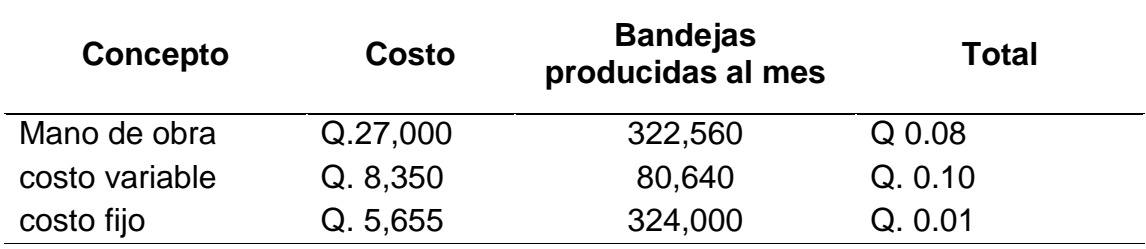

Fuente: Elaboración propia, con datos de la investigación de campo, mayo 2022

Terminación del costo por bandeja producida se realizó de la siguiente manera se dividió el número total de bandejas producidas al mes, por el pago de mano de obra, costos fijos y costos variables, dando como resultado el costo real por bandeja producida. Dicha información solo es para efectos de análisis y de conocimiento general, los datos determinados no serán de uso en la propuesta de maximización de utilidades.

### **Tabla 39**

**Determinación del costo de la materia prima por bandeja de pan producido (cifras en Q)**

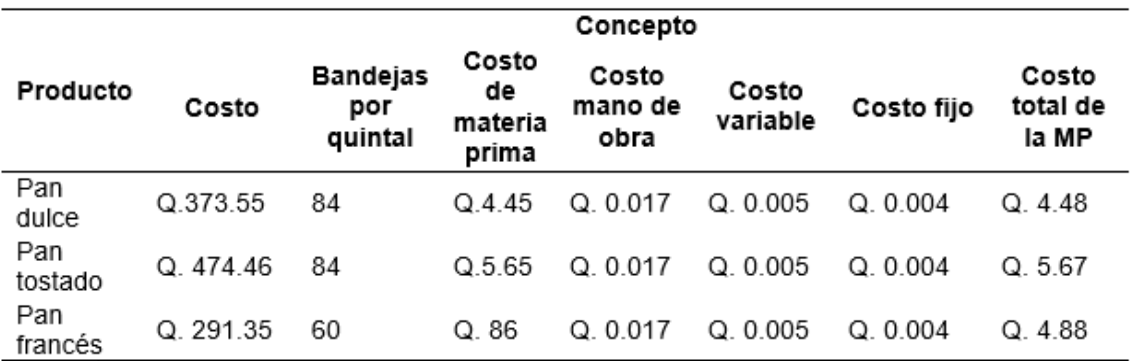

Fuente: Elaboración propia, con datos de la investigación de campo, año 2021

Determinar el costo de la materia empleada en la elaboración de los productos, es imprescindibles para la empresa, llevar una gestión eficiente de la materia prima necesaria, que le pueden ayudar a reducir los costos y gastos para obtener el máximo beneficio por cada producto producido. Los datos presentados en el presente cuadro solo son para efectos de análisis y de conocimiento general ya que los datos no son de uso en el modelo matemático propuesto.

### **Tabla 40**

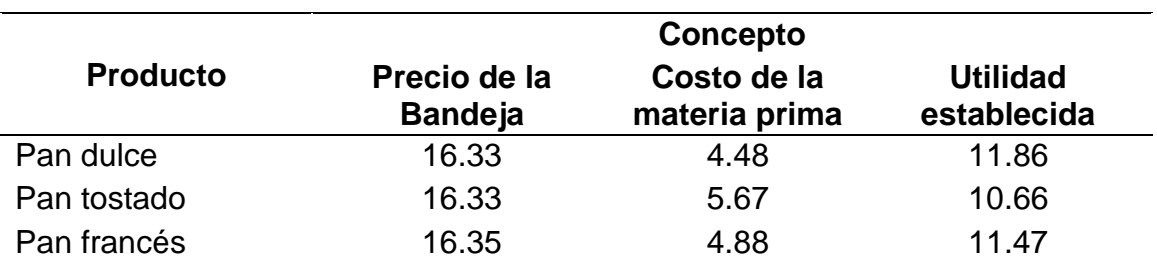

#### **Determinación de la utilidad por bandeja de pan producido**

Fuente: Elaboración propia, con datos de la investigación de campo, año 2021

Se determinó la utilidad por cada bandeja de producto realizado de pan dulce, tostado y francés, con 11.86, 10.66 y 11.47 en su orden por cada bandeja elaborada, datos que serán utilizados como parte de la función objetivo en el modelo matemático determinístico simplex como parte del análisis para obtener el máximo beneficio en cuanto al aumento de utilidades que la empresa quiere.

### **2.11 Resumen analítico de datos obtenidos.**

La empresa en estudio demostró que existen dificultades en determinar el número de productos a producir. Para poder dar una propuesta factible a la problemática encontrada, se analizaron los datos recabados y obtenidos en la investigación de campo, determinando así la información que se utilizara en modelo matemático determinístico simplex, propuesto como una herramienta de solución factible, dichos análisis se realizaron por el número de bandejas que elabora a la semana siendo la siguiente.

Se determinó la disponibilidad de la materia prima del inventario que tiene la panificadora a la semana, harina suave con 2,012 libras, harina dura 2,517 libras, azúcar con 839 libras, harina de levadura con 42 libras, manteca vegetal con 578 libras y harina de royal con 15 libras, determinando así el número de bandejas que produce con los ingredientes disponible a la semana siendo el pan dulce con 2,016, pan tostado 504 y pan francés 1,500 bandejas por producto; con un tiempo de producción 505 horas y la utilidad 11.86, 10.66 y 11.47 el pan dulce, tostado y francés; así como los datos de los cuadros No. 34, 35 y 36 son datos que representan las variables de decisión, las cuales se plantean en fracción para una mejor solución óptima dentro del modelo matemático.

Con la información recabada y analizada se realizará el modelo matemático determinístico simplex, para dar respuesta a al problema encontrado, y así ayudar a la toma de decisiones, permitiéndole optimizar las utilidades y el abrochamiento de los recursos.

Se debe tomar cuenta que hay datos que no serán de uso para la propuesta planteada, debido a que el modelo no la requiere, pero aun así cumple con varios objetivos 1) el poder ser ordenada de forma clara y concisa, 2) que sirva de apoyo a la propuesta que se desarrollara y 3) que sirva de conocimiento general a la empresa como aun nuevo investigador, el cual respaldara futuras investigaciones.

#### **APITULO III** 3

# **APLICACIÓN DEL MODELO MATEMÁTICO DETERMINÍSTICO SIMPLEX PARA LA MAXIMIZACIÓN DE UTILIDADES EN UNA PANIFICADORA Y DISTRIBUIDORA UBICADA EN EL MUNICIPIO DE SANARATE, DEPARTAMENTO DE EL PROGRESO**

### **3.1 Introducción**

Con los resultados obtenidos en la unidad de análisis y que fueron recabados en la investigación de campo, se determinó que la panificadora y distribuidora ignora o desconoce la implementación de un programa de producción, la planificación productiva y el uso de herramientas de análisis a través de un software; que le ayude en el número de productos a elabora, así mismo aumentar la demanda y maximizar las utilidades. Seguidamente se da a conocer la propuesta que ayudara a solucionar el problema encontrado.

### **3.2 Justificación**

El no tener un programa productivo y un plan de productividad o programas de análisis que le ayuden a mejorar el aprovechamiento de las materias primas y la distribución de los ingredientes en cada una de las etapas que conforman el proceso de producción, no le permite tener una buena distribución de los ingredientes que conforman el producto, afectando el tamaño, la textura, el sabor y la calidad que han hecho del producto el mejor del mercado. Haciéndose necesario la implementación un modelo matemático que le permita optimizar las utilidades por cada bandeja de pan producida, así contribuir a una mejor solución viable para la unidad que se está estudiando.

# **3.3 Objetivos**

A continuación, se describen los objetivos que se desean alcanzar con la aplicación del método matemático simplex de maximización.

# **3.3.1 Objetivo general**

Determinar el mejor modelo matemático que le ayude a la optimización de las utilidades y el crecimiento de la demanda.

# **3.3.2 Específicos**

- ➢ Determinar y conocer el número de productos a producir.
- ➢ Reducir el desperdicio en materia prima dentro del proceso productivo.
- ➢ Conocer la materia prima al 100%.
- ➢ Aumentar la producción.
- $\triangleright$  Satisfacer a los consumidores. y
- $\triangleright$  Maximizar las utilidades.

### **3.4 Desarrollo del modelo matemático**

El presente modelo matemático simplex, se realizará con los datos recabados, analizados y presentados en el capítulo II.

### **3.5 Identificar los datos**

**3.5.1 Objetivo:** optimizar utilidades

### **3.5.2 Variables de decisión**

- $\triangleright$  Bandeja de pan dulce (X1)
- $\triangleright$  Bandeja de pan tostado (X2)
- $\triangleright$  Bandeja de pan francés (X3)

Estas variables representaran la incógnita del problema al que se le quiere dar solución.
#### **3.5.3 Restricciones**

- ➢ Harina suave
- ➢ Harina dura
- ➢ Harina de royal
- ➢ Harina de levadura
- ➢ Manteca vegetal
- ➢ Azúcar
- ➢ Demanda X1
- ➢ Demanda X2
- ➢ Demanda X3
- ➢ Tiempo de producción requerido

Las restricciones representan la disponibilidad máxima a la que está sujeta cada una de las materias primas, así como el tiempo laboral, producción y la determinación de la demanda.

# **Tabla 41**

# **3.5.4 Planteamiento del Problema**

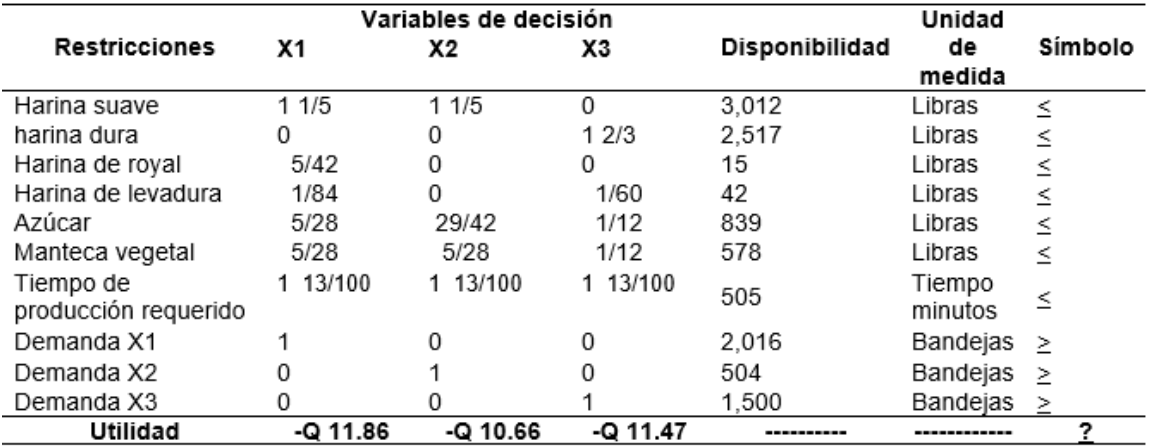

Fuente: Elaboración propia, con datos de la investigación de campo, año 2022

En el planteamiento del problema se determinó la presente tabla, donde se identifican columnas y filas, la primera columna está identificada como restricciones, dos, tres y cuatro como variables de decisión; en la columna cinco se establece como limitaciones que tiene cada restricción y la última columna como signo mayor > que "0" y < que "0" por último se encuentra la fila llamada función objetivo (utilidades).

# **3.5.5 Definir la función objetivo (FO) en forma matemática.**

Se determinaron las utilidades de la producción como factor a maximizar, en el presente proyecto se prenden aumentar las utilidades, por la venta de cada producto, siendo la meta principal que se quiere alcanzar y se basaran las decisiones principales para optimizar los beneficios, para el cual se debe hacer una maximización en la función objetivo.

F.O. Maximizar 11.86X1 + 10.66X2 + 11.47X3.

# **Tabla 42**

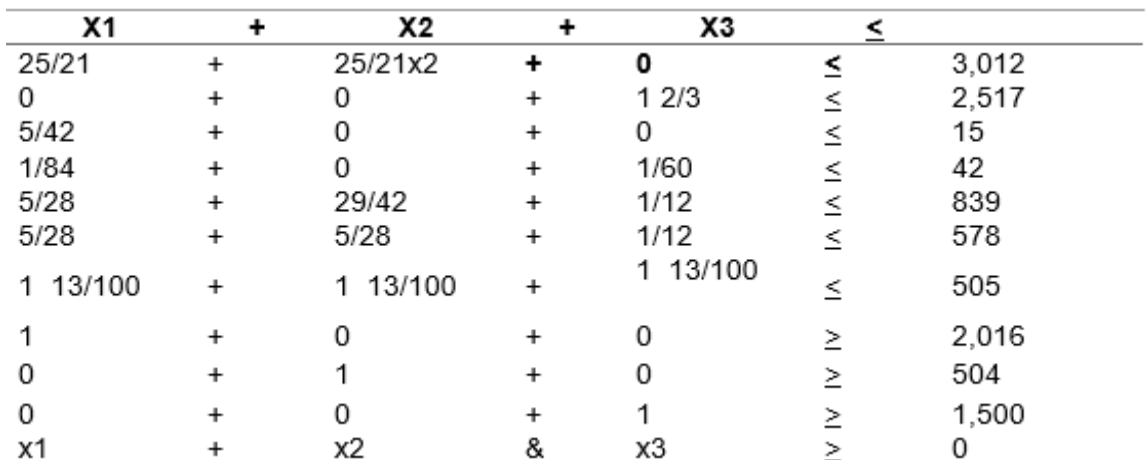

# **3.5.6 Desigualdades restrictivas**

Fuente: Elaboración propia, con datos de la investigación de campo, año 2022

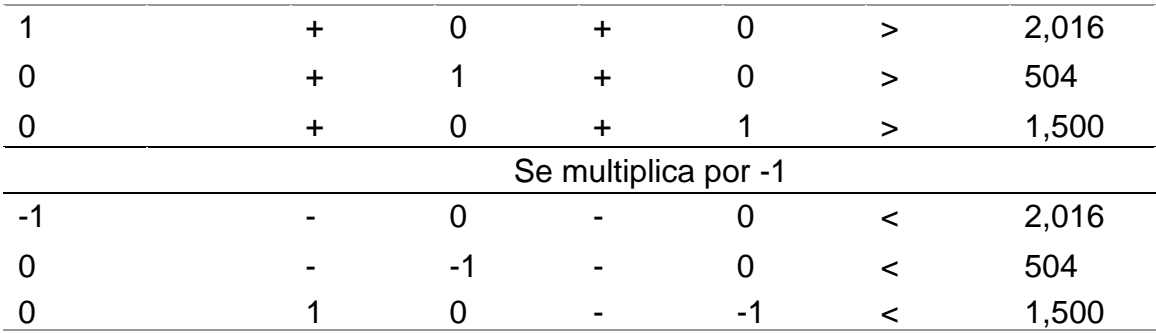

#### **3.5.7 Homogenizar las desigualdades 7, 8 y 9**

Fuente: Elaboración propia, con datos de la investigación de campo, año 2022

#### **Tabla 44**

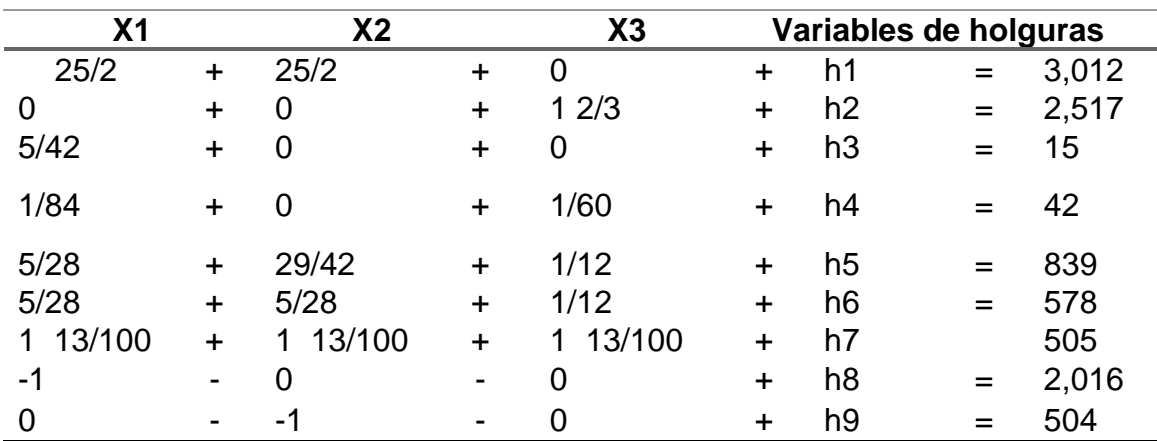

#### **3.5.8 Convertir en igualdades, agregando variables de holgura (VH)**

Fuente: Elaboración propia, con datos de la investigación de campo, año 2022

Determinar las igualdades por cada restricción de las variantes a las que se desea dar solución, agrando variable de holgura; esta permitirá expresar la cantidad de recurso no utilizado durante las actividades; así también permitirá convertir las desigualdades de las restricciones en igualdades, representando todo aquel sobrante de las disponibilidades por cada materia prima utilizada en la productividad.

# **3.5.9 Igualar a "0" la función objetivo**

En este caso la función objetivo está ubicada en la última fila de la tabla y se debe igualar a cero.

F.O.  $-11.86X1 - 10.66X2 - 11.47X3 + 0h1 + 0h2 + 0h3 + 0h4 + 0h5 + 0h6 + 0h7 +$  $oh8 + oh9 + Z = 0$ 

# **Tabla 45**

# **3.5.10 Construcción del primer tablero simplex**

En este primer tablero se puede observar que en las columnas aparecen todas variables de los problemas y en las filas, los coeficientes de las igualdades restrictivas, del planteamiento del problema, y en la última fila se ubica el coeficiente de la función objetivo que se desea maximizar.

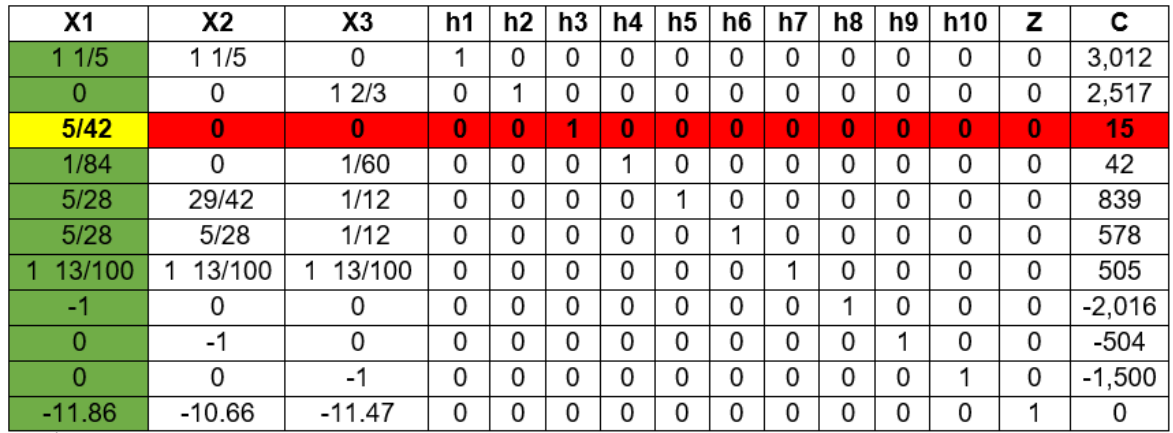

Fuente: Elaboración propia, con datos de la investigación de campo, año 2022

# **3.5.11 Determinación del elemento, columna y fila pivote**

# **a) Identificar la columna pivote (CP)**

Se elige el coeficiente más alto negativo de la función objetivo, luego se dividen las limitaciones por cada elemento de la columna pivote, identificando así el número menor positivo de los elementos de la fila. Si existiese dos similares se

debe elegir cualquiera de las dos, indicando el elemento pivote que se tomara en cuenta para la resolución del tablero.

# **b) Identificar el elemento pivote (EP)**

Como se explica en el inciso anterior este se optime mediante la división de las limitaciones o llamadas también constantes por cada elemento de la columna pivote, eligiéndose el elemento menor positivo que indicara cual es el elemento pivote, y de existir dos similares se elijara uno.

# **Tabla 46**

# **c) Identificar la fila pivote (FP)**

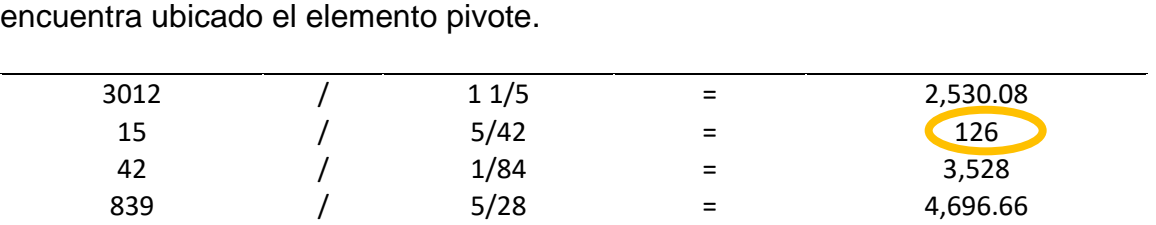

578 / 5/28 = 3,234.67 505 / 1/8 = 4,040

La fila es uno de los elementos más fáciles de identificar puesto que en esta se encuentra ubicado el elemento pivote.

Fuente: Elaboración propia, con datos de la investigación de campo, mayo 2022

**Nota**: las cantidades están dadas en fracciones en el cuadro que se describe anteriormente para la determinación de la fila, columna y elemento pivote, con sus Iniciales (CP), (FP) y (EP).

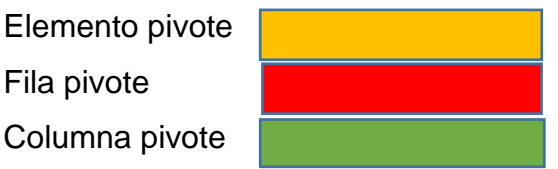

Fuente: Elaboración propia, con datos de la investigación de campo, mayo 2022

# **3.5.12 Convertir en uno el elemento pivote y el resto de los coeficientes en cero**

Este se logra multiplicando el inverso del valor pivote, por el mismo, luego se multiplica por cada valor de su fila, creando una nueva fila en el segundo tablero, llamándola también fila pivote (FP). Para el presente caso el elemento pivote es 1 integrando la nueva columna de la siguiente manera.

**Nota**. Cuando los elementos del tablero tienen un valor igual a 0, esta solo se copia, y si el valor es igual a 1, solo se deben de copiar el resto de los valores de fila correspondiente. Tomando en cuenta también la ley de signos en cada una de las resoluciones.

# **Tabla 47**

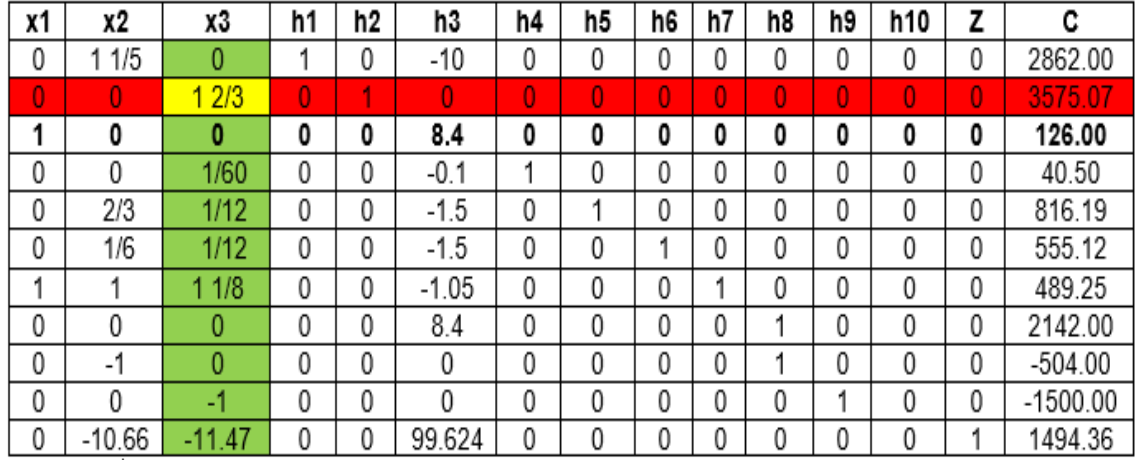

# **3.6 Construcción del segundo tablero simplex**

Fuente: Elaboración propia, con datos de la investigación de campo, mayo 2022

Para la construcción del tercer tablero simplex se repiten cada uno de los pasos que se establecieron para la elaboración de segundo tablero. Tomando en cuenta que la función de objetivo de quedar siempre en "0" positivos, si este queda en un número mayor a cero, la resolución está mal y se debe realizar de nuevo.

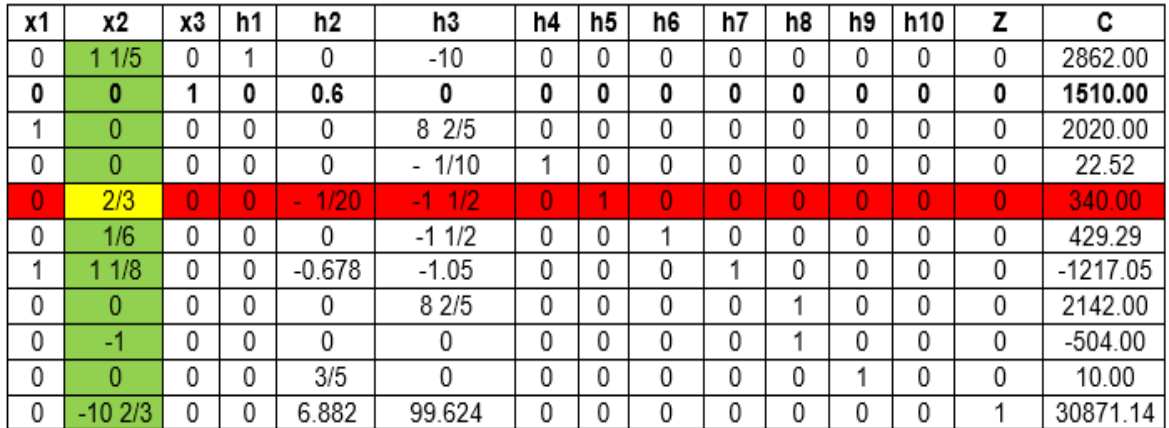

# **3.7 Construcción del tercer tablero simplex**

Fuente: Elaboración propia, con datos de la investigación de campo, mayo 2022

# **Tabla 49**

# **3.8 Construcción del cuarto tablero simple**

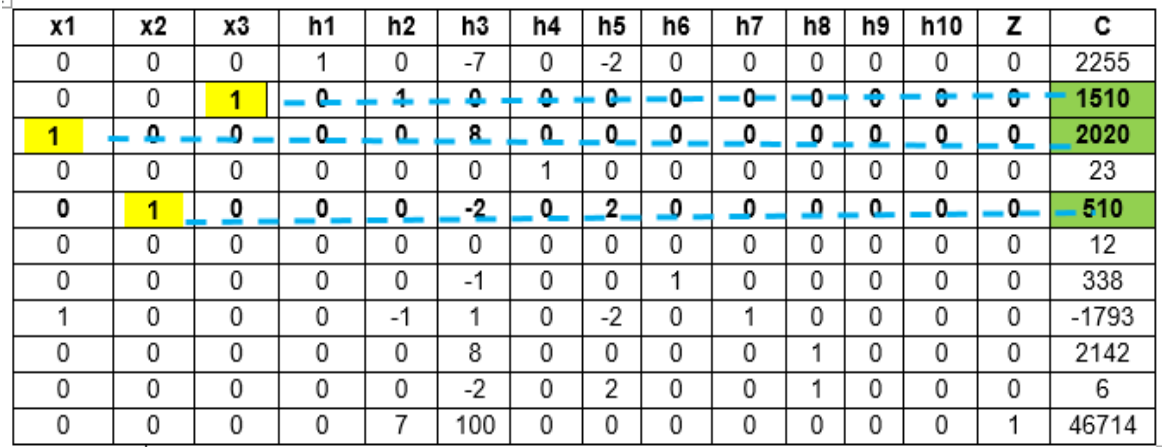

Fuente: Elaboración propia, con datos de la investigación de campo, mayo 2022

# **3.9 Comprobación de la función objetivo**

X1=2020 X2=510 X3=1510 h1=2,255 h4=23 h6=338 h7=237 h8=2142 Z = 46,714

#### **3.10 Comprobación de las restricciones**

FO= Maximizar Z=  $11.86(x1) + 10.66(x2) + 11.47(x3)$ FO= Maximizar Z= 11.86(2020) + 10.66(510) + 11.47((1510) FO=Maximizar Z= 23,957.2 + 5,436.6 + 17,319.7 FO=Maximizar Z= 23,957.2 + 5,436.6 + 17,319.7 = 46,714

#### **3.11 Comprobar los resultados en las desigualdades restrictivas**

- **a)** 1 1/5 (X1) + 1 1/5 (X2) 1 1/5 (2020) + 1 1/5 (510) 2,424 + 612 = **3,012 < 3,012**
- **b)** 1 2/3 (X3) 1 2/3 (1,510) = **2,517 < 2,517**
- **c)** 5/42 (x1) 5/42 (2020) = **15 < 15**
- **d)** 1/84 (x1) + 1/84 (x2) 1/84 (2020) +1/84 (510) 21 + 21 = **42 < 42**
- **e)** 5/28 (x1) + 29/42 (x2) + 1/12 (x3) 5/28 (2020) +29/42 (510) + 1/12 (1510) 360.71 + 352.14 + 125.83 = **839 < 839**
	- **f)** 5/28 (x1) + 5/28 (x2) + 1/12 (x3) 5/28 (2020) + 5/28 (510) + 1/12 (1510) 360.71 + 91.07 + 125.83 = **578 < 578**

**g)** 1/8 (x1) + 1/8 (x2) +1/8 (x3) 1/8 (2020) + 1/8 (510) +1/8 (1510) 253 + 64 + 188 = **505 < 505**

**h)**  $x1 \ge 2016$ 

 **2020 > 2016**

**I)**  $x^2 \ge 504$ 

 **510 > 504**

**j)**  $x3 \ge 1500$ 

 $1510 \ge 1500$ 

**K)**  $x1$ ; X2; X3  $\geq 0$ 

# **2020; 510 & 1510 > 0**

# **3.12 Beneficio de la implementación**

El modelo matemático determinístico simplex, es una opción viable y eficaz para el sector empresarial debido a que su implementación le traerá beneficios y su metodología es heurística, generando una gran eficiencia en los procesos de producción, ajustando a la perfección las etapas y procedimientos que conlleva la productividad de los productos.

La aplicación del método es sencilla, ya que es un modelo de resolución de programación lineal; permitiendo solucionar problemas con tres variables de decisión, de acuerdo con las restricciones y a la función objetivo que se quiere mejorar.

El método no solo permite ajustar etapas y procedimientos, si no también, el implementar un programa de producción, una planificación productiva o el uso de una herramientas de análisis por medio de un software, evitando así las pérdidas de suministros, tiempo de producción y control en la materia prima que se tiene en el inventario; permitiéndole visualizar las compras, la producción y las ventas, con la finalidad de que la compañía obtenga los beneficios aceptables que le ayuden a seguir en el mercado.

# **3.13 Conclusión del modelo**

Se determinó que la panificadora y distribuidora de pan puede maximizar sus utilidades por medio de su producción hasta Q.46,714 semanales, recomendándose así producir 2,020 bandejas de pan dulce, 510 bandejas de pan tostado y 1,510 de pan francés, de acuerdo con la disponibilidad de la materia prima en inventario semanal,

Para una utilidad mensual de Q.186,856 la empresa deberá producir la misma cantidad de productos por 4 semanas.

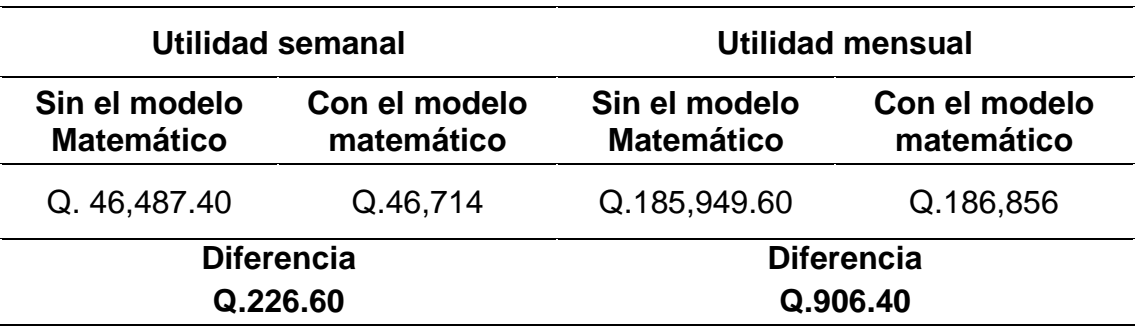

# **3.14 Análisis comparativo de las utilidades**

Fuente: Elaboración propia, con datos de la investigación de campo, mayo 2022

EL análisis anterior presenta las utilidades semanales y mensuales que la empresa percibe por sus tres productos más vendidos, teniendo como base una utilidad mensual de Q.185, 949.60 y Q.46,487.40, semanal sin la ayuda del método; posteriormente con la aplicación del modelo matemático determinístico simplex, sus utilidades aumentan a Q.46,714 semanales y Q.186,856 mensual, generándole a la panificadora una utilidad de Q.226.60 a la semana y Q.906.40 al mes. Si se desea saber cuánto estará generando en utilidades la empresa por el periodo comprendido de un año aplicando el método es de Q. 10,876.80 claro esto se logra manteniendo la misma productiva por el tiempo establecido.

La panificadora no solo está implantado un método de análisis sino también, está reajustando los procesos productivos en cuanto al uso necesario de la materia prima requerida, tomando control en el tiempo de productividad. Mejorando así el beneficio económico y aumento de la demanda.

# **3.15 Ventajas de la implementación del modelo matemático**

Las ventajas que le presenta a la panificadora y distribuidora el implementar el modelo matemático simplex son las siguientes:

- 1. Plantea matemáticamente la problemática de la empresa.
- 2. La implementación genera eficiencia en los procesos productivos.
- 3. Es fácil de implementar y usar no importando el tipo de negocio.
- 4. Su uso requiere de conocimientos básicos de programación lineal.
- 5. Es un procedimiento sencillo de aplicar.

# **Conclusiones**

- **1.** Se resolvió que la empresa objeto de estudio tiene problemas en determinar el número de productos a elaborar, lo que le ha provocado mal uso de los recursos disponibles, perdidas de clientes y disminución de utilidades.
- **2.** Se comprobó que las causas principales por la que la panificadora y distribuidora tiene problemas en la determinación de su producción son por la falta de un programa de producción, planificación productiva y uso de una herramienta de análisis de software.
- **3.** Al implementar el modelo matemático determinístico simplex como una herramienta de análisis la empresa podrá aumentar sus utilidades semanales a Q. 46,714 y al mes de Q, 186,856 por la producción de sus tres productos, como lo es pan dulce, tostado y francés; ayudándole en el reconocimiento y sostenimiento en el mercado frente a la competencia.

# **Recomendaciones**

- **1.** Se le recomienda a la empresa mantener control en el proceso productivo, verificando el uso de los suministros disponibles, para el sostenimiento de la demanda y evitar la pérdida del beneficio económico.
- **2.** Se recomienda que la Panificadora y Distribuidora implemente un programa de producción, realice una planificación productiva, así como la implementación de una herramienta de análisis que le ayude a mejorar el número de productos a elaborar ya sea semanal o mensualmente.
- **3.** Se le propone a la empresa utilizar la herramienta de análisis del método matemático determinístico simplex, para la maximización de sus utilidades que le ayudara aumentar su producción, mejoramiento la demanda y el control de todos los elementos que intervienen en el proceso productivo.

#### **REFERENCIA BIBLIOGRAFICAS**

- Anderson, D., Sweeney, D., & Williams, T. (1999). *Métodos Cuantitativos Para Los Negocios* (7a edición ed.). (P. d. Rosales, Ed., & I. G. García, Trad.) México: Thomson Editoriales .
- B. Chase, R., Jacobs, F., & Alquilano, N. (2006). *Administración de Operaciones Producción y Cadena de Suministro* (Duodécima edición ed.). México: McGRAW-HILL/INTERAMERICANA EDITORES, S.A. DE.CV.
- Benavides Peñada, R. (2004). *Administración* (Primera edición ed.). México: Mc Graw-Hill Interamericana. Recuperado el 13 de Enero de 2022
- Cardona, J. (2017). *Empresa familiar: análisis estratégico* (Primera edición ed.). Barcelona: Egedsa. Recuperado el 26 de enero de 2022, de https://www.planetadelibros.com/libros\_contenido\_extra/37/36237\_Empre sa\_Familiar\_analisis\_estrategico.pdf
- Feljoo Jaramillo, I., Guerrero Jirón , J., & García Regalado, J. (2017). *Marketing Aplicado Sector Empresarial* (Primera edición ed.). (K. L. Zambrano, Ed.) Ecuador: UTMACH, 2018.
- Gómez Gómez, I., & G. Brito, J. (2020). *Administración de operaciónes* (Primera edición ed.). Ecuador.
- (2008). *Guia para la pequeña y mediana empresa familiar.* Dirección General de Politica de la Pequeña y Mediana Empresa. España: Ministerio de Industria, Turismo y Comercio. Recuperado el 26 de Enero de 2022, de http://www.ipyme.org/Publicaciones/EmpresaFamiliar.pdf
- Hair Jr, J., Bush, R., & Ortinau, D. (2009). *Investigación de mercados En un ambiente de información digital* (Cuarta edición ed.). México, D.F.: Mc Graw Hil Educación. Recuperado el 12 de Enero de 2022
- Hamdy A., T. (2012). *Investigación de operaciones* (Novena edición ed.). (B. G. Hérnández, Ed.) México: Pearson Educación. Obtenido de https://jrvargas.files.wordpress.com/2009/01/investigacic3b3n-deoperaciones-9na-edicic3b3n-hamdy-a-taha-fl.pdf
- Hansen, D., & Mowen, M. (2007). *Administración de Costos contabilidad y control* (Quinta edición ed.). (E. M. Borneville, Trad.) México: CENGAGE Learning. Recuperado el 31 de enero de 2022, de https://www.untumbes.edu.pe//vcs/biblioteca/document/varioslibros/Admin istracion%20de%20costos.%20Contabilidad%20y%20control.pdf
- Heizer, J., & Render, B. (2004). *Principios De Administración de Operaciones* (Quinta edición ed.). México: PEARSON EDUCACIÓN.

Hillier, F., & Lieberman, G. (2010). *Introducción a la Investigación de Operaciones* (Novena Edición ed.). (E. C. García, Ed., & J. E. Pedraza, Trad.) México: McGraw-Hill. Obtenido de file:///E:/Libro%20de%20Introducción%20a%20la%20investigacion%20de %20operaciones%20.pdf

- Kotler, P. (1999). *El marketing según kotler* (Primera Edición en libro electrónico ed.). (F. VIllegas, Trad.) Nueva york. Recuperado el 10 de enero de 2022, de https://corladancash.com/wp-content/uploads/2020/01/El-marketingsegun-Kotler-Philip-Kotler.pdf
- Munch, L. (2014). *Administración gestión organizacional, enfoques y proceso administrativo* (Segunda edición ed.). méxico: PEARSON EDUCACIÓN. Recuperado el 26 de Enero de 2022, de https://profesorailleanasilva.files.wordpress.com/2015/10/administracic3b3 n-lourdes-munch-2a-edicic3b3n.pdf
- Philip, K., & Gary, A. (2013). *Fundamentos de Marketing* (Decimoprimera edición ed.). (A. M. Zepeda, Trad.) México: PEARSON EDUCACIÓN.

Recuperado el 31 de enero de 2022, de

https://frrq.cvg.utn.edu.ar/pluginfile.php/14584/mod\_resource/content/1/Fu ndamentos%20del%20Marketing-Kotler.pdf

- Puente Riofrío, M., & Gavilánez Álverez, Ó. (2018). *Programación Lineal para la toma de decisones* (Primera edición ed.). Ecuador: Aval Espoch.
- Quiñónez Porras, O., & Marroquin Reyes, A. (2019). *Métodos Cuantitativos III* (Edición 2019 ed.). Guatemala: Facultad de ciencias economicas .
- Reyes Pérez, E. (1996). *Contabilidad de costos* (Cuarta edición ed.). México: EDITORIAL LIMUSA, S.A.
- Rubio Domínguez, P. (s.f.). *Introducción a la Gestión Empresarial* (1 ed., Vol. 1). Europa: Instituto Europeo de Gestión Empresarial. Recuperado el 10 de Enero de 2022, de http://www.adizesca.com/site/assets/gintroduccion\_a\_la\_gestion\_empresarial-pr.pdf
- Schnarch Kirberg, A. (2002). *Nuevo Producto Creatividad, innovación y marketing* (Tercera edición ed.). (L. S. Arévalo, Ed.) Colombia: McGRAW-HILL.
- Stanton, W., Etzel, M., & Walker, B. (2007). *Fundamentos de Marketing* (Decimocuarta edición ed.). (R. A. Alayón, Ed., & Manuel Ortiz Staines, Trad.) Mexico: McGraw-Hill Interamericana.

# **3.16 Anexo**

# **ENTREVISTA**

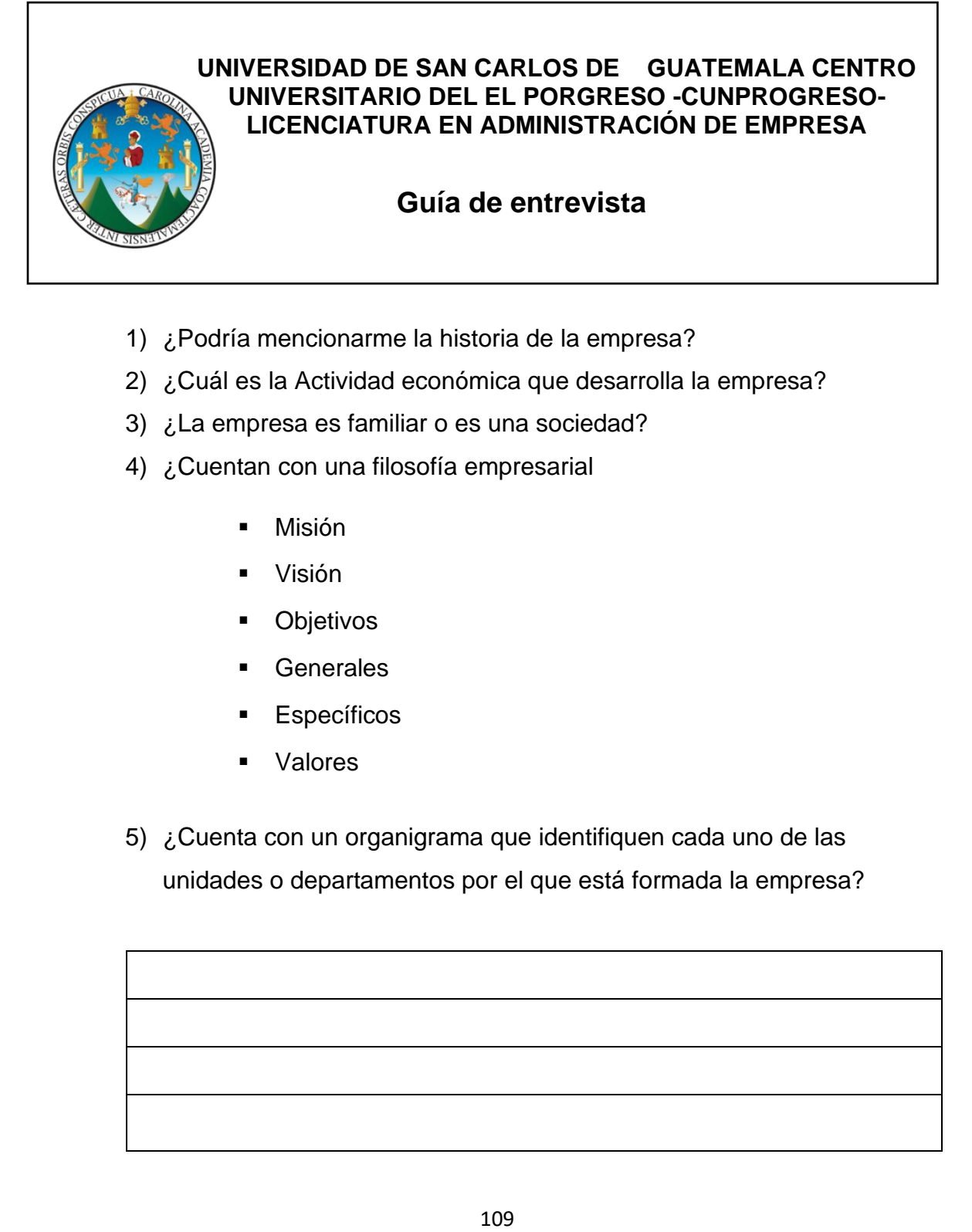

- 1) ¿Podría mencionarme la historia de la empresa?
- 2) ¿Cuál es la Actividad económica que desarrolla la empresa?
- 3) ¿La empresa es familiar o es una sociedad?
- 4) ¿Cuentan con una filosofía empresarial
	- Misión
	- Visión
	- Objetivos
	- **Generales**
	- **Específicos**
	- Valores
- 5) ¿Cuenta con un organigrama que identifiquen cada uno de las unidades o departamentos por el que está formada la empresa?
- 6) ¿Me puede definir como es su situación actual en la empresa?
- 7) ¿Cuáles son sus tres productos más vendidos

8) ¿Me indicaría cual es el proceso de producción que conlleva la elaboración de cada producto?

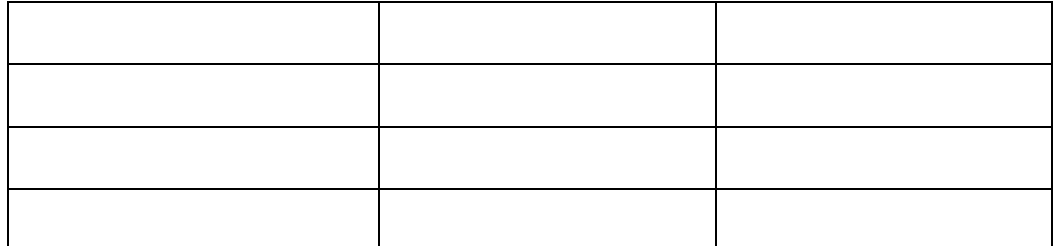

9) ¿Me indicaría que materia prima utiliza cada producto para su elaboración?

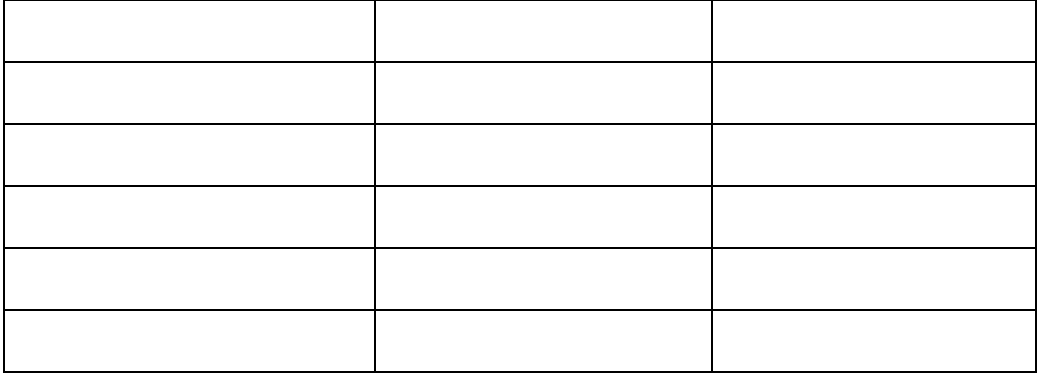

- 10) ¿Los productos realizados son elaborados por unidad o por cientos de ventas?
- 11) ¿Qué medidas de materia prima utiliza para la elaboración de los productos?

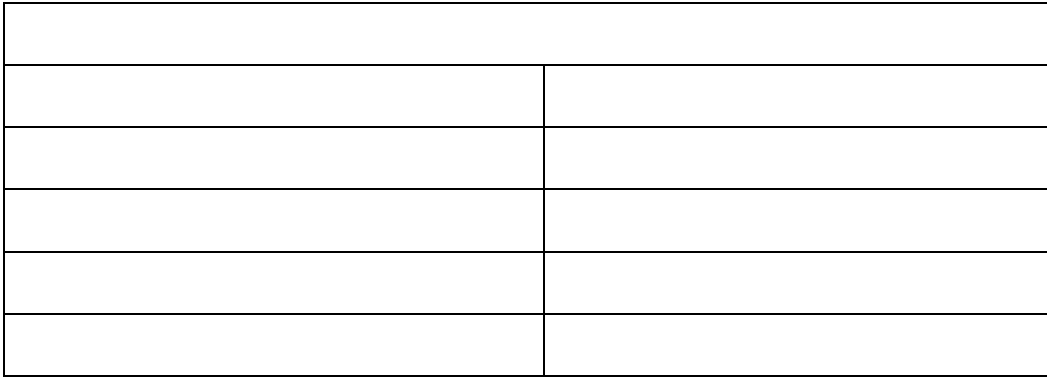

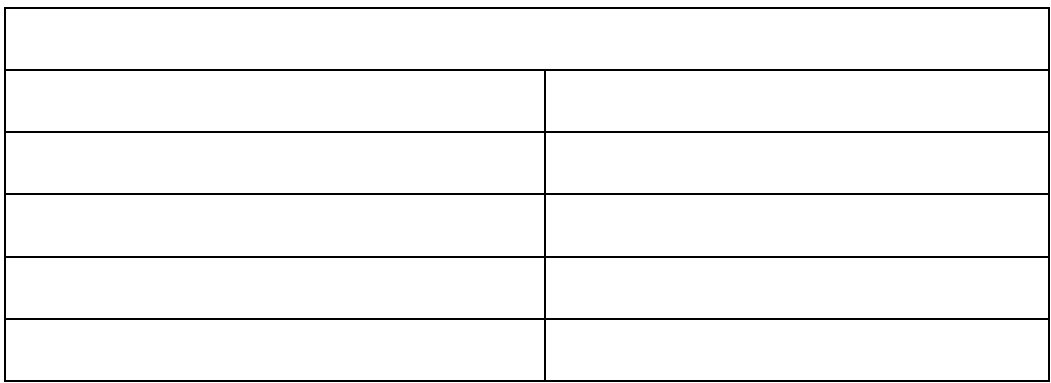

- 12) ¿Con el producto ya terminado cual es la forma de venta?
- 13) ¿Cuál es la cantidad que le cabe a la forma de venta que usted realiza por cada producto?

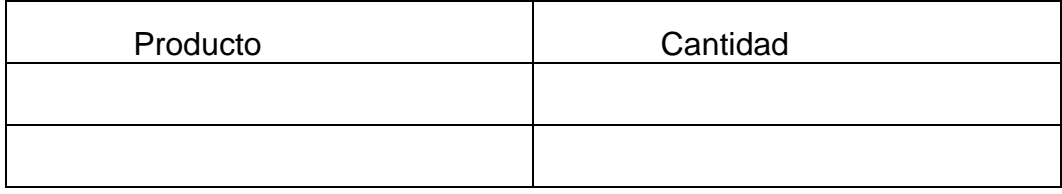

- 14) ¿Me indicaría de cuanto son sus ventas diarias; estas son estables o varían hasta terminar el mes?
- 15) ¿Cuál es el precio de venta por unidad y por volumen?

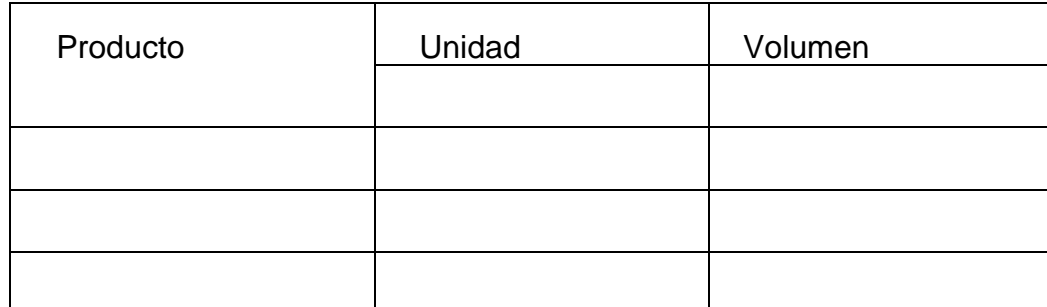

# 16) ¿Contemplan un inventario de materia prima?

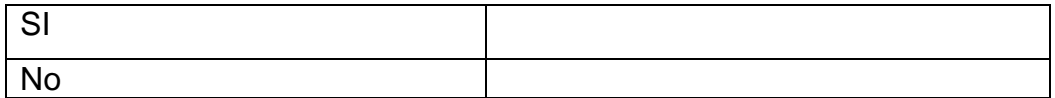

# 17) ¿Cuántas unidades de materia prima tienen en su inventario?

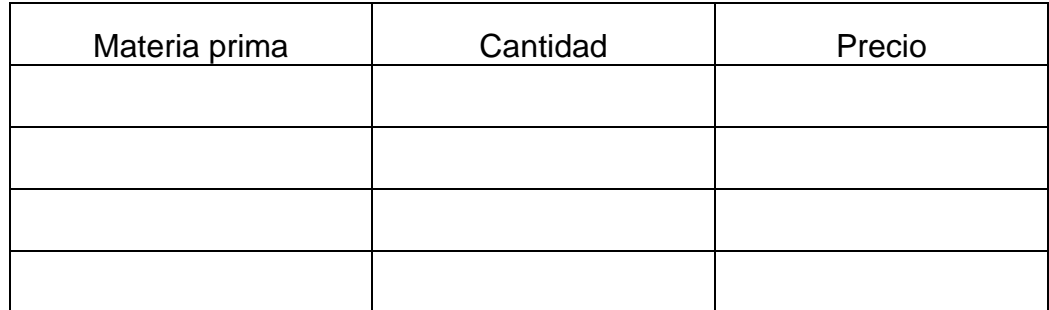

18) ¿Contempla un inventario de productos terminados?

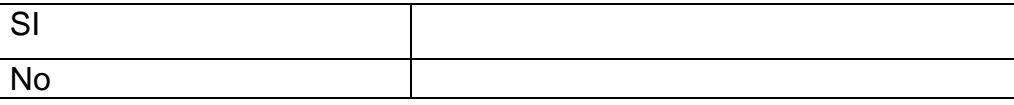

19) ¿El inventario de productos varía según los meses o es un inventario establecido de forma mensual?

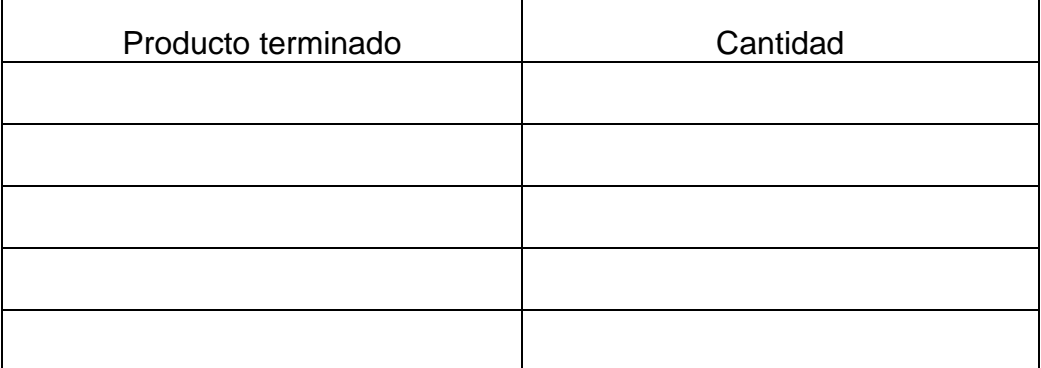

20) ¿Usted contempla un mismo proveedor de materia prima o varia?

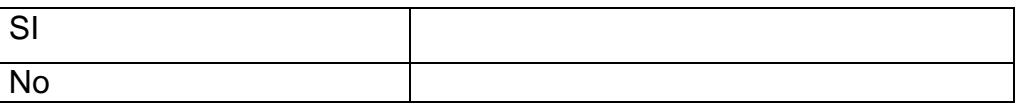

21) ¿Me podría indicar los precios de su materia prima y si estos son estables o varían?

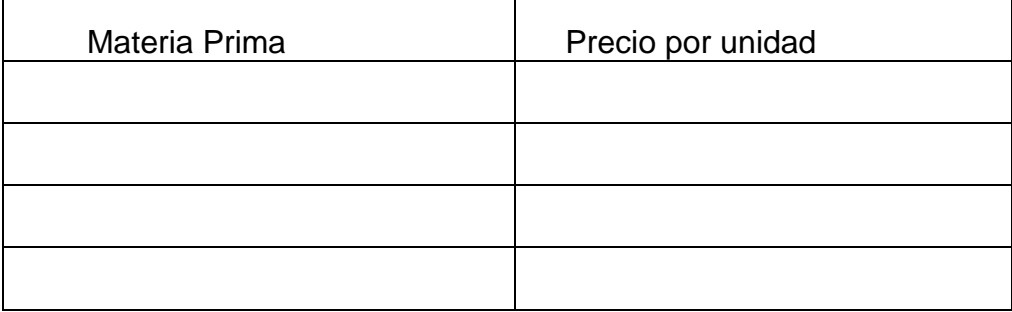

# 22) ¿Para la elaboración de cada producto tiene personal designado?

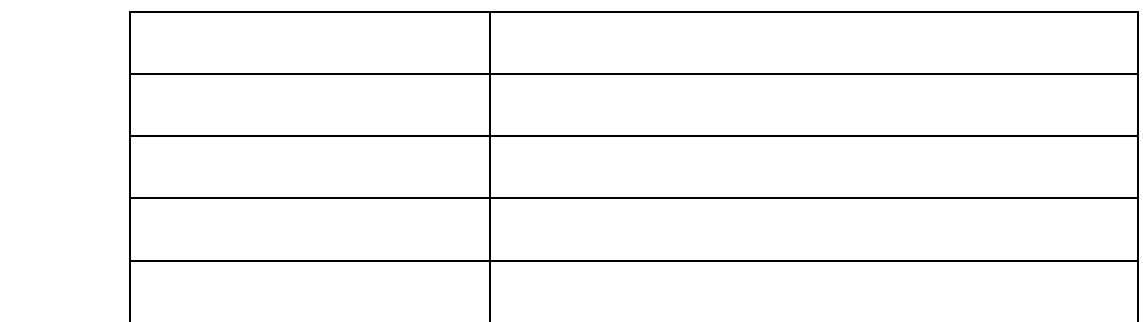

# 23) ¿Indicaría los costos de fabricación que usted maneja (variables)

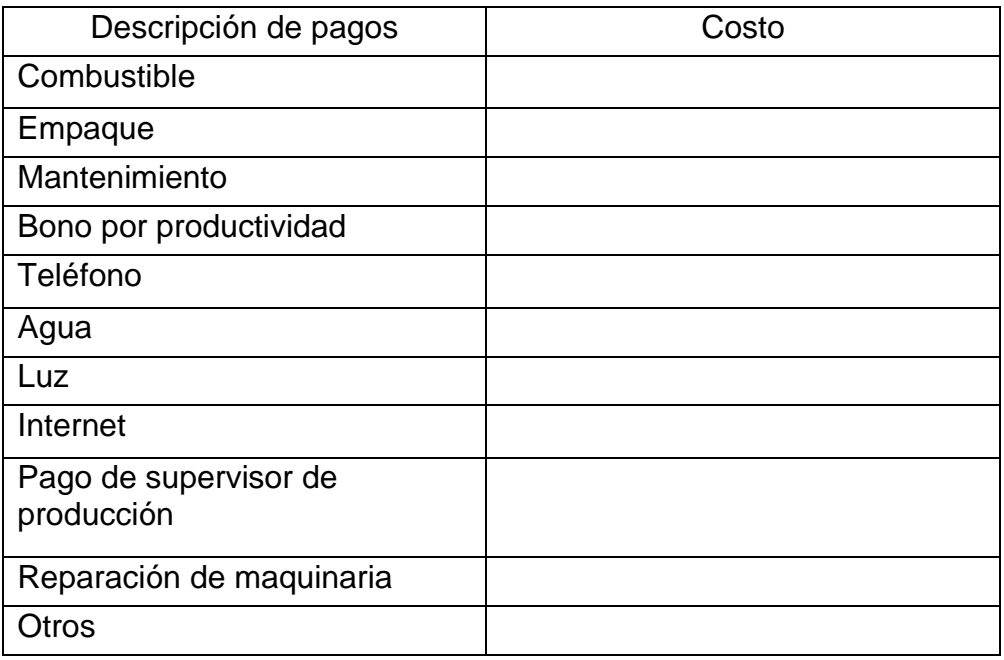

1) ¿Qué costos indirectos fijos de fabricación contempla?

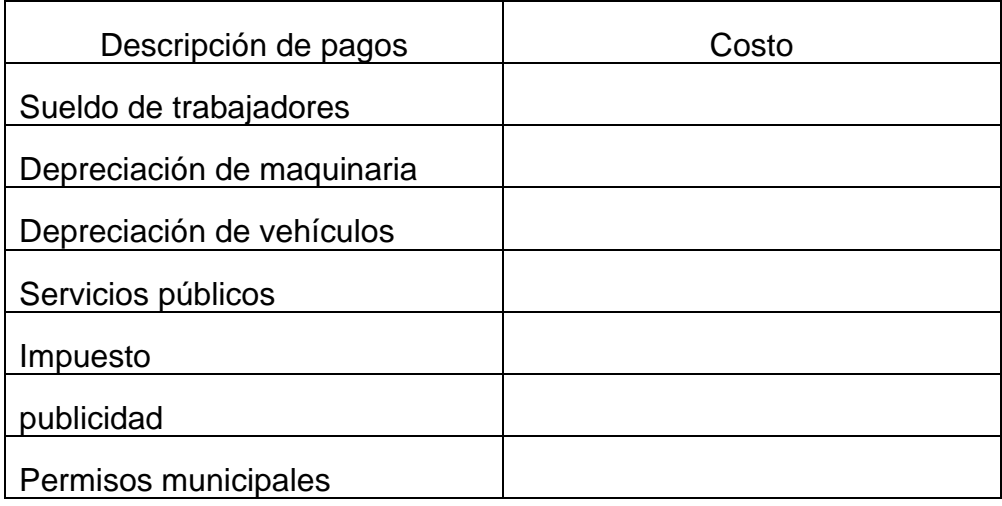

2) Se solicita permiso para tomar fotos o video del proceso de producción como parte de la investigación documental.

**Fotos de productos**

**Pan dulce** 

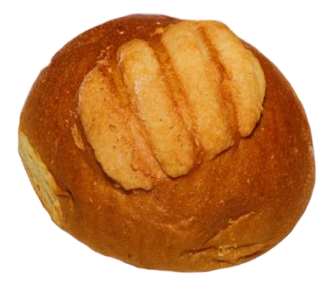

Fuente: elaboración propia

# **Pan tostado**

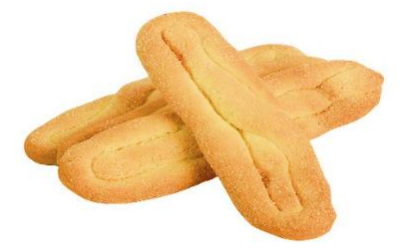

Fuente: elaboración propia

# **Pan francés**

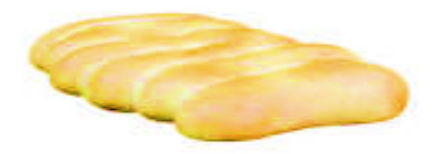

Fuente: elaboración propia

# **Compra de materia prima por mes**

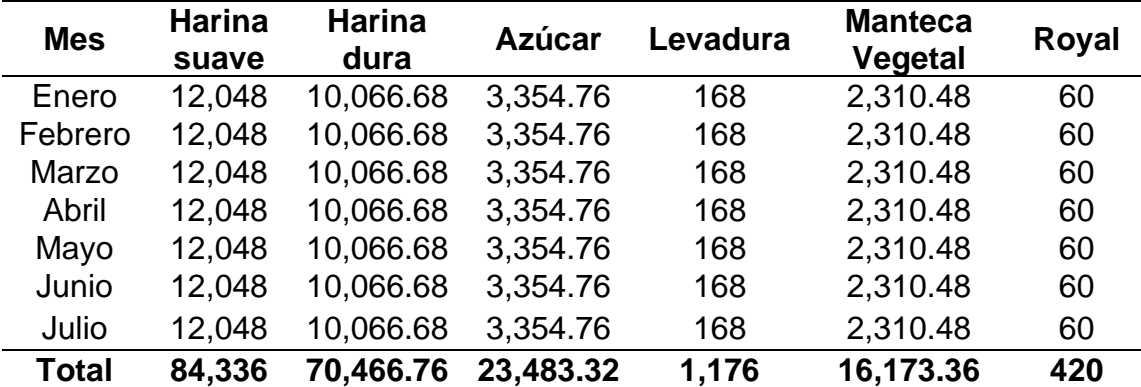

Fuente: Elaboración propia, con datos de la investigación de campo, año 2021

El presente cuadro muestra las compras mensuales de cada materia prima utilizada en la producción de los productos.

# **Tabla 52**

# **Compra de materia prima por semana libras**

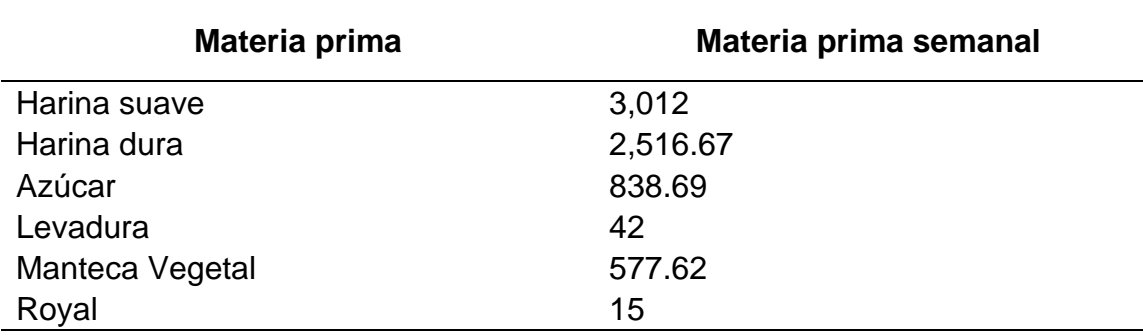

Fuente: Elaboración propia, con datos de la investigación de campo, año 2021

En el cuadro No. 1, se puede observar la compra de materia prima que la empresa realiza de forma mensual, en el cuadro No. 2, las compras se realizan de forma semanal, para establecer estas compras se realizó una operación básica que consiste en dividir el total de la compra del mes en 4 semanas dando como resultado la compra semanal.

#### **Compra de materia prima diario (cifras en Libras)**

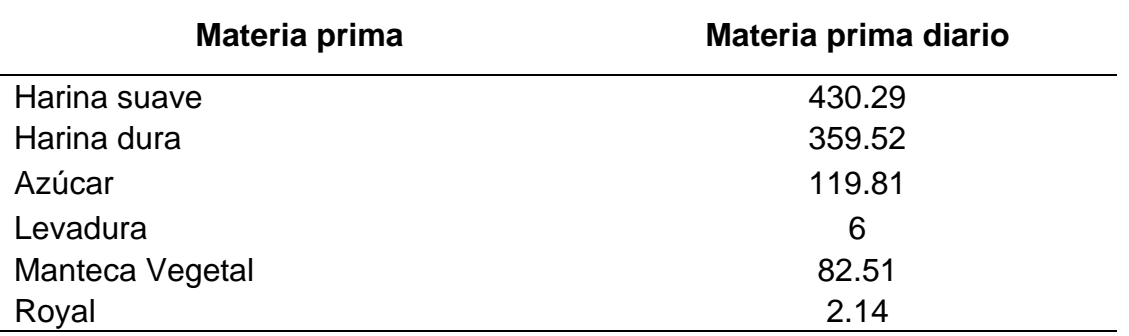

Fuente: Elaboración propia, con datos de la investigación de campo, año 2021

El presente cuadro muestra la compra de la materia prima diaria, para ello se realizó una formula siendo la siguiente: compra de materia prima semanal / 7 días de la semana = materia prima al día.

# **Tabla 54**

# **Precio de la materia prima por quintal y ½ quintal**

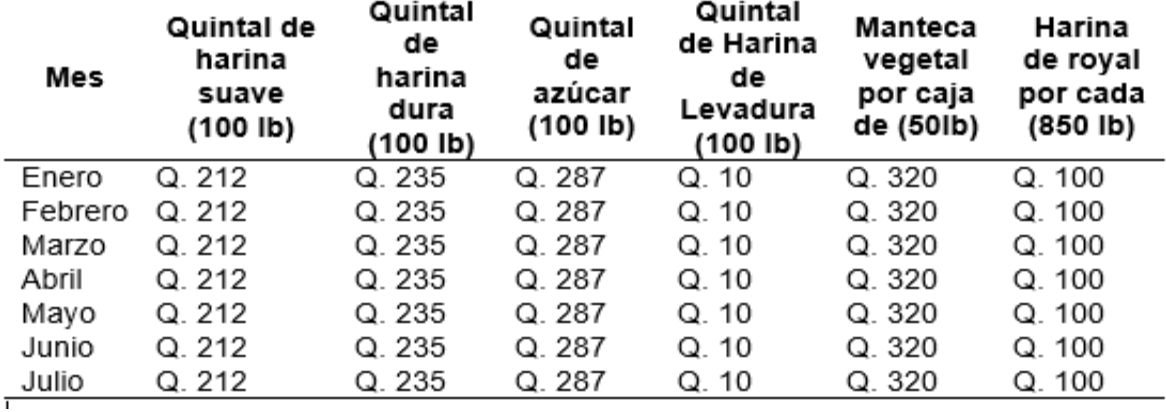

Fuente: Elaboración propia, con datos de la investigación de campo, año 2021

El presente cuadro refleja el costo de la materia prima por mayor, esto se refiere a la compra por quintal (100 lb) y  $\frac{1}{2}$  (50 lb) quintal de materia prima; como se puede observar el precio se mantiene en cada uno de los meses esto porque la empresa sostiene relaciones comerciales con el o los mismos proveedores.

# **Tabla 55**

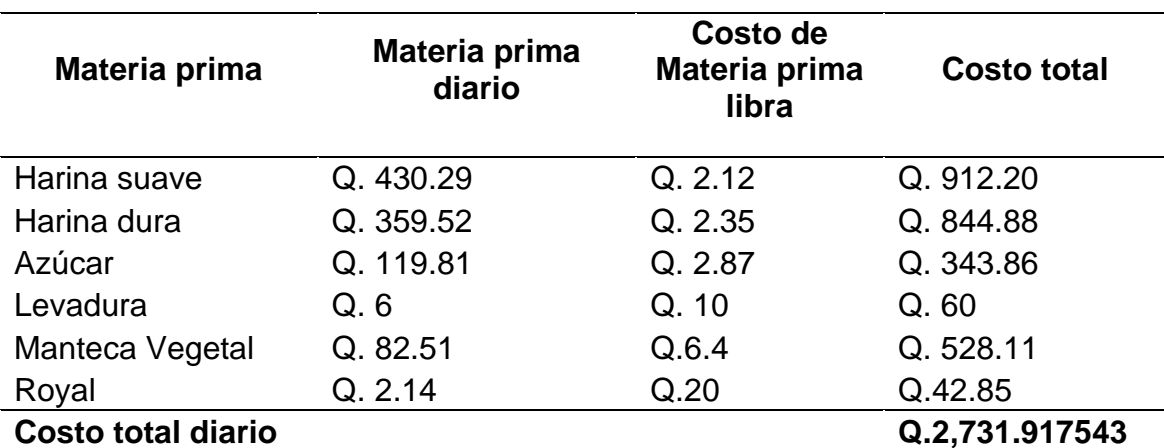

# **Costo de materia prima al día (cifras en quetzales)**

Fuente: Elaboración propia, con datos de la investigación de campo, año 2021

El costo por compra de materia prima al día es de Q, 2,731.92, equivalente a toda la materia prima utilizada en la producción y por cada vez que se realicen los productos en el día.

# **Tabla 56**

# **Costo de la materia prima por semana (cifras en quetzales)**

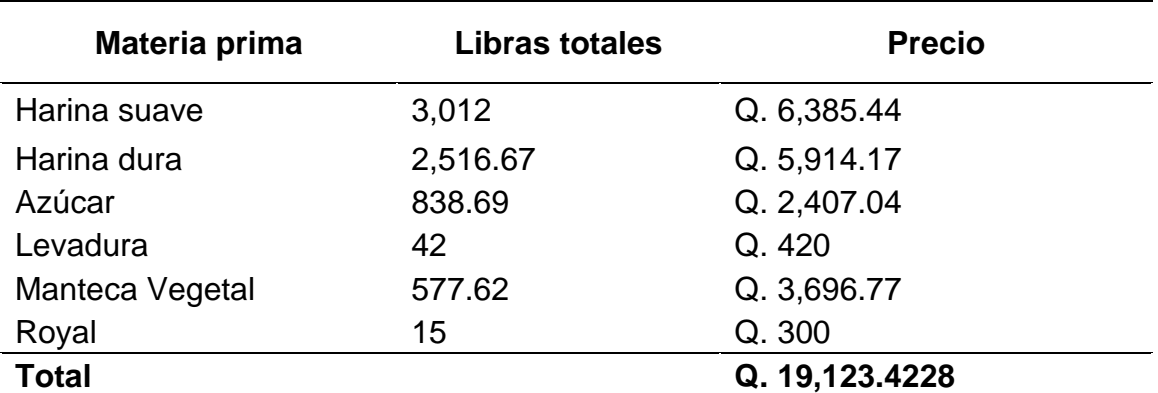

Fuente: Elaboración propia, con datos de la investigación de campo, año 2021

Se determinó el costo de cada materia prima utilizada a la semana, para poder establecer el costo semanal se realizó la siguiente operación: Materia prima total a la semana \* precio unitario = costo semanal, al final se suman todos los totales y se determina el costo por toda la materia prima utilizada, para el presente caso es de Q. 19,123.42.

# **Tabla 57**

| Mes     | Harina<br>suave | Harina dura               | Azúcar      | Levadura | Manteca<br>Vegetal | Royal    | Total<br>mensual |
|---------|-----------------|---------------------------|-------------|----------|--------------------|----------|------------------|
| Enero   |                 | Q. 25.541.76 Q. 23.656.70 | Q.9628.16   | Q. 1,680 | Q. 14,787.07       | Q. 1,200 | Q. 76,493.69     |
| Febrero | Q. 25.541.76    | Q. 23,656.70              | Q. 9,628.16 | Q. 1,680 | Q. 14,787.07       | Q. 1,200 | Q. 76,493.69     |
| Marzo   | Q. 25.541.76    | Q. 23,656.70              | Q.9628.16   | Q. 1,680 | Q. 14,787.07       | Q. 1,200 | Q. 76,493.69     |
| Abril   | Q. 25.541.76    | Q. 23,656.70              | Q.9628.16   | Q. 1,680 | Q. 14,787.07       | Q. 1.200 | Q. 76,493.69     |
| Mayo    | Q. 25.541.76    | Q. 23,656.70              | Q. 9,628.16 | Q. 1,680 | Q. 14,787.07       | Q. 1,200 | Q. 76,493.69     |
| Junio   | Q. 25.541.76    | Q. 23,656.70              | Q.9628.16   | Q. 1,680 | Q. 14,787.07       | Q. 1.200 | Q. 76,493.69     |
| Julio   | Q. 25.541.76    | Q. 23.656.70              | Q.9628.16   | Q. 1,680 | Q. 14,787.07       | Q. 1,200 | Q. 76,493.69     |

**Costo de la materia prima al mes (cifras en quetzales)**

 $\mathcal{L}$  determinación de costo total mensual se realiza la misma operación de la misma operación de la misma operación Fuente: Elaboración propia, con datos de la investigación de campo, año 2021

establecida en cuadro No. 46, materia prima total utilizada al mes \* el precio unitario = costo total, Se puede observar que la panificadora gasta en materia prima mensual Q. 76,943.69, de enero a julio del 2021, esto como se explicó en el cuadro No. 44 es por sostener los mismos proveedores. Los presentes datos no se usan en el modelo matemático determinístico simplex.

# **Costos indirectos de fabricación variables (expresado en quetzales)**

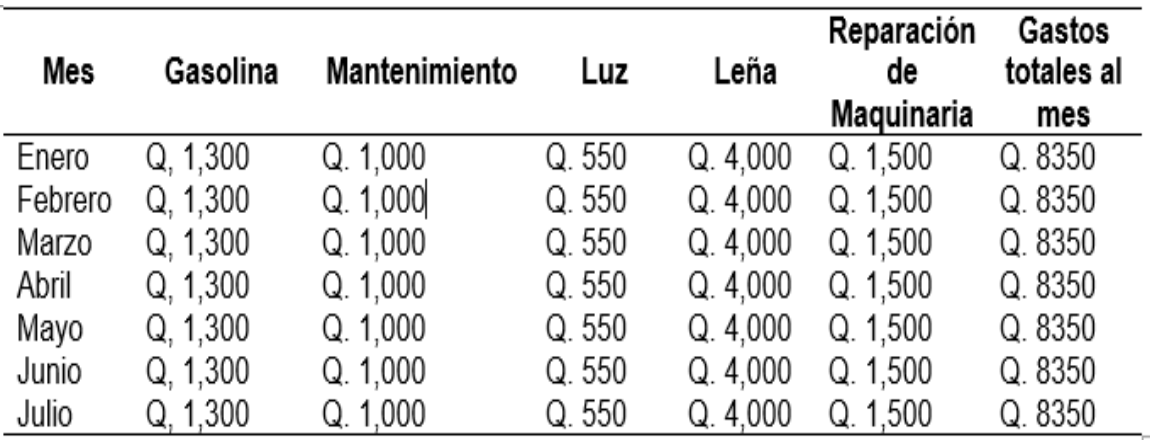

Fuente: Elaboración propia, con datos de la investigación de campo, año 2021

La empresa al final de cada mes paga un total de Q. 8,350 en costos de fabricación variables, estos datos no se usan en la determinación de la propuesta del modelo matemático determinístico simplex.

# **Tabla 59**

# **Costos indirectos de fabricación variables semanal (expresado en quetzales)**

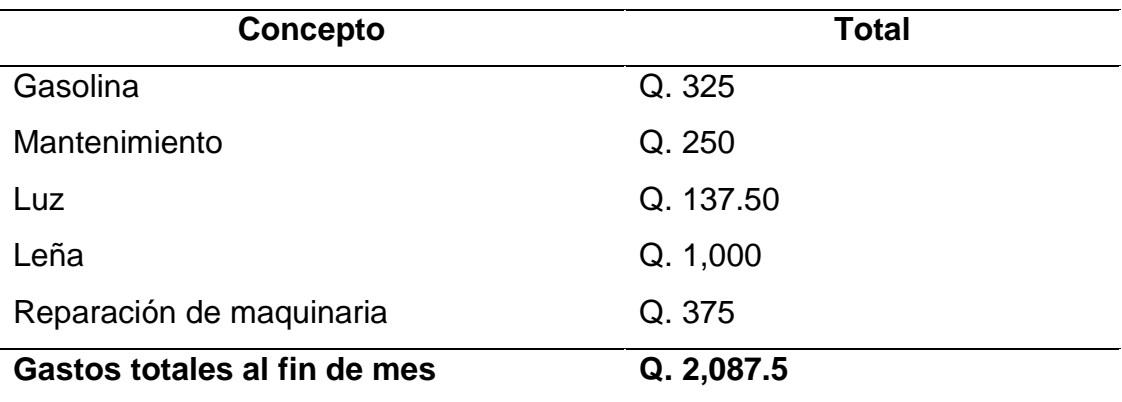

Fuente: Elaboración propia, con datos de la investigación de campo, año 2021

**Costos indirectos de fabricación variables diario (expresado en quetzales)**

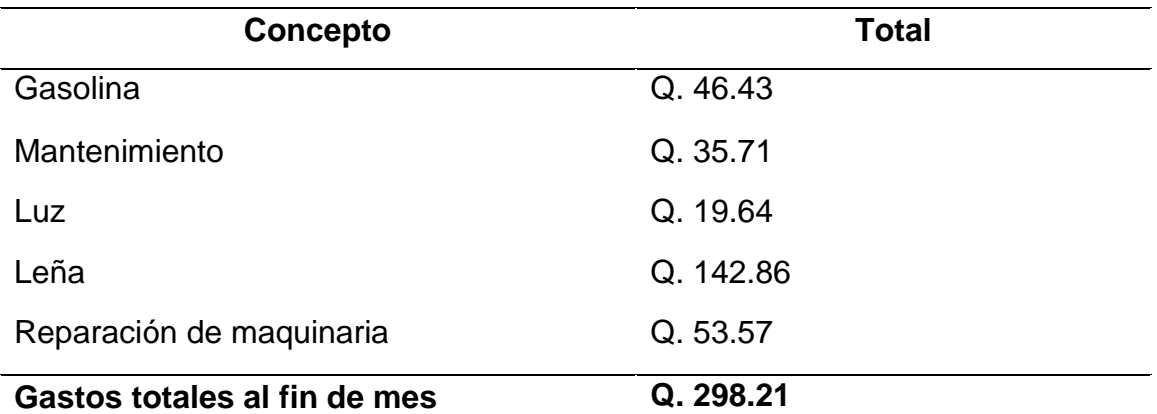

Fuente: Elaboración propia, con datos de la investigación de campo, año 2021

# **Tabla 61**

# **Costos indirectos de fabricación fijos (expresado en quetzales)**

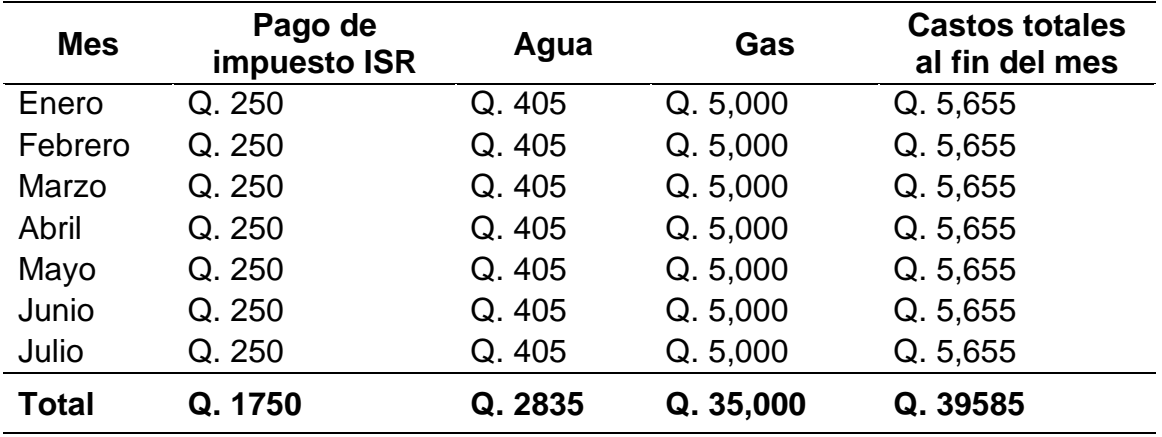

Fuente: Elaboración propia, con datos de la investigación de campo, año 2021

La empresa paga un total de gastos fijos al final del mes de Q. 39,585, por concepto de ISR, agua y gas. Datos que no son de ayuda para la propuesta del modelo, tampoco se cuenta con autorización verificar ante la SAT más datos de la empresa.

**Costos indirectos de fabricación fijos semanales (expresado en quetzales)**

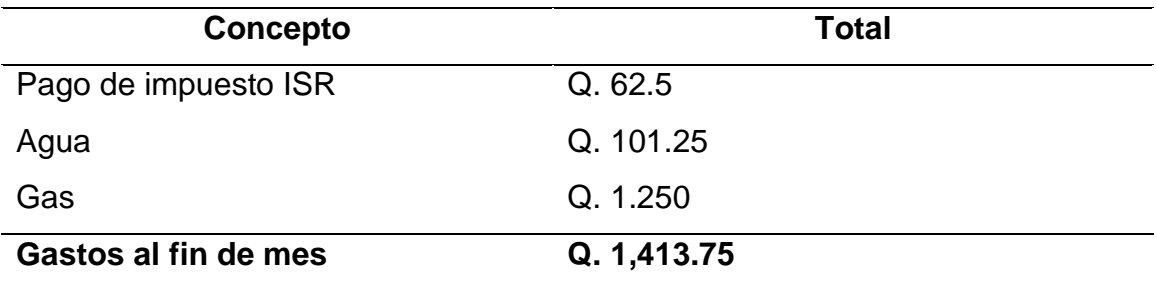

Fuente: Elaboración propia, con datos de la investigación de campo, año 2021

El presente cuadro muestra los cálculos de los gastos fijos semanales por un total de Q. 1,413.75, que paga la empresa. Para determinar el pago semana se utilizó la siguiente formula: pago total al mes / las 4 semanas = pago semanal.

# **Tabla 63**

# **Costos indirectos de fabricación fijos diarios (expresado en quetzales)**

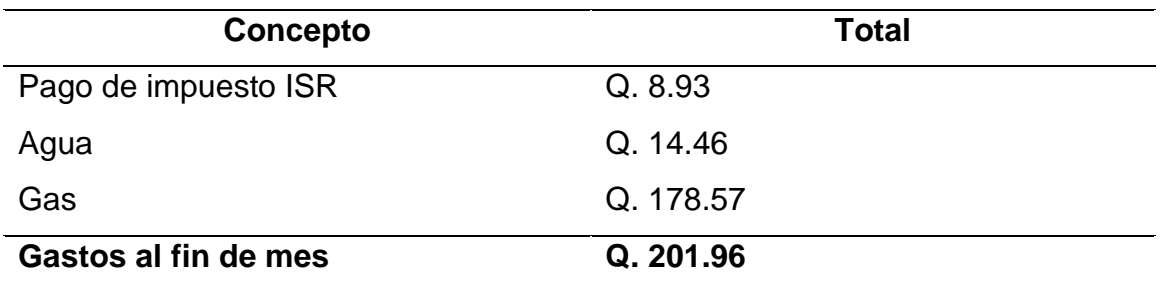

Fuente: Elaboración propia, con datos de la investigación de campo, año 2021

Para la determinación de los costos fijos diarios se realizó la siguiente operación, costo fijo semanal / 7 días = costo fijo diario. Los presentes datos no son tomados en la propuesta del modelo matemático.

**Determinación de la demanda aproximada por bandeja diaria, semana y al mes**

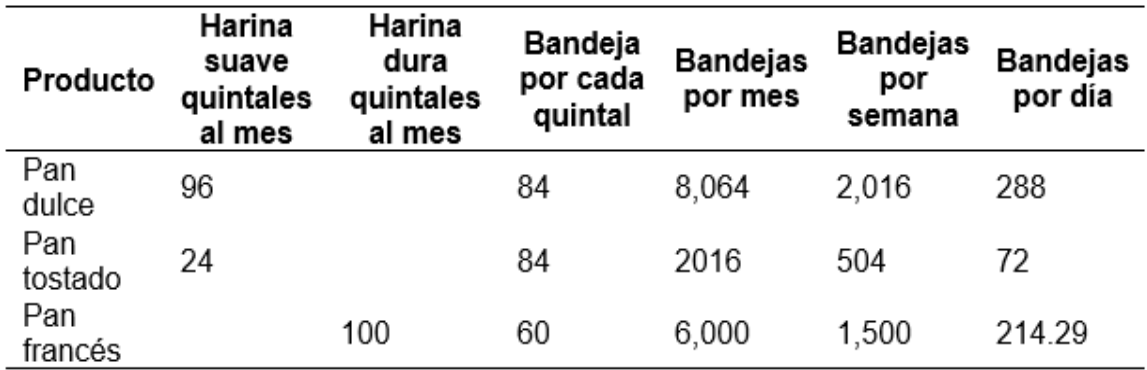

Fuente: Elaboración propia, con datos de la investigación de campo, año 2021

Se determinó el número de bandejas producidas en 3 tiempos comprendidos, Mes, semanas y días, llevándose acabo de la siguiente manera: formula, número de quintales al mes \* el número de bandejas producidas por quintal = bandejas producidas mensual, luego se divide en 4 semanas, por último, en 7 días. Dicha información si es tomada para la elaboración del modelo matemático simplex, para el presente caso se tomaron los datos por semana, esto a que el análisis elaborado es semanalmente.

# **Tabla 65**

# **Determinación de la demanda aproximada por producto**

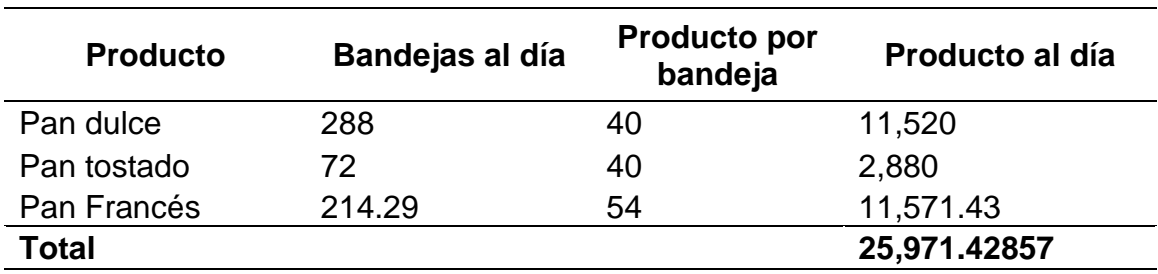

Fuente: Elaboración propia, con datos de la investigación de campo, año 2021

# **Determinación de la demanda aproximada por producto a la semana**

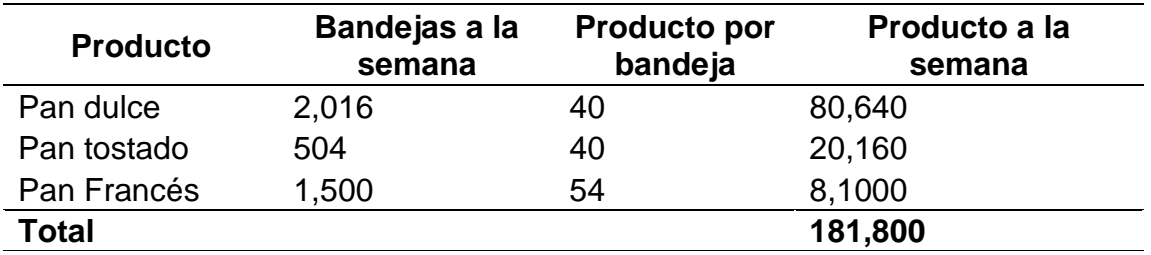

Fuente: Elaboración propia, con datos de la investigación de campo, año 2021

# **Tabla 67**

# **Determinación de la demanda aproximada por producto al mes**

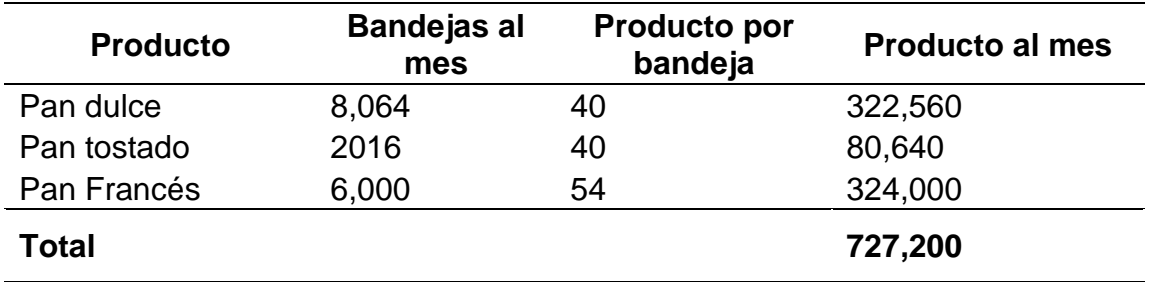

Fuente: Elaboración propia, con datos de la investigación de campo, año 2021

En los cuadros 55, 56 y 57 se demuestra la determinación de la demanda aproximada por día, semana y mes, con la aplicación de la siguientes formula, número de bandejas producidas al mes \* el número de productos que tiene cada bandeja = producto mensual, esta fórmula se ha plica cambiando solo el número de bandejas a la semana y día.